### **BAB V**

### **HASIL DAN PEMBAHASAN**

#### **A. Data Penelitian**

Data yang digunakan dalam penelitian ini, berupa gambaran umum mengenai proyek. Adapun gambaran umum dari Proyek Pembangunan Jalan Lingkar Ngawi Sta 0+000 - 6+760, Kabupaten Ngawi, Provinsi Jawa Timur adalah sebagai berikut :

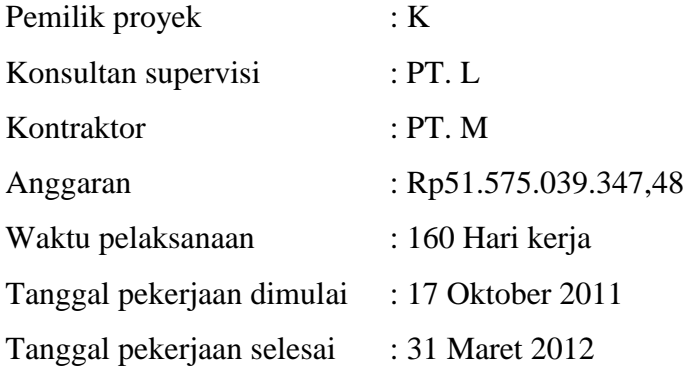

Untuk rincian rencana anggaran biaya (RAB) dan *kurva-s* dapat dilihat pada lampiran I dan lampiran V.

#### **B. Daftar Kegiatan-Kegiatan Kritis**

Berdasarkan hasil analisis *microsoft project* untuk penjadwalan proyek tersebut diketahui lintasan kritis dari kegiatan–kegiatan kritis. Daftar kegiatan kegiatan kritis pada kondisi normal dapat dilihat pada tabel 5.1.

|              | Tuber 3.1 Durian Isozialam Ismins I ada Isomaisi I tomman |                                          |         |  |  |
|--------------|-----------------------------------------------------------|------------------------------------------|---------|--|--|
| No           | Kode                                                      | Uraian Pekerjaan                         | Durasi  |  |  |
| $\mathbf{1}$ | <b>PBDM</b>                                               | Pasangan Batu Dengan Mortar              | 56 hari |  |  |
| 2            | <b>GB</b>                                                 | Galian biasa                             | 84 hari |  |  |
| 3            | TB                                                        | Timbunan Biasa                           | 84 hari |  |  |
| 4            | TP                                                        | Timbunan Pilihan                         | 84 hari |  |  |
| 5            | <b>LPAA</b>                                               | Lapis Pondasi Agregat Kelas A            | 49 hari |  |  |
| 6            | <b>LPAS</b>                                               | Lapis Pondasi Agregat Kelas S Bahu Jalan | 49 hari |  |  |
| $\tau$       | <b>LPAKB</b>                                              | Lapis Pondasi Agregat Kelas B            | 70 hari |  |  |
| 8            | <b>ACBS</b>                                               | Laston Lapis Pondasi (AC-Base)           | 42 hari |  |  |
| 9            | <b>ACW</b>                                                | Laston Lapis Aus (AC-WC)                 | 28 hari |  |  |

Tabel 5.1 Daftar Kegiatan Kritis Pada Kondisi Normal

|                | <b>Danjewan Tucci chi D'anuar receptutum rentuo i ugu recitement i connun</b> |                                       |         |  |  |
|----------------|-------------------------------------------------------------------------------|---------------------------------------|---------|--|--|
| N <sub>o</sub> | Kode                                                                          | Uraian Pekerjaan                      | Durasi  |  |  |
| 10             | ACBC                                                                          | Laston Lapis Antara (AC-BC)           | 42 Hari |  |  |
| 11             | ACWL                                                                          | Laston Lapis Aus Perata (AC-WCL)      | 21 Hari |  |  |
| 12             | AΚ                                                                            | Aspal Keras                           | 28 Hari |  |  |
| 13             | <b>PB</b>                                                                     | Pasangan Batu                         | 70 Hari |  |  |
| 14             | <b>PP</b>                                                                     | Pagar Pembatas (Kiri dan Kanan Jalan) | 21 Hari |  |  |

Lanjutan Tabel 5.1 Daftar Kegiatan Kritis Pada Kondisi Normal

Tabel 5.2 Daftar Kegiatan Kritis Yang Memiliki *Resource* Alat Berat

| No             | Kode         | Uraian Pekerjaan                         | Durasi  |
|----------------|--------------|------------------------------------------|---------|
| 1              | <b>PBDM</b>  | Pasangan Batu Dengan Mortar              | 56 Hari |
| $\overline{2}$ | <b>GB</b>    | Galian biasa                             | 84 Hari |
| 3              | TB           | Timbunan Biasa                           | 84 Hari |
| 4              | <b>TP</b>    | Timbunan Pilihan                         | 84 Hari |
| 5              | <b>LPAA</b>  | Lapis Pondasi Agregat Kelas A            | 49 Hari |
| 6              | <b>LPAS</b>  | Lapis Pondasi Agregat Kelas S Bahu Jalan | 49 Hari |
| 7              | <b>LPAKB</b> | Lapis Pondasi Agregat Kelas B            | 70 Hari |
| 8              | <b>ACBS</b>  | Laston Lapis Pondasi (AC-Base)           | 42 Hari |
| 9              | <b>ACW</b>   | Laston Lapis Aus (AC-WC)                 | 28 Hari |
| 10             | <b>ACBC</b>  | Laston Lapis Antara (AC-BC)              | 42 Hari |
| 11             | <b>ACWL</b>  | Laston Lapis Aus Perata (AC-WCL)         | 21 Hari |
| 12             | <b>PB</b>    | Pasangan Batu                            | 70 Hari |

Tabel 5.2 menjelaskan bahwa beberapa pekerjaan yang akan dipercepat berdasarkan kegiatan - kegiatan kritis adalah kegiatan yang memiliki unsur alat berat. beberapa kegiatan - kegiatan tersebut dengan kode kegiatan PBDM, GB, TB, TP, LPAA, LPAS, LPAKB, ACBS, ACW, ACBC, ACWL, dan PB. Beberapa alasan pemilihan item kegiatan yang akan dipercepat adalah kegiatan krirtis tersebut adalah :

- 1. Kegiatan kritis yang terpilih tersebut memilik memiliki alat berat dan tenaga kerja sehingga bisa dipercepat dengan mengolah *resource work*.
- 2. Pada kegiatan kritis terpilih tersebut dapat dilakukan percepatan dengan penambahan jam lembur atau dengan penambahan jumlah alat berat. Jika dilakukan penambahan alat berat pada kegiatan kritis yang lain maka jumlah alat berat tidak akan bertambah karena kegiatan kritis tersebut hanya memiliki *indeks* alat berat yang kecil.
- 3. Pada kegiatan kritis terpilih tersebut apabila dipercepat dapat mengurangi biaya tidak langsung pada kegiatan tersebut.
- 4. Apabila mempercepat kegiatan kritis dapat mempercepat durasi proyek secara keseluruhan.
- 5. Pada kegiatan kritis terpilih tersebut, berdasarkan Hukum Pareto yaitu biaya total yang paling terbesar terhadap item pekerjaan yang lain sebanyak 20%, yang akan menghasilkan keuntungan sebesar 80%.

#### **C. Penerapan Metode** *Time Cost Trade Off*

Di dalam analisa *time cost trade off* ini dengan berubahnya waktu penyelesaian proyek maka berubah pula biaya yang akan dikeluarkan. Apabila waktu pelaksanaan dipercepat maka biaya langsung proyek akan bertambah dan biaya tidak langsung proyek akan berkurang. Penerapan metode *time cost trade off* dalam penelitian ini dilakukan dengan dua cara untuk mempercepat penyelesaian waktu proyek diantaranya :

- 1. Penambahan jam kerja atau waktu lembur selama 1 3 jam.
- 2. Penambahan alat berat dan tenaga kerja dengan durasi percepatan yang berdasarkan terhadap waktu lembur.

#### **1. Penambahan Jam Kerja (waktu lembur)**

Dalam perencanaan penambahan jam kerja lembur memakai 7 jam kerja normal dan 1 jam istirahat (08.00-16.00), sedangkan kerja lembur dilakukan setelah waktu kerja normal (18.00-21.00). Menurut Keputusan Menteri Tenaga Kerja Nomor KEP.102/MEN/VI/2004 pasal 3, pasal 7, dan pasal 11 standar upah untuk lembur adalah :

- a. Waktu kerja lembur hanya dapat dilakukan paling banyak 3 (jam) dalam 1 (satu) hari dan 14 (empat belas) jam dalam 1 (satu) minggu.
- b. Memberikan makanan dan minuman sekurang-kurangnya 1.400 kalori apabila kerja lembur dilakukan selama 3 jam atau lebih.
- c. Untuk kerja lembur pertama harus dibayar sebesar 1,5 kali upah sejam.
- d. Untuk setiap jam kerja lembur berikutnya harus dibayar upah sebesar 2 kali lipat upah satu jam.

#### **a. Analisa Kebutuhan Alat Berat dan Tenaga Kerja**

Salah satu contoh perhitungan untuk analisa kebutuhan alat berat dan tenaga kerja adalah sebagai berikut :

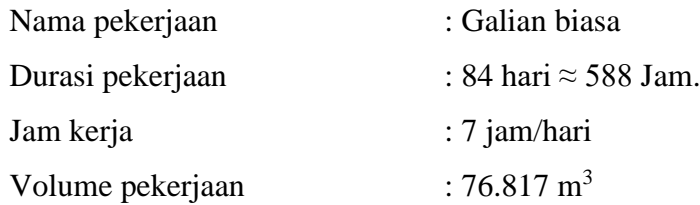

Tabel 5.3 Perhitungan kebutuhan alat dan tenaga kerja

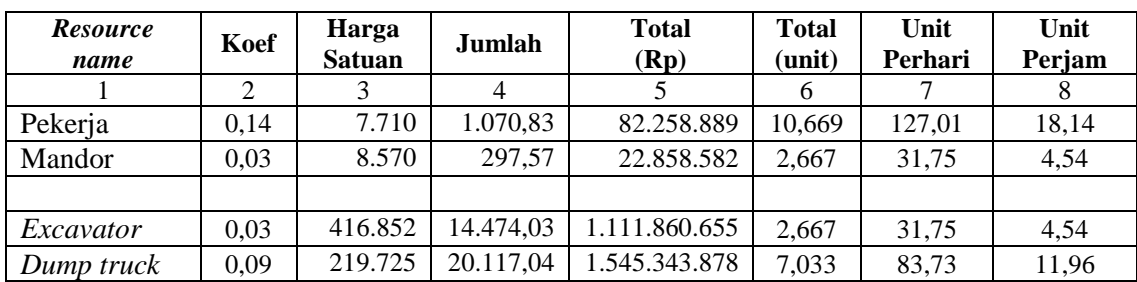

Keterangan :

- Kolom 2 : Nilai *koefisien* didapatkan pada perhitungan analisa harga satuan pekerjaan.
- Kolom 3 : Harga satuan didapat dari daftar harga satuan pekerjaan.
- Kolom 4 : Hasil perkalian kolom 3 dan kolom 2.
- Kolom 5 : Hasil perkalian kolom 4 dengan volume pekerjaan.
- Kolom 6 : Kolom 5 dibagi dengan kolom 3.
- Kolom 7 : Kolom 6 dibagi dengan durasi pekerjaan dalam hari.
- Kolom 8 : Kolom 7 dibagi dengan jam kerja perhari.

#### **b. Analisa Biaya Lembur**

Analisa biaya lembur dihitung untuk mencari besarnya upah biaya lembur dari alat berat dan tenaga kerja yang berguna untuk mengetahui biaya total dari suatu kegiatan yang akan dilembur. Salah satu contoh untuk analisa perhitungan upah lembur dari alat berat dan tenaga kerja adalah sebagai berikut :

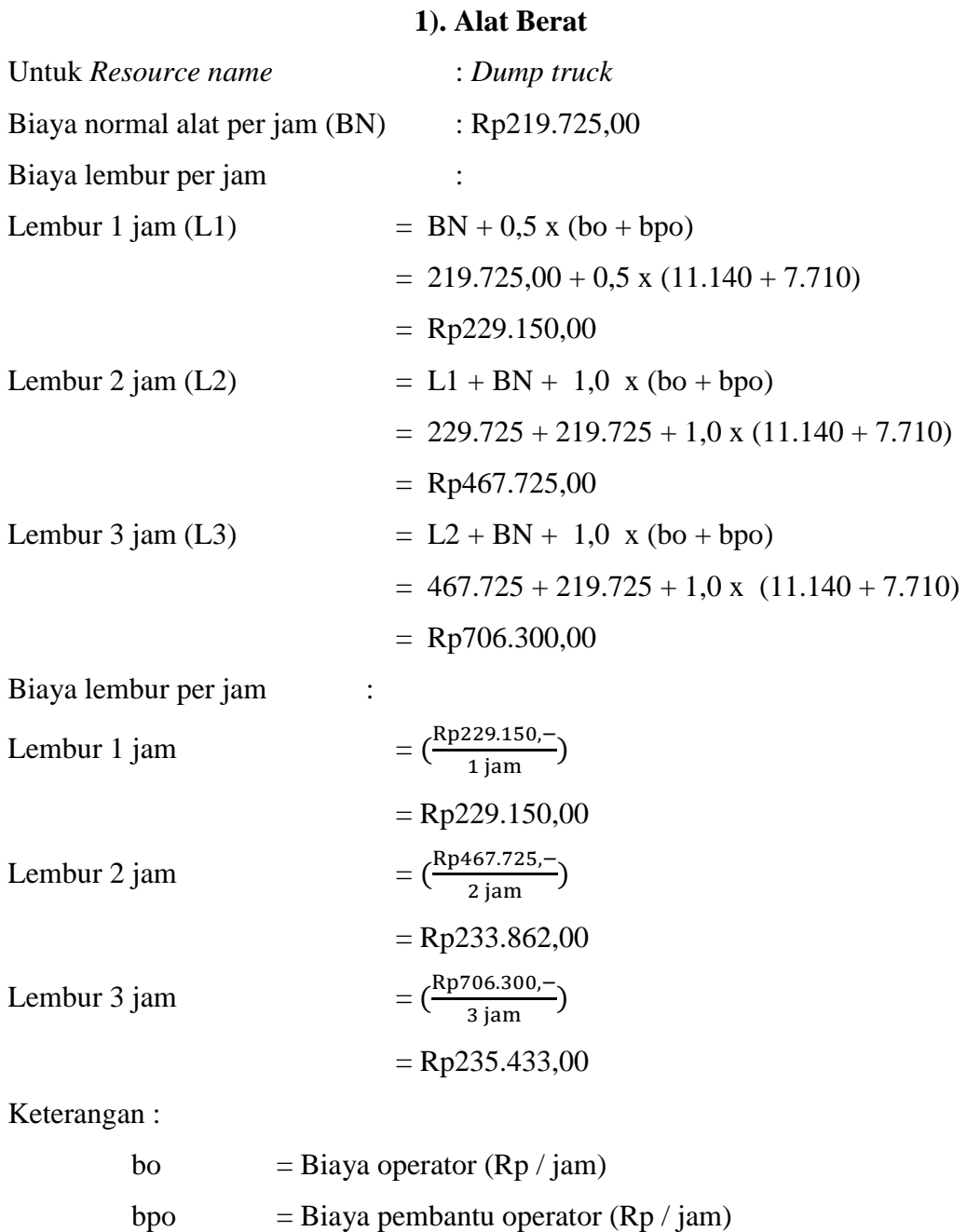

bn  $= Biaya$  normal alat  $(Rp / jam)$ 

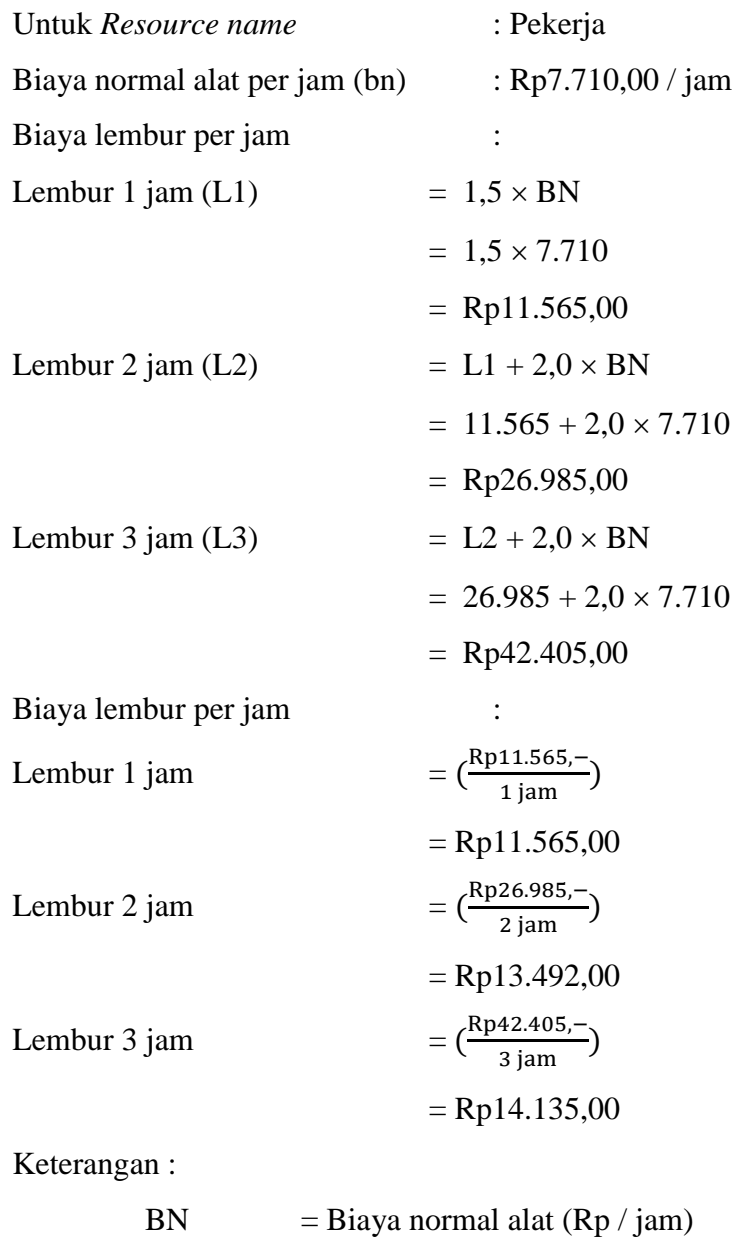

# **2). Tenaga Kerja**

Untuk lebih detail besarnya biaya normal dari alat berat dan tenaga kerja tiap jam pada proyek ini dapat dilihat pada tabel 5.4 sebagai berikut :

| No             | Nama Alat Berat dan Tenaga Kerja | Biaya Normal Per Jam |  |
|----------------|----------------------------------|----------------------|--|
| 1              | <b>Asphalt Mixing Plant</b>      | Rp2.704.518,00       |  |
| $\overline{c}$ | <b>Asphalt Finisher</b>          | Rp294,248,00         |  |
| $\overline{3}$ | Asphalt Sprayer                  | Rp59.340,00          |  |
| $\overline{4}$ | Bulldozer 100-150 Hp             | Rp428.143,00         |  |
| 5              | Compressor 4000-6500 L/m         | Rp61.850,00          |  |
| 6              | Concrete Mixer 0.3-0.6 M3        | Rp47.914,00          |  |
| $\overline{7}$ | Crane 10-15 Ton                  | Rp517.914,00         |  |
| 8              | Dump Truck 3-4 M3                | Rp219.725,00         |  |
| 9              | Dump Truck                       | Rp265.236,00         |  |
| 10             | Excavator 80-140 Hp              | Rp416.852,00         |  |
| 11             | Flat Bed Truck 20 Ton            | Rp233.850,00         |  |
| 12             | Generator Set                    | Rp393.924,00         |  |
| 13             | Motor Grader $>100$ Hp           | Rp481.820,00         |  |
| 14             | Track Loader 75-100 Hp           | Rp431.289,00         |  |
| 15             | Wheel Loader1.0-1.6 M3           | Rp431.289,00         |  |
| 16             | Three Wheel Roller 6-8 T         | Rp277.174,00         |  |
| 17             | Tandem Roller 6-8 T              | Rp298.205,00         |  |
| 18             | Tire Roller 8-10T                | Rp356.588,00         |  |
| 19             | Vibro Roller                     | Rp380.627,00         |  |
| 20             | Concrete Vibrator                | Rp45.987,00          |  |
| 21             | <b>Stone Crusher</b>             | Rp815.021,00         |  |
| 22             | Water Pump 70-100 MM             | Rp37.405,00          |  |
| 23             | Water Tanker 3000-4500 L         | Rp238.559,00         |  |
| 24             | Pedestrian Roller                | Rp108.811,00         |  |
| 25             | <b>Stamper</b>                   | Rp47.234,00          |  |
| 26             | Jack Hammer                      | Rp65.512,00          |  |
| 27             | Fulvi Mixer                      | Rp268.382,00         |  |
| 28             | <b>Mesin Bor Tanah</b>           | Rp357.829,00         |  |
| 29             | Pile Hammer                      | Rp357.142,00         |  |
| 30             | Pan Mixer                        | Rp642.857,00         |  |
| 31             | <b>Truck Mixer</b>               | Rp571.428,00         |  |
| 32             | <b>Cold Milling Machine</b>      | Rp428.571,00         |  |
| 33             | Pekerja                          | Rp7.710,00           |  |
| 34             | Tukang                           | Rp8.050,00           |  |
| 35             | Mandor                           | Rp8.570,00           |  |

Tabel 5.4 Biaya Normal Alat Berat dan Tenaga Kerja

Berdasarkan upah normal alat berat dan tenaga kerja diatas, maka hasil untuk upah lembur alat berat selama 1 sampai 3 jam tersaji pada tabel 5.5 dibawah ini :

| N <sub>o</sub>   | Nama Alat Berat             | Biaya Lembur (Rp) |           |           |  |
|------------------|-----------------------------|-------------------|-----------|-----------|--|
|                  |                             | 1 Jam             | 2 Jam     | 3 Jam     |  |
| $\mathbf{1}$     | <b>Asphalt Mixing Plant</b> | 2.713.943         | 5.437.311 | 8.160.679 |  |
| $\overline{2}$   | <b>Asphalt Finisher</b>     | 303.673           | 616.771   | 929.869   |  |
| 3                | <b>Asphalt Sprayer</b>      | 68.765            | 146.955   | 225.145   |  |
| $\overline{4}$   | Bulldozer 100-150 Hp        | 437.568           | 884.561   | 1.331.554 |  |
| 5                | Compressor 4000-6500 L/m    | 71.275            | 151.975   | 232.675   |  |
| 6                | Concrete Mixer 0.3-0.6 M3   | 57.339            | 124.103   | 190.867   |  |
| $\boldsymbol{7}$ | Crane 10-15 Ton             | 527.339           | 1.064.103 | 1.600.867 |  |
| 8                | Dump Truck 3-4 M3           | 229.150           | 467.725   | 706.300   |  |
| 9                | Dump Truck                  | 274.661           | 558.747   | 842.833   |  |
| 10               | Excavator 80-140 Hp         | 426.277           | 861.979   | 1.297.681 |  |
| 11               | Flat Bed Truck 20 Ton       | 243.275           | 495.975   | 748.675   |  |
| 12               | <b>Generator Set</b>        | 403.349           | 816.123   | 1.228.897 |  |
| 13               | Motor Grader > $100$ Hp     | 491.245           | 991.915   | 1.492.585 |  |
| 14               | Track Loader 75-100 Hp      | 440.714           | 890.853   | 1.340.992 |  |
| 15               | Wheel Loader1.0-1.6 M3      | 440.714           | 890.853   | 1.340.992 |  |
| 16               | Three Wheel Roller 6-8 T    | 286.599           | 582.623   | 878.647   |  |
| 17               | Tandem Roller 6-8 T         | 307.630           | 624.685   | 941.740   |  |
| 18               | Tire Roller 8-10T           | 366.013           | 741.451   | 1.116.889 |  |
| 19               | Vibro Roller                | 390.052           | 789.529   | 1.189.006 |  |
| 20               | Concrete Vibrator           | 55.412            | 120.249   | 185.086   |  |
| 21               | <b>Stone Crusher</b>        | 824.446           | 1.658.317 | 2.492.188 |  |
| 22               | Water Pump 70-100 MM        | 46.830            | 103.085   | 159.340   |  |
| 23               | Water Tanker 3000-4500 L    | 247.984           | 505.393   | 762.802   |  |
| 24               | Pedestrian Roller           | 118.236           | 245.897   | 373.558   |  |
| 25               | <b>Stamper</b>              | 56.659            | 122.743   | 188.827   |  |
| 26               | Jack Hammer                 | 74.937            | 159.299   | 243.661   |  |
| 27               | Fulvi Mixer                 | 277.807           | 565.039   | 852.271   |  |
| 28               | <b>Mesin Bor Tanah</b>      | 367.255           | 743.935   | 1.120.615 |  |
| 29               | Pile Hammer                 | 366.568           | 742.561   | 1.118.554 |  |
| 30               | Pan Mixer                   | 652.282           | 1.313.989 | 1.975.696 |  |
| 31               | Truck Mixer                 | 580.854           | 1.171.132 | 1.761.411 |  |
| 32               | <b>Cold Milling Machine</b> | 437.996           | 885.418   | 1.332.839 |  |
| 33               | Pekerja                     | 11.565            | 26.985    | 42.405    |  |
| 34               | Tukang                      | 12.075            | 28.175    | 44.275    |  |
| 35               | Mandor                      | 12.855            | 29.995    | 47.135    |  |

Tabel 5.5 Biaya Lembur Alat Berat dan Tenaga Kerja

#### **c. Analisa Durasi Percepatan**

Dalam menganalisa durasi percepatan dari suatu item pekerjaan, hal yang harus diperhatikan adalah produktivitas normal alat berat, produktivitas lembur, kebutuhan alat per jam, serta volume dan durasi normal.

Produktivitas normal per hari yang digunakan untuk perhitungan diambil berdasarkan salah satu produktivitas alat berat per jam, kebutuhan alat tiap jam, serta jam kerja per hari.

Produktivitas kerja lembur untuk 1 jam per hari diperhitungkan sebesar 90%, 2 jam per hari diperhitungkan sebesar 80%, dan 3 jam per hari diperhitungkan sebesar 70% dari produktivitas normal. Penurunan produktifitas untuk kerja lembur ini disebabkan oleh kelelahan operator dan pembantu operator, keterbatasan pandangan pada malam hari, serta keadaan cuaca yang dingin.

Untuk kegiatan-kegiatan kritis yang akan dipercepat durasi percepatan dihitung berdasarkan penambahan jam lembur dari durasi normal yang ada. Adapun salah satu contoh perhitungannya adalah sebagai berikut :

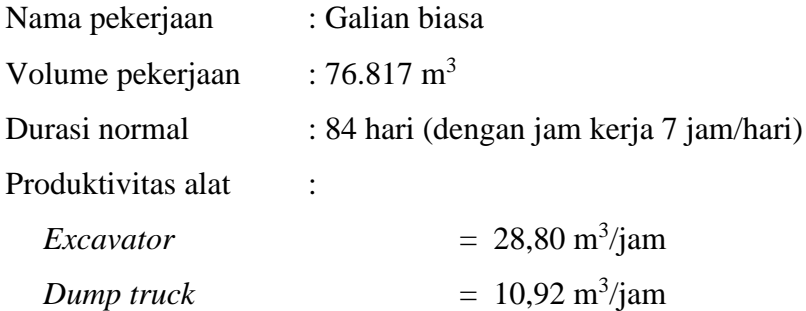

Kebutuhan alat :

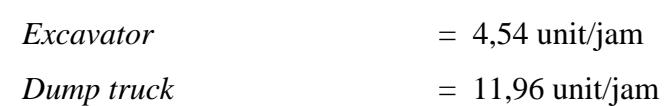

Durasi percepatan (Dp) :

$$
Dp = \frac{Volume \ Pekerjaan}{(k \times Pa \times jk) + (\sum jl \times pp \times Pa \times k)}
$$
 Pers. (5.1)

dengan :

 $k =$ kebutuhan alat (unit/jam)

 $\text{Pa}$  = produktivitas alat (m<sup>3</sup>/jam)

jk = jam kerja (jam/hari)

 $jl = jam$  lembur (jam/hari)

pp = penurunan produktivitas

Durasi percepatan (Dp) lembur 1 jam :

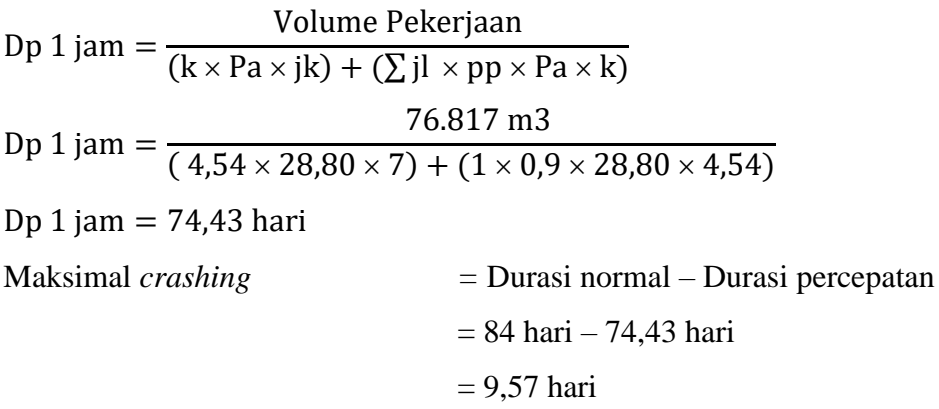

Durasi percepatan (Dp) lembur 2 jam :

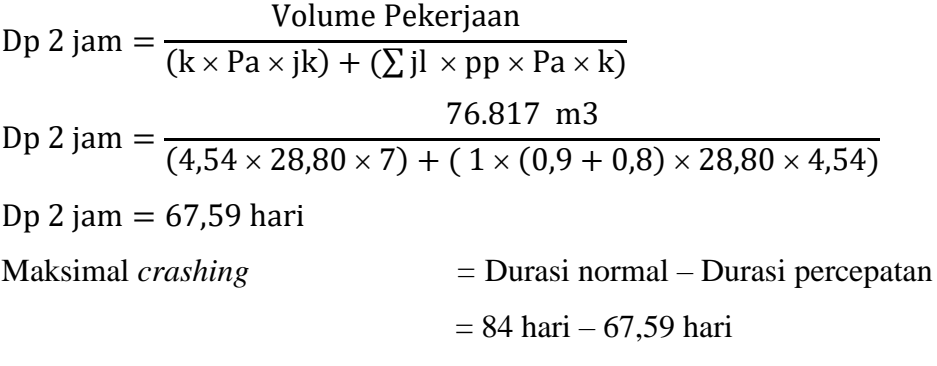

 $= 16,41$  hari

Durasi percepatan (Dp) lembur 3 jam :

Dp  $3$  jam  $=$ Volume Pekerjaan  $(k \times Pa \times jk) + (\sum jl \times pp \times Pa \times k)$ Dp  $3$  jam  $=$ 76.817 m3  $(4,54 \times 28,80 \times 7) + (1 \times (0,9 + 0,8 + 0,7) \times 28,80 \times 4,54)$ Dp 3 jam = 62,55 hari Maksimal *crashing =* Durasi normal – Durasi percepatan  $= 84$  hari – 62,55 hari  $= 21,45$  hari

Hasil perhitungan pengontrolan durasi *crashing* manual diatas sesuai dengan hasil perhitungan pada *microsoft project* 2010. Hasil dari pengolahan *microsoft project* 2010 dapat dilihat pada tabel 5.6 dan 5.7 sebagai berikut :

| N <sub>o</sub> | Uraian Pekerjaan                 | Durasi |       | Durasi <i>crashing</i> (Hari) |       |  |
|----------------|----------------------------------|--------|-------|-------------------------------|-------|--|
|                |                                  | Hari   | 1 Jam | 2 Jam                         | 3 Jam |  |
| 1              | Pasangan Batu Dengan Mortar      | 56     | 49,63 | 45,06                         | 41,70 |  |
| $\overline{2}$ | Galian biasa                     | 84     | 74,43 | 67,59                         | 62,55 |  |
| 3              | Timbunan Biasa                   | 84     | 74,43 | 67,59                         | 62,55 |  |
| $\overline{A}$ | Timbunan Pilihan                 | 84     | 74,43 | 67,59                         | 62,55 |  |
| 5              | Lapis Pondasi Agregat Kelas A    | 49     | 43,42 | 39,43                         | 36,49 |  |
| 6              | Lapis Pondasi Agregat Kelas S    | 49     | 43,42 | 39,43                         | 36,49 |  |
| 7              | Lapis Pondasi Agregat Kelas B    | 70     | 62,03 | 56,32                         | 52,13 |  |
| 8              | Laston Lapis Pondasi (AC-Base)   | 42     | 37,22 | 33,79                         | 31,28 |  |
| 9              | Laston Lapis Aus (AC-WC)         | 28     | 24,81 | 22,53                         | 20,85 |  |
| 10             | Laston Lapis Antara (AC-BC)      | 42     | 37,22 | 33,79                         | 31,28 |  |
| 11             | Laston Lapis Aus Perata (AC-WCL) | 21     | 18,61 | 16,90                         | 15,64 |  |
| 12             | Pasangan Batu                    | 70     | 68,23 | 61,96                         | 57,34 |  |

Tabel 5.6 Hasil Perhitungan Durasi *Crashing Microsoft Project* 2010

Tabel 5.7 Hasil Perhitungan Maksimal *Crashing* Alat Berat

|                | Uraian Pekerjaan                 | Durasi | Maksimal Crashing |       |       |
|----------------|----------------------------------|--------|-------------------|-------|-------|
| N <sub>o</sub> |                                  |        | (Hari)            |       |       |
|                |                                  | Hari   | 1 Jam             | 2 Jam | 3 Jam |
|                | Pasangan Batu Dengan Mortar      | 56     | 6,37              | 10,94 | 14,30 |
| $\overline{2}$ | Galian biasa                     | 84     | 9,57              | 16,41 | 21,45 |
| 3              | Timbunan Biasa                   | 84     | 9,57              | 16,41 | 21,45 |
| $\overline{4}$ | Timbunan Pilihan                 | 84     | 9,57              | 16,41 | 21,45 |
| 5              | Lapis Pondasi Agregat Kelas A    | 49     | 5,58              | 9,57  | 12,51 |
| 6              | Lapis Pondasi Agregat Kelas S    | 49     | 5.58              | 9,57  | 12,51 |
| 7              | Lapis Pondasi Agregat Kelas B    | 70     | 7,97              | 13,68 | 17,87 |
| 8              | Laston Lapis Pondasi (AC-Base)   | 42     | 4,78              | 8,21  | 10,72 |
| 9              | Laston Lapis Aus (AC-WC)         | 28     | 3.19              | 5,47  | 7,15  |
| 10             | Laston Lapis Antara (AC-BC)      | 42     | 4,78              | 8,21  | 10,72 |
| 11             | Laston Lapis Aus Perata (AC-WCL) | 21     | 2,39              | 4,10  | 5,36  |
| 12             | Pasangan Batu                    | 70     | 1,77              | 8,04  | 12,66 |

#### **d. Analisa Biaya Percepatan**

Biaya percepatan merupakan biaya yang dihasilkan akibat adanya durasi percepatan yang disebabkan oleh lembur 1 – 3 jam dalam sehari. Untuk kegiatankegiatan kritis yang akan dihitung biaya percepatannya berdasarkan penambahan jam lembur dan durasi percepatan, menggunakan *microsoft project* 2010 dan dikontrol dengan *microsoft excel* 2010. Adapun salah satu contoh perhitungannya adalah sebagai berikut :

# Nama pekerjaan : Galian biasa Volume pekerjaan  $: 76.817 \text{ m}^3$ Durasi percepatan : 84 hari, dengan jam kerja (jk) 7 jam/hari. Kebutuhan *resource* (kr) : Pekerja  $= 18,14 \text{ orang/jam}$ Mandor  $= 4.54 \text{ orang/jam}$  $Excavator = 4,54 \text{ unit/jam}$ *Dump truck* = 11,96 unit/jam Biaya *resource* (Brj): Pekerja  $= 7.710 / \text{jam}$ Mandor  $= 8.570 / \text{jam}$ *Excavator* = 416.852 /jam *Dump truck* = 219.725 /jam Biaya *resource* perhari (Brh) :  $Brh = jk \times kr \times Brj$ Sehingga, Brh Pekerja  $= 7 \times 18,14 \times 7.710$ = Rp979.272,49 /hari Brh Mandor  $= 7 \times 4.54 \times 8.570$ = Rp272.126,98 /hari Brh *Excavator*  $= 7 \times 4.54 \times 416.852$ = Rp13.236.436,37 /hari Brh *Dump truck* =  $7 \times 11,96 \times 219.725$ = Rp18.396.651,93 /hari Biaya total *resource* (Btrh) : Btrh =  $\Sigma$ Brh  $=$  (Pekerja + Mandor + *Excv* + DT)  $= 979.272 + 272.126 + 13.236.436 + 18.396.651$ = Rp32.884.786,78 /hari

### **1) Kondisi Normal**

### Biaya total *resource* (Btr) :

Btr  $=$  (Btrh  $\times$  durasi)  $=(Rp32.884.786.78/hari \times 84 hari)$  $=$  Rp2.762.322.005,14

### **2) Kondisi Lembur 1 Jam**

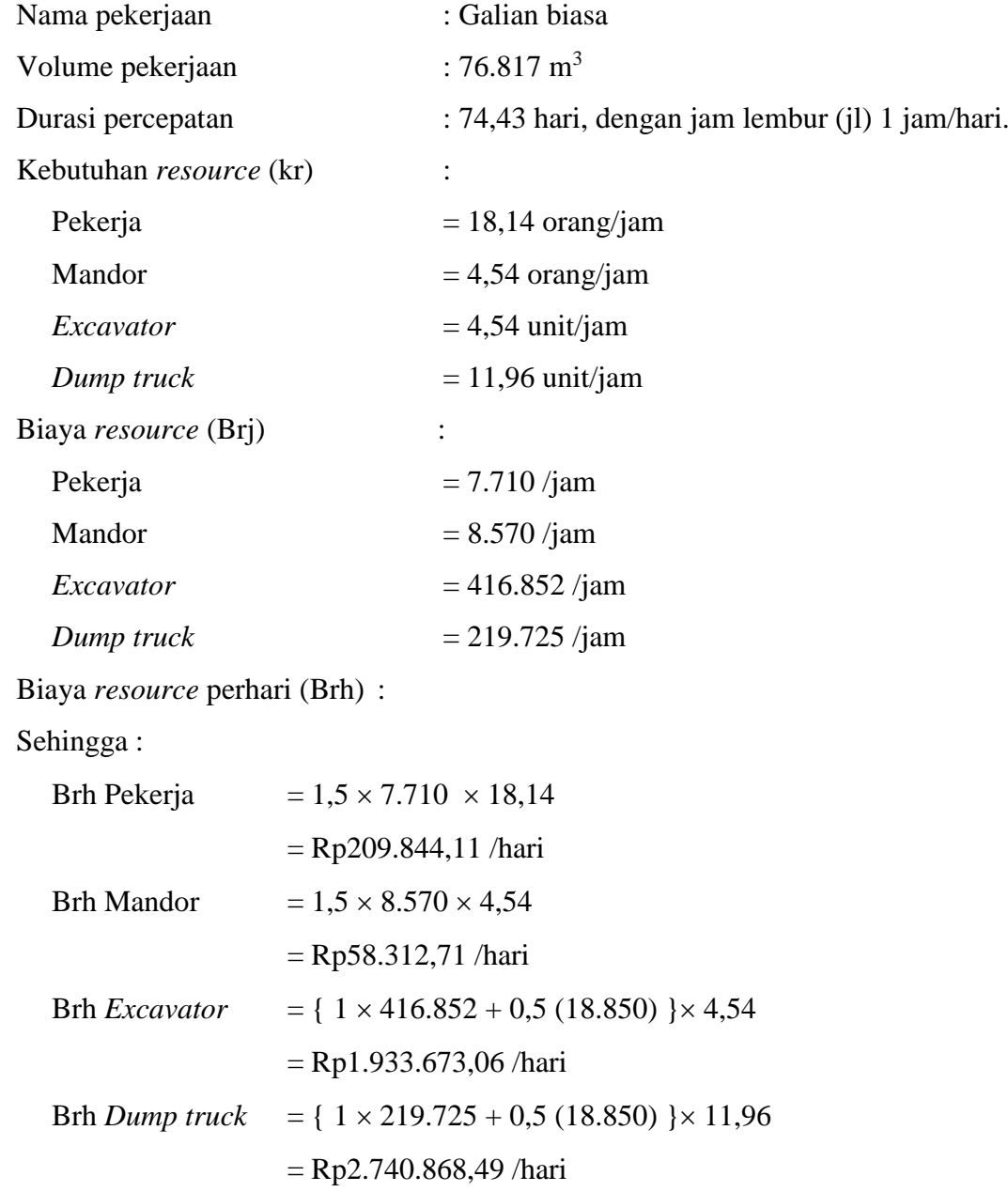

Biaya total *resource* lembur perhari (Btrlh) :

Btrlh = Btrh + Brh Pekerja + Brh Mandor + Brh *Excv* + Brh DT)  $= 32.884.786 + 209.844 + 58.313 + 1.933.673 + 2.740.868$ = Rp37.836.970,15 /hari

Biaya total *resource* (Btr) :

Btr  $=$  (Btrlh  $\times$  durasi percepatan)  $=(Rp37.836.970,15/hari \times 74.43 hari)$  $=$  Rp2.816.220.048,84

#### **3) Kondisi Lembur 2 Jam**

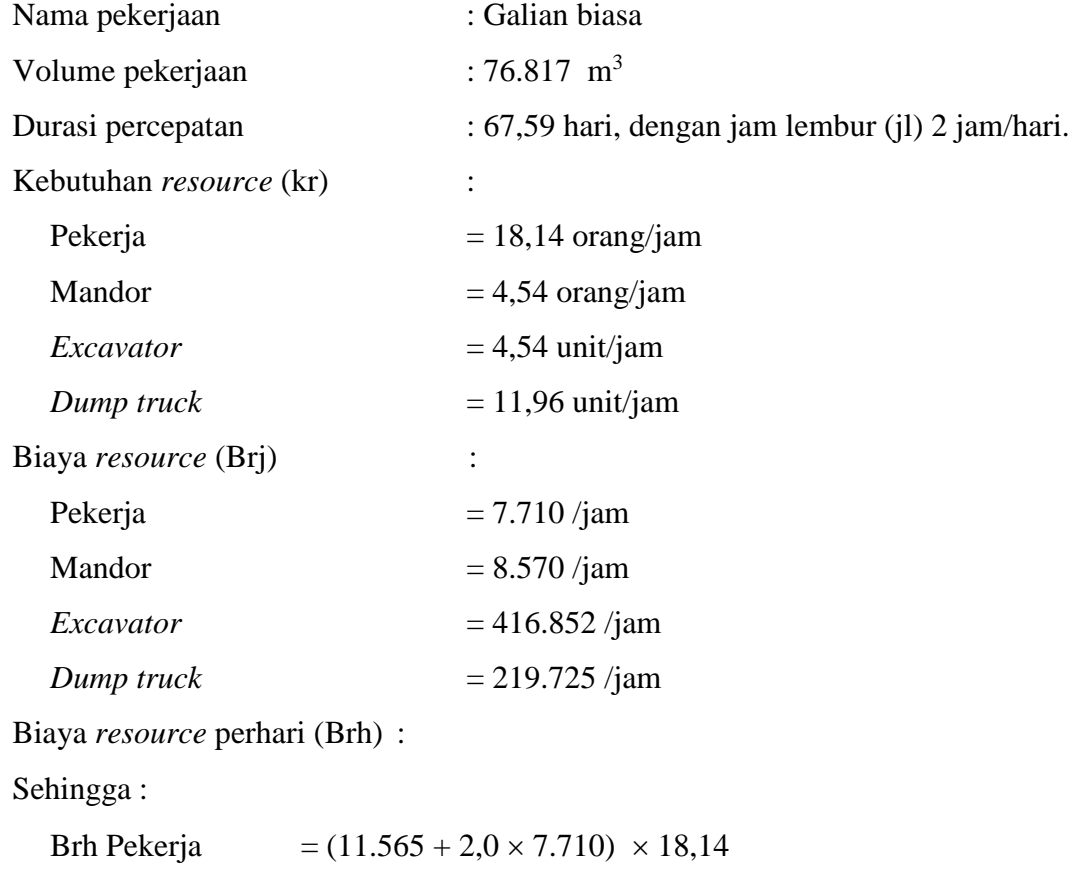

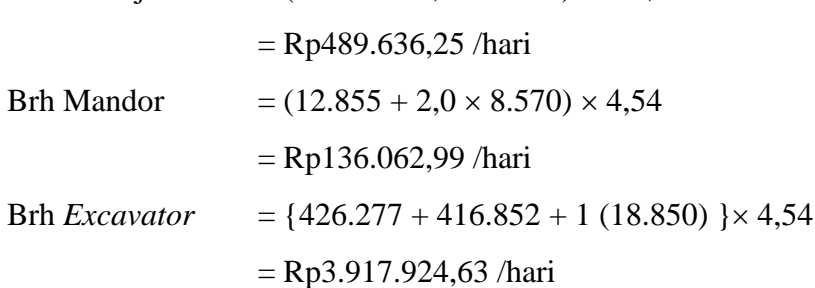

Brh *Dump truck* = { $229.150 + 219.725 + 1$  (18.850) }  $\times$  11,96 = Rp5.615.102,39 /hari

Biaya total *resource* lembur perhari (Btrlh) :

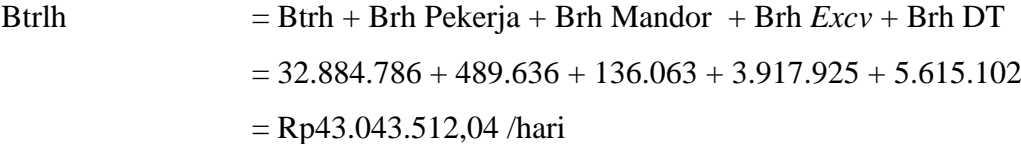

Biaya total *resource* (Btr) :

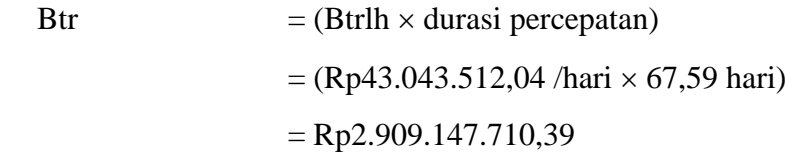

### **4) Kondisi Lembur 3 Jam**

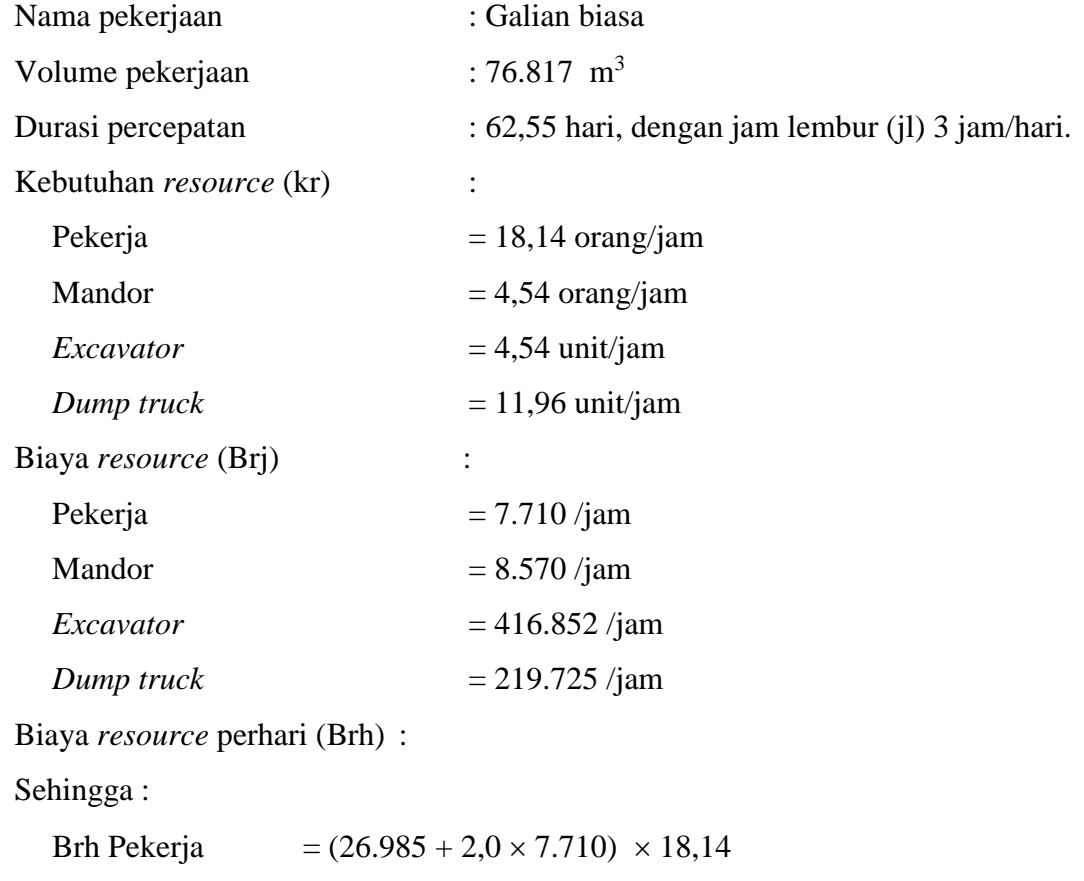

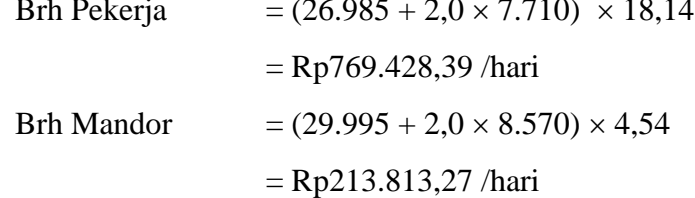

Brh *Excavator* = { $861.979 + 416.852 + 1$  (18.850) }  $\times$  4,54 = Rp5.899.567,90 /hari Brh *Dump truck* = { $467.725 + 219.725 + 1$  (18.850) }  $\times$  11,96 = Rp8.482.458,71 /hari

Biaya total *resource* lembur perhari (Btrlh) :

Brth

\n
$$
= Btrh + Brh Pekerja + Brh Mandor + Brh \, Excv + Brh DT
$$
\n
$$
= 32.884.786 + 769.428 + 213.813 + 5.899.568 + 8.482.459
$$
\n
$$
= Rp48.250.054.04 / hari
$$

Biaya total *resource* (Btr) :

Btr  $=$  (Btrlh  $\times$  durasi percepatan)  $=(Rp48.250.054.04/hari \times 62.55 hari)$  $=$  Rp3.018.194.869,68

Hasil analisa biaya percepatan dari salah satu item pekerjaan diatas sesuai dengan hasil perhitungan pada *microsoft project* 2010. Untuk hasil analisa biaya percepatan dari semua item dengan menggunakan *microsoft project* 2010 dapat dilihat pada tabel 5.8, 5.9, dan 5.10 adalah sebagai berikut :

Tabel 5.8 Hasil Perhitungan Analisa Biaya Percepatan

Pada *Microsoft Project* 2010 dengan Waktu Lembur 1 Jam

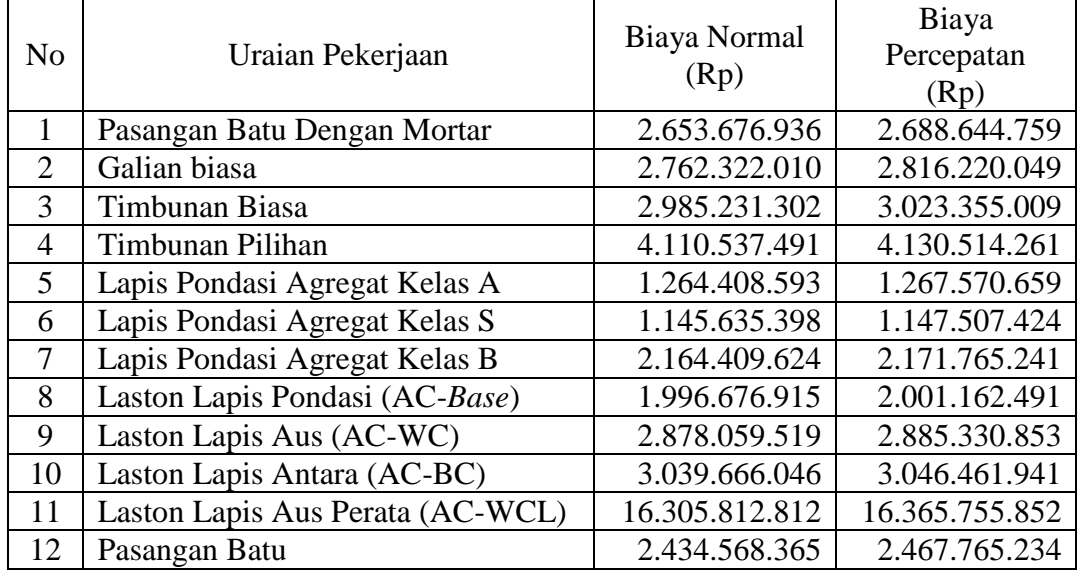

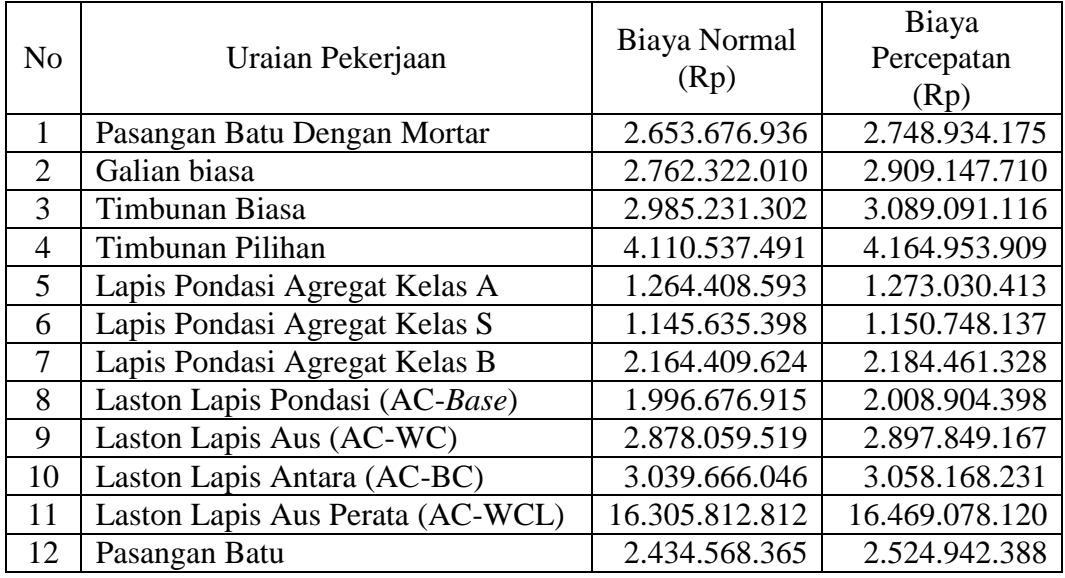

## Tabel 5.9 Hasil Perhitungan Analisa Biaya Percepatan

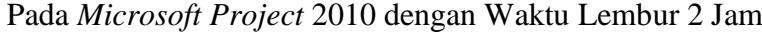

### Tabel 5.10 Hasil Perhitungan Analisa Biaya Percepatan

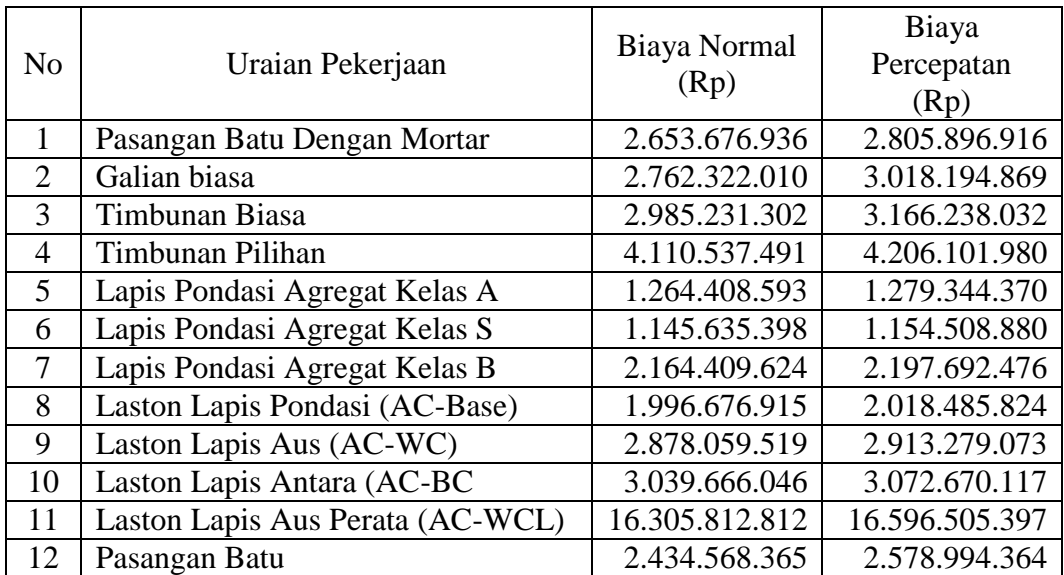

### Pada *Microsoft Project* 2010 dengan Waktu Lembur 3 Jam

# **e. Analisa** *Cost Variance, Cost Slope,* **dan** *Duration Variance*

Pada analisa *cost variance, cost slope,* dan *duration variance* dihitung dengan menggunakan *microsoft project* 2010 yang akan digunakan untuk perhitungan biaya langsung, biaya tidak langsung, dan biaya total.

Berdasarkan pada tabel 5.8, tabel 5.9, dan tabel 5.10 juga dapat diketahui selisih biaya antara biaya normal dengan biaya percepatan tiap lemburnya yaitu dengan cara :

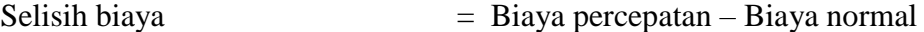

Sebagai contoh diambil salah satu contoh item pekerjaan untuk perhitungan analisa *cost variance* :

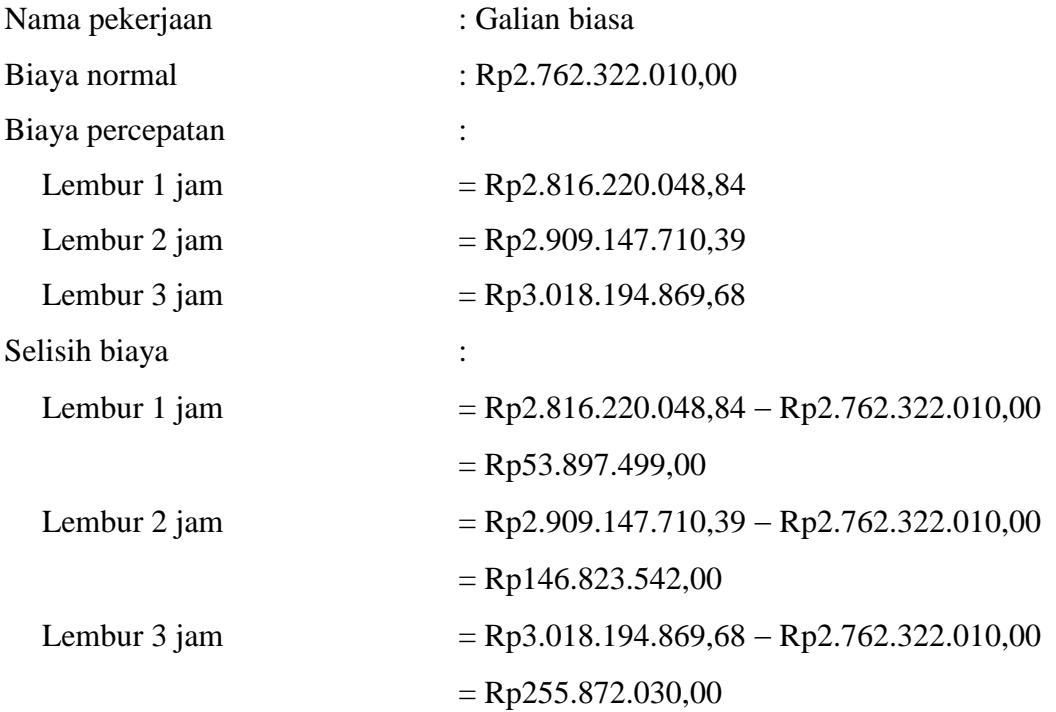

Untuk hasil analisa *cost variance* dari semua item pekerjaan dengan menggunakan *microsoft project* 2010 dapat dilihat pada tabel 5.11, 5.12, dan 5.13 adalah sebagai berikut :

Tabel 5.11 Hasil Perhitungan Selisih Biaya Normal dan Biaya Percepatan

Pada *Microsoft Project* 2010 dengan Waktu Lembur 1 Jam

| N <sub>0</sub> | Uraian Pekerjaan                 | Selisih Biaya<br>(Rp) |
|----------------|----------------------------------|-----------------------|
|                | Pasangan Batu Dengan Mortar      | 34.967.823,00         |
| 2              | Galian biasa                     | 53.897.499,00         |
| 3              | Timbunan Biasa                   | 38.123.707,00         |
| $\overline{4}$ | Timbunan Pilihan                 | 19.976.770,00         |
| 5              | Lapis Pondasi Agregat Kelas A    | 3.162.066,00          |
| 6              | Lapis Pondasi Agregat Kelas S    | 1.872.026,00          |
| 7              | Lapis Pondasi Agregat Kelas B    | 7.355.617,00          |
| 8              | Laston Lapis Pondasi (AC-Base)   | 4.485.576,00          |
| 9              | Laston Lapis Aus (AC-WC)         | 7.271.334,00          |
| 10             | Laston Lapis Antara (AC-BC       | 6.795.895,00          |
| 11             | Laston Lapis Aus Perata (AC-WCL) | 59.943.040,00         |
| 12             | Pasangan Batu                    | 33.196.869,00         |

Tabel 5.12 Hasil Perhitungan Selisih Biaya Normal dan Biaya Percepatan

| N <sub>o</sub> | Uraian Pekerjaan                 | Selisih Biaya<br>(Rp) |
|----------------|----------------------------------|-----------------------|
|                | Pasangan Batu Dengan Mortar      | 95.257.239,00         |
| 2              | Galian biasa                     | 146.823.542,00        |
| 3              | Timbunan Biasa                   | 103.859.814,00        |
| 4              | Timbunan Pilihan                 | 54.416.418,00         |
| 5              | Lapis Pondasi Agregat Kelas A    | 8.621.820,00          |
| 6              | Lapis Pondasi Agregat Kelas S    | 5.112.739,00          |
| 7              | Lapis Pondasi Agregat Kelas B    | 20.051.704,00         |
| 8              | Laston Lapis Pondasi (AC-Base)   | 12.227.483,00         |
| 9              | Laston Lapis Aus (AC-WC)         | 19.789.648,00         |
| 10             | Laston Lapis Antara (AC-BC       | 18.502.185,00         |
| 11             | Laston Lapis Aus Perata (AC-WCL) | 163.265.308,00        |
| 12             | Pasangan Batu                    | 90.374.023,00         |

Pada *Microsoft Project* 2010 dengan Waktu Lembur 2 Jam

| N <sub>0</sub> | Uraian Pekerjaan                 | Selisih Biaya  |  |  |
|----------------|----------------------------------|----------------|--|--|
|                |                                  | (Rp)           |  |  |
|                | Pasangan Batu Dengan Mortar      | 152.219.980,00 |  |  |
| 2              | Galian biasa                     | 255.872.030,00 |  |  |
| 3              | Timbunan Biasa                   | 181.006.730,00 |  |  |
| $\overline{4}$ | Timbunan Pilihan                 | 95.564.489,00  |  |  |
| 5              | Lapis Pondasi Agregat Kelas A    | 14.935.777,00  |  |  |
| 6              | Lapis Pondasi Agregat Kelas S    | 8.873.482,00   |  |  |
| 7              | Lapis Pondasi Agregat Kelas B    | 33.282.852,00  |  |  |
| 8              | Laston Lapis Pondasi (AC-Base)   | 21.808.909,00  |  |  |
| 9              | Laston Lapis Aus (AC-WC)         | 35.219.554,00  |  |  |
| 10             | Laston Lapis Antara (AC-BC       | 33.004.071,00  |  |  |
| 11             | Laston Lapis Aus Perata (AC-WCL) | 290.692.585,00 |  |  |
| 12             | Pasangan Batu                    | 144.425.999,00 |  |  |

Tabel 5.13 Hasil Perhitungan Selisih Biaya Normal dan Biaya Percepatan Pada *Microsoft Project* 2010 dengan Waktu Lembur 3 Jam

*Duration variance* merupakan selisih durasi antara durasi normal dengan durasi percepatan akibat adanya lembur dari suatu pekerjaan. Untuk hasil analisa *duration variance* dari semua item pekerjaan dengan menggunakan *microsoft project* 2010 dapat dilihat pada tabel 5.14, 5.15, dan 5.16 adalah sebagai berikut : Tabel 5.14 Hasil Perhitungan *Duration Variance* Pada *Microsoft Project* 2010

dengan Waktu Lembur 1 Jam

|                | Uraian Pekerjaan                 | Durasi | Durasi     | Duration |
|----------------|----------------------------------|--------|------------|----------|
| N <sub>0</sub> |                                  |        | Percepatan | Variance |
|                |                                  | Hari   | Hari       | Hari     |
| 1              | Pasangan Batu Dengan Mortar      | 56     | 49,63      | 6,37     |
| $\overline{2}$ | Galian biasa                     | 84     | 74,43      | 9,57     |
| 3              | Timbunan Biasa                   | 84     | 74,43      | 9,57     |
| $\overline{4}$ | Timbunan Pilihan                 | 84     | 74,43      | 9,57     |
| 5              | Lapis Pondasi Agregat Kelas A    | 49     | 43,42      | 5,58     |
| 6              | Lapis Pondasi Agregat Kelas S    | 49     | 43,42      | 5,58     |
| 7              | Lapis Pondasi Agregat Kelas B    | 70     | 62,03      | 7,97     |
| 8              | Laston Lapis Pondasi (AC-Base)   | 42     | 37,22      | 4,78     |
| 9              | Laston Lapis Aus (AC-WC)         | 28     | 24,81      | 3,19     |
| 10             | Laston Lapis Antara (AC-BC       | 42     | 37,22      | 4,78     |
| 11             | Laston Lapis Aus Perata (AC-WCL) | 21     | 18,61      | 2,39     |
| 12             | Pasangan Batu                    | 70     | 68,23      | 1,77     |

|                | Uraian Pekerjaan                 | Durasi | Durasi     | Duration |
|----------------|----------------------------------|--------|------------|----------|
| N <sub>0</sub> |                                  |        | Percepatan | Variance |
|                |                                  | Hari   | Hari       | Hari     |
|                | Pasangan Batu Dengan Mortar      | 56     | 45,06      | 10,94    |
| $\overline{2}$ | Galian biasa                     | 84     | 67,59      | 16,41    |
| 3              | Timbunan Biasa                   | 84     | 67,59      | 16,41    |
| $\overline{4}$ | Timbunan Pilihan                 | 84     | 67,59      | 16,41    |
| 5              | Lapis Pondasi Agregat Kelas A    | 49     | 39,43      | 9,57     |
| 6              | Lapis Pondasi Agregat Kelas S    | 49     | 39,43      | 9,57     |
| 7              | Lapis Pondasi Agregat Kelas B    | 70     | 56,32      | 13,68    |
| 8              | Laston Lapis Pondasi (AC-Base)   | 42     | 33,79      | 8,21     |
| 9              | Laston Lapis Aus (AC-WC)         | 28     | 22,53      | 5,47     |
| 10             | Laston Lapis Antara (AC-BC       | 42     | 33,79      | 8,21     |
| 11             | Laston Lapis Aus Perata (AC-WCL) | 21     | 16,90      | 4,10     |
| 12             | Pasangan Batu                    | 70     | 61,96      | 8,04     |

Tabel 5.15 Hasil Perhitungan *Duration Variance* Pada *Microsoft Project* 2010 dengan Waktu Lembur 2 Jam

Tabel 5.16 Hasil Perhitungan *Duration Variance* Pada *Microsoft Project* 2010

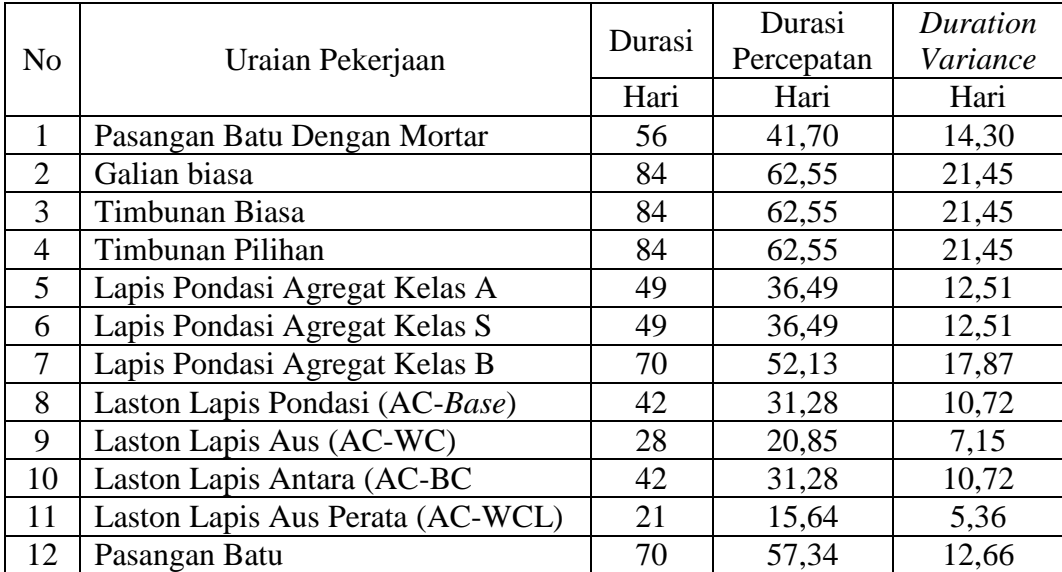

*Cost slope* merupakan biaya perhari dari selisih biaya normal dengan biaya percepatan dan selisih durasi normal dengan durasi percepatan. Salah satu contoh perhitungan *cost slope* dari item pekerjaan yang kritis adalah sebagai berikut :

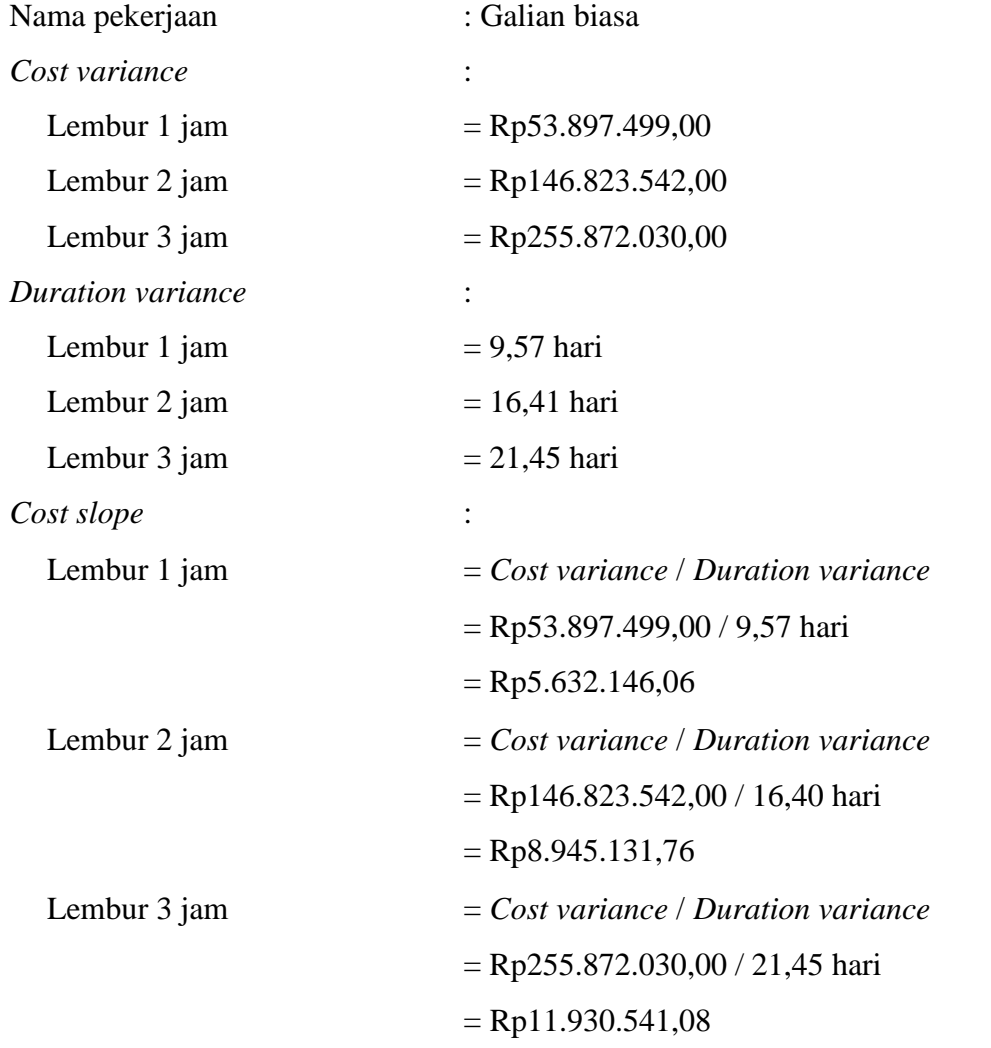

Untuk hasil analisa *cost slope* dari semua item pekerjaan dengan menggunakan *microsoft project* 2010 dapat dilihat pada tabel 5.17, 5.18, dan 5.19 adalah sebagai berikut :

| N <sub>0</sub> | Uraian Pekerjaan                 | Selisih<br>Biaya | Dv   | Cost slope |
|----------------|----------------------------------|------------------|------|------------|
|                |                                  | (Rp)             | Hari | Rp/Hari    |
| 1              | Pasangan Batu Dengan Mortar      | 34.967.823       | 6,37 | 5.489.454  |
| $\overline{2}$ | Galian biasa                     | 53.897.499       | 9,57 | 5.632.146  |
| 3              | Timbunan Biasa                   | 38.123.707       | 9,57 | 3.983.827  |
| 4              | Timbunan Pilihan                 | 19.976.770       | 9,57 | 2.087.520  |
| 5              | Lapis Pondasi Agregat Kelas A    | 3.162.066        | 5,58 | 566.447    |
| 6              | Lapis Pondasi Agregat Kelas S    | 1.872.026        | 5,58 | 335.352    |
| 7              | Lapis Pondasi Agregat Kelas B    | 7.355.617        | 7.97 | 922.371    |
| 8              | Laston Lapis Pondasi (AC-Base)   | 4.485.576        | 4,78 | 937.462    |
| 9              | Laston Lapis Aus (AC-WC)         | 7.271.334        | 3,19 | 2.279.506  |
| 10             | Laston Lapis Antara (AC-BC       | 6.795.895        | 4,78 | 1.420.306  |
| 11             | Laston Lapis Aus Perata (AC-WCL) | 59.943.040       | 2,39 | 25.055.556 |
| 12             | Pasangan Batu                    | 33.196.869       | 1,77 | 18.785.121 |

Tabel 5.17 Hasil Perhitungan *Cost Slope* Pada *Microsoft Project* 2010 dengan

Waktu Lembur 1 Jam

Tabel 5.18 Hasil Perhitungan *Cost Slope* Pada *Microsoft Project* 2010 dengan

Waktu Lembur 2 Jam

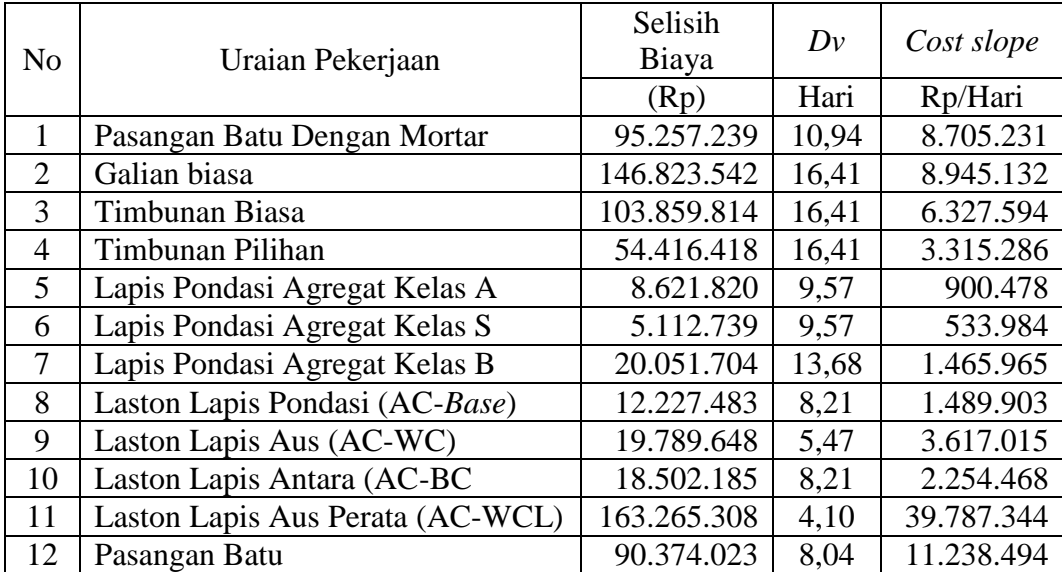

| N <sub>o</sub> | Uraian Pekerjaan                 | Selisih<br>Biaya | Dv    | Cost slope |
|----------------|----------------------------------|------------------|-------|------------|
|                |                                  | (Rp)             | Hari  | Rp/Hari    |
| 1              | Pasangan Batu Dengan Mortar      | 152.219.980      | 14,30 | 10.646.338 |
| $\overline{2}$ | Galian biasa                     | 255.872.030      | 21,45 | 11.930.541 |
| 3              | Timbunan Biasa                   | 181.006.730      | 21,45 | 8.439.798  |
| 4              | Timbunan Pilihan                 | 95.564.489       | 21,45 | 4.455.884  |
| 5              | Lapis Pondasi Agregat Kelas A    | 14.935.777       | 12,51 | 1.193.846  |
| 6              | Lapis Pondasi Agregat Kelas S    | 8.873.482        | 12,51 | 709.275    |
| 7              | Lapis Pondasi Agregat Kelas B    | 33.282.852       | 17,87 | 1.862.255  |
| 8              | Laston Lapis Pondasi (AC-Base)   | 21.808.909       | 10.72 | 2.033.767  |
| 9              | Laston Lapis Aus (AC-WC)         | 35.219.554       | 7,15  | 4.926.545  |
| 10             | Laston Lapis Antara (AC-BC)      | 33.004.071       | 10,72 | 3.077.761  |
| 11             | Laston Lapis Aus Perata (AC-WCL) | 290.692.585      | 5,36  | 54.216.474 |
| 12             | Pasangan Batu                    | 144.425.999      | 12,66 | 11.412.200 |

Tabel 5.19 Hasil Perhitungan *Cost Slope* Pada *Microsoft Project* 2010 dengan

Waktu Lembur 3 Jam

Data diatas merupakan data hasil *crashing* seluruh kegiatan kritis yang memiliki *resource* alat berat untuk pelaksanaan durasi total proyek dengan menambahkan 1 jam lembur, 2 jam lembur, dan 3 jam lembur. Untuk menguji kemungkinan efisiensi *crashing* dengan melakukan *crashing* ulang dari *cost slope*  terkecil pada tabel 5.17, 5.18, dan 5.19 merupakan urutan kegiatan – kegiatan kritis hasil *crashing* diurutkan dari *cost slope* terkecil sampai terbesar.

Tabel 5.20 Urutan Uraian Pekerjaan Berdasarkan Nilai *Cost Slope* Terkecil

Hingga Terbesar Untuk Waktu Lembur 1 Jam

|              | Durasi (Hari) |       |         | Biaya          |                |            |
|--------------|---------------|-------|---------|----------------|----------------|------------|
| Kode         | Normal        | Crash | Selisih | Normal         | Crash          | Slope (Rp) |
|              |               |       |         | (Rp)           | (Rp)           |            |
| LPA-S        | 49            | 43,42 | 5,58    | 1.145.635.398  | 1.147.507.424  | 335.352    |
| LPA-A        | 49            | 43,42 | 5,58    | 1.264.408.593  | 1.267.570.659  | 566.447    |
| <b>LPAKB</b> | 70            | 62,03 | 7,97    | 2.164.409.624  | 2.171.765.241  | 922.371    |
| <b>ACBS</b>  | 42            | 37,22 | 4,78    | 1.996.676.915  | 2.001.162.491  | 937.462    |
| <b>ACBC</b>  | 42            | 37,22 | 4,78    | 3.039.666.046  | 3.046.461.941  | 1.420.306  |
| TP           | 84            | 74,43 | 9,57    | 4.110.537.491  | 4.130.514.261  | 2.087.520  |
| <b>ACW</b>   | 28            | 24,81 | 3,19    | 2.878.059.519  | 2.885.330.853  | 2.279.506  |
| TB           | 84            | 74,43 | 9,57    | 2.985.231.302  | 3.023.355.009  | 3.983.827  |
| <b>PBDM</b>  | 56            | 49,62 | 6,38    | 2.653.676.936  | 2.688.644.759  | 5.481.067  |
| <b>GB</b>    | 84            | 74,43 | 9,57    | 2.762.322.010  | 2.816.219.509  | 5.632.146  |
| <b>PB</b>    | 70            | 68,23 | 1,77    | 2.434.568.365  | 2.467.765.234  | 18.785.121 |
| <b>ACWCL</b> | 21            | 18,61 | 2,39    | 16.305.812.812 | 16.365.755.852 | 25.055.556 |

|              |        | Durasi (Hari) |         | Biaya          |                |            |
|--------------|--------|---------------|---------|----------------|----------------|------------|
| Kode         | Normal | Crash         | Selisih | Normal<br>(Rp) | Crash<br>(Rp)  | Slope (Rp) |
| LPA-S        | 49     | 39,43         | 9,57    | 1.145.635.398  | 1.150.748.137  | 533.984    |
| LPA-A        | 49     | 39,43         | 9,57    | 1.264.408.593  | 1.273.030.413  | 900.478    |
| <b>LPAKB</b> | 70     | 56,32         | 13,68   | 2.164.409.624  | 2.184.461.328  | 1.465.965  |
| <b>ACBS</b>  | 42     | 33,79         | 8,21    | 1.996.676.915  | 2.008.904.398  | 1.489.903  |
| <b>ACBC</b>  | 42     | 33,79         | 8,21    | 3.039.666.046  | 3.058.168.231  | 2.254.468  |
| TP           | 84     | 67,59         | 16,41   | 4.110.537.491  | 4.164.953.909  | 3.315.286  |
| <b>ACW</b>   | 28     | 22,53         | 5,47    | 2.878.059.519  | 2.897.849.167  | 3.617.015  |
| TB           | 84     | 67,59         | 16,41   | 2.985.231.302  | 3.089.091.116  | 6.327.594  |
| <b>PBDM</b>  | 56     | 45,06         | 10,94   | 2.653.676.936  | 2.748.934.175  | 8.705.231  |
| <b>GB</b>    | 84     | 67,59         | 16,41   | 2.762.322.010  | 2.909.145.552  | 8.945.132  |
| <b>PB</b>    | 70     | 61,96         | 8,04    | 2.434.568.365  | 2.524.942.388  | 11.238.494 |
| <b>ACWCL</b> | 21     | 16,90         | 4,10    | 16.305.812.812 | 16.469.078.120 | 39.787.344 |

Tabel 5.21 Urutan Uraian Pekerjaan Berdasarkan Nilai *Cost Slope* Terkecil

Hingga Terbesar Untuk Waktu Lembur 2 Jam

Tabel 5.22 Urutan Uraian Pekerjaan Berdasarkan Nilai *Cost Slope* Terkecil

|              |        | Durasi (Hari) |         | Biaya          |                |                   |
|--------------|--------|---------------|---------|----------------|----------------|-------------------|
| Kode         | Normal | Crash         | Selisih | Normal         | Crash          | <i>Slope</i> (Rp) |
|              |        |               |         | (Rp)           | (Rp)           |                   |
| LPA-S        | 49     | 36,49         | 12,51   | 1.145.635.398  | 1.154.508.880  | 709.275           |
| LPA-A        | 49     | 36,49         | 12,51   | 1.264.408.593  | 1.279.344.370  | 1.193.846         |
| <b>ACBS</b>  | 42     | 52,13         | 17,87   | 1.996.676.915  | 2.018.485.824  | 1.862.255         |
| <b>LPAKB</b> | 70     | 31,28         | 10,72   | 2.164.409.624  | 2.197.692.476  | 2.033.767         |
| <b>ACBC</b>  | 42     | 31,28         | 10,72   | 3.039.666.046  | 3.072.670.117  | 3.077.761         |
| <b>ACW</b>   | 28     | 62,55         | 21,45   | 2.878.059.519  | 2.913.279.073  | 4.455.884         |
| <b>TP</b>    | 84     | 20,85         | 7,15    | 4.110.537.491  | 4.206.101.980  | 4.926.545         |
| TB           | 84     | 62,55         | 21,45   | 2.985.231.302  | 3.166.238.032  | 8.439.798         |
| <b>PBDM</b>  | 56     | 41,70         | 14,30   | 2.653.676.936  | 2.805.896.916  | 10.646.338        |
| <b>PB</b>    | 70     | 57,34         | 12,66   | 2.434.568.365  | 2.578.994.364  | 11.412.200        |
| <b>GB</b>    | 84     | 62,55         | 21,45   | 2.762.322.010  | 3.018.194.040  | 11.930.541        |
| <b>ACWCL</b> | 21     | 15,64         | 5,36    | 16.305.812.812 | 16.596.505.397 | 54.216.474        |

Hingga Terbesar Untuk Waktu Lembur 3 Jam

Berdasarkan dari *cost slope* terkecil sampai terbesar, didapatkan juga selisih biaya terkecil sampai terbesar antara biaya normal dengan biaya percepatan. Selisih biaya terkecil sampai terbesar terdapat dalam tabel 5.23, tabel 5.24, dan tabel 5.25, sebagai berikut :

| Kode         | Durasi (Hari) |       |         | Biaya (Rp)     | Selisih        |            |
|--------------|---------------|-------|---------|----------------|----------------|------------|
|              | Normal        | Crash | Selisih | Normal         | Crash          | Biaya (Rp) |
| LPA-S        | 49            | 43,42 | 5,58    | 1.145.635.398  | 1.147.507.424  | 1.872.026  |
| $LPA-A$      | 49            | 43,42 | 5,58    | 1.264.408.593  | 1.267.570.659  | 3.162.066  |
| <b>ACBS</b>  | 42            | 37,22 | 4,78    | 1.996.676.915  | 2.001.162.491  | 4.485.576  |
| <b>ACBC</b>  | 42            | 37,22 | 4,78    | 3.039.666.046  | 3.046.461.941  | 6.795.895  |
| <b>ACW</b>   | 28            | 24,81 | 3,19    | 2.878.059.519  | 2.885.330.853  | 7.271.334  |
| <b>LPAKB</b> | 70            | 62,03 | 7.97    | 2.164.409.624  | 2.171.765.241  | 7.355.617  |
| TP           | 84            | 74,43 | 9,57    | 4.110.537.491  | 4.130.514.261  | 19.976.770 |
| <b>PB</b>    | 70            | 68,23 | 1,77    | 2.434.568.365  | 2.467.765.234  | 33.196.869 |
| <b>PBDM</b>  | 56            | 49,62 | 6.38    | 2.653.676.936  | 2.688.644.759  | 34.967.823 |
| TB           | 84            | 74,43 | 9,57    | 2.985.231.302  | 3.023.355.009  | 38.123.707 |
| <b>GB</b>    | 84            | 74,43 | 9,57    | 2.762.322.010  | 2.816.219.509  | 53.897.499 |
| <b>ACWCL</b> | 21            | 18.61 | 2,39    | 16.305.812.812 | 16.365.755.852 | 59.943.040 |

Tabel 5.23 Urutan Uraian Pekerjaan Berdasarkan Nilai Selisih Biaya Terkecil

Hingga Terbesar Untuk Waktu Lembur 1 Jam

Tabel 5.24 Urutan Uraian Pekerjaan Berdasarkan Nilai Selisih Biaya Terkecil

| Kode         | Durasi (Hari) |       |         | Biaya (Rp)     | Selisih        |             |
|--------------|---------------|-------|---------|----------------|----------------|-------------|
|              | Normal        | Crash | Selisih | Normal         | Crash          | Biaya (Rp)  |
| LPA-S        | 49            | 39,43 | 9,57    | 1.145.635.398  | 1.150.748.137  | 5.112.739   |
| LPA-A        | 49            | 39,43 | 9,57    | 1.264.408.593  | 1.273.030.413  | 8.621.820   |
| <b>ACBS</b>  | 42            | 33,79 | 8,21    | 1.996.676.915  | 2.008.904.398  | 12.227.483  |
| <b>ACBC</b>  | 42            | 33,79 | 8,21    | 3.039.666.046  | 3.058.168.231  | 18.502.185  |
| <b>ACW</b>   | 28            | 22,53 | 5,47    | 2.878.059.519  | 2.897.849.167  | 19.789.648  |
| <b>LPAKB</b> | 70            | 56,32 | 13,68   | 2.164.409.624  | 2.184.461.328  | 20.051.704  |
| <b>TP</b>    | 84            | 67,59 | 16,41   | 4.110.537.491  | 4.164.953.909  | 54.416.418  |
| TB           | 70            | 61,96 | 8,04    | 2.434.568.365  | 2.524.942.388  | 90.374.023  |
| <b>PBDM</b>  | 56            | 45,06 | 10,94   | 2.653.676.936  | 2.748.934.175  | 95.257.239  |
| TB           | 84            | 67,59 | 16,41   | 2.985.231.302  | 3.089.091.116  | 103.859.814 |
| <b>GB</b>    | 84            | 67,59 | 16,41   | 2.762.322.010  | 2.909.145.552  | 146.823.542 |
| <b>ACWCL</b> | 21            | 16,90 | 4,10    | 16.305.812.812 | 16.469.078.120 | 163.265.308 |

Hingga Terbesar Untuk Waktu Lembur 2 Jam

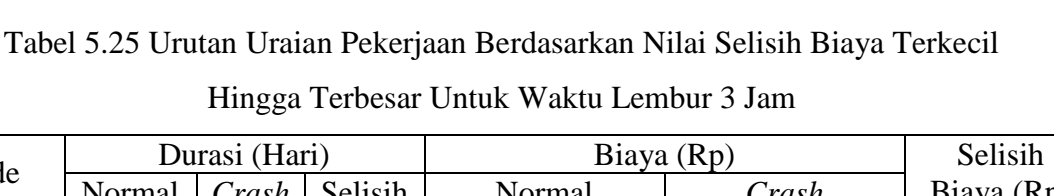

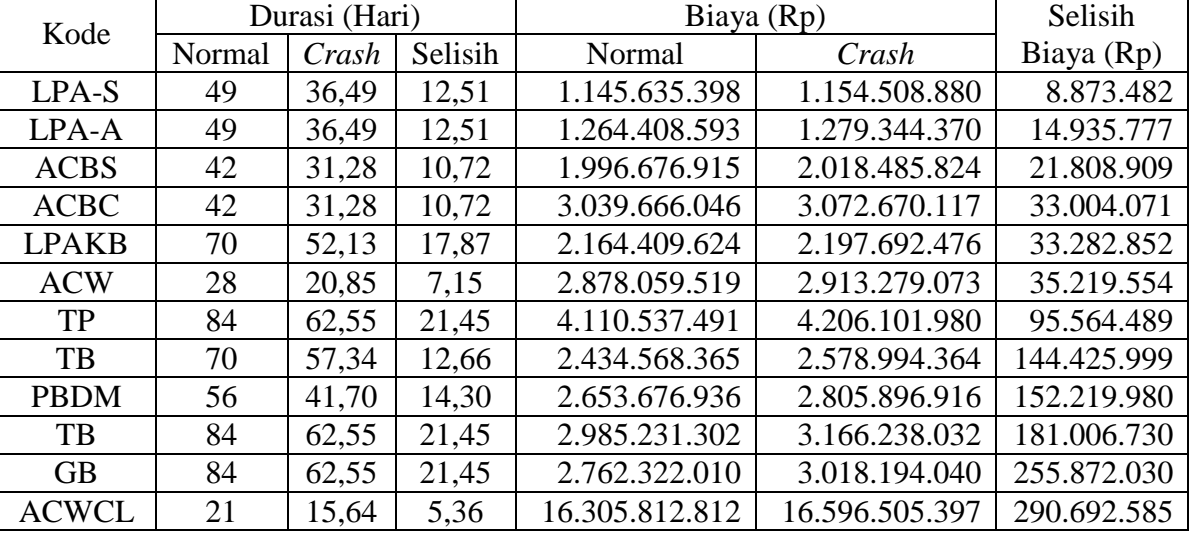

#### **f. Analisa Biaya**

Yang dimaksud dari analisa biaya adalah analisa biaya tidak langsung, analisa biaya langsung, dan total biaya. Dalam menentukan analisa biaya-biaya tersebut, hal yang harus dilakukan ialah :

### **1. Menentukan Biaya Tidak Langsung**

Penentuan biaya tidak langsung berdasarkan hasil dari studi praktek estimasi biaya tidak langsung pada Proyek Konstruksi oleh Soemardi dan Kusumawardani (2010). Berdasarkan persamaan sebagai berikut :

$$
y = -0.95 - 4.888(ln(x1 - 0.21) - ln(x2)) + \varepsilon
$$

dengan :

 $x1$  = Nilai total proyek

 $x2 =$  Durasi proyek

$$
\varepsilon = Random\ error
$$

*y =* Prosentase biaya tak langsung

Sehingga biaya tidak langsung dari proyek adalah sebagai berikut :

$$
x1 = \text{Rp51.575.039.347,48}
$$

$$
x2 = 160 \text{ hari}
$$

ε = *random eror*

$$
y = -0.95 - 4.888(ln(x1 - 0.21) - ln(x2)) + \varepsilon
$$
  
\n
$$
y = -0.95 - 4.888(ln(51.575 - 0.21) - ln(160)) + \varepsilon
$$
  
\n
$$
y = 4.6\%
$$

Biaya tidak langsung  $= y \times x1$ 

 $= 4,6 % \times Rp51.575.039.347,48$ 

 $=$  Rp2.390.133.119,53

### Tabel 5.26 Hasil Perhitungan Biaya Tidak Langsung

Untuk Waktu Lembur Selama 1 Jam

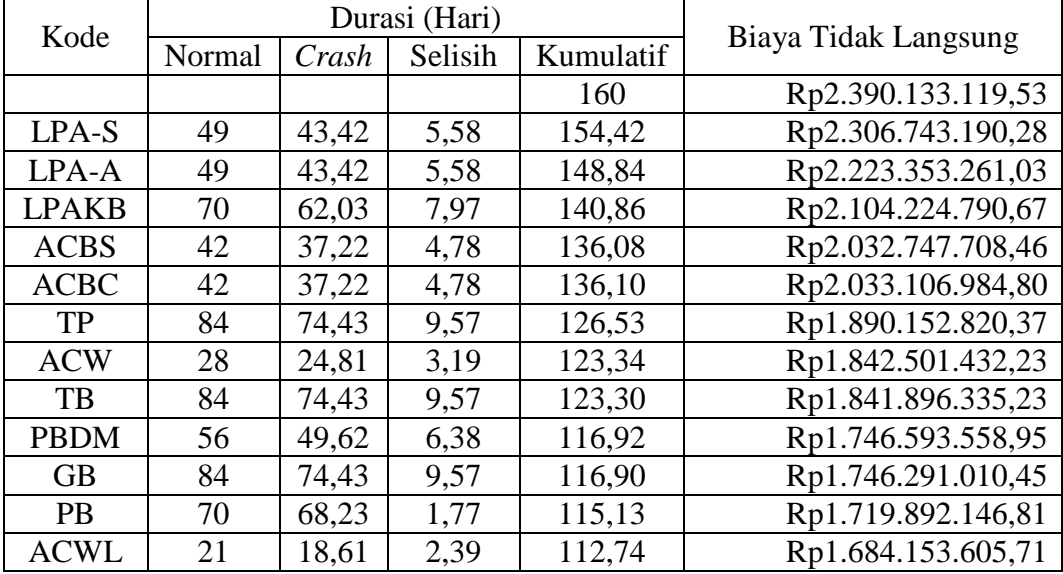

### Tabel 5.27 Hasil Perhitungan Biaya Tidak Langsung

Untuk Waktu Lembur Selama 2 Jam

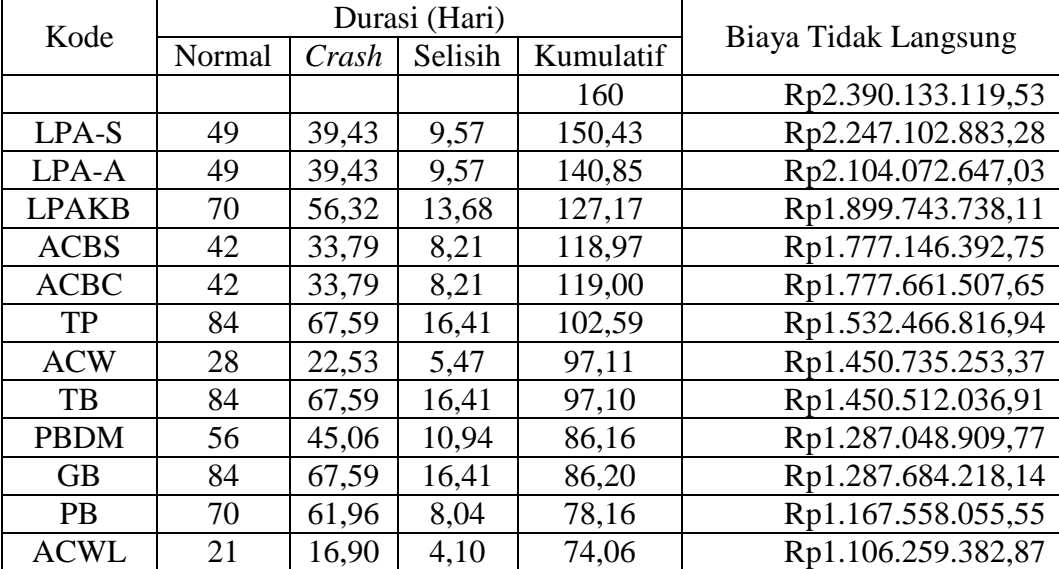

| Kode         |        |       | Durasi (Hari) |           |                      |
|--------------|--------|-------|---------------|-----------|----------------------|
|              | Normal | Crash | Selisih       | Kumulatif | Biaya Tidak Langsung |
|              |        |       |               | 160       | Rp2.390.133.119,53   |
| LPA-S        | 49     | 36,49 | 12,51         | 147,49    | Rp2.203.245.051,14   |
| LPA-A        | 49     | 36,49 | 12,51         | 134,98    | Rp2.016.356.982,75   |
| <b>ACBS</b>  | 42     | 52,13 | 17,87         | 117,11    | Rp1.749.374.027,91   |
| <b>LPAKB</b> | 70     | 31,28 | 10,72         | 106,38    | Rp1.589.184.255,00   |
| <b>ACBC</b>  | 42     | 31,28 | 10,72         | 106,38    | Rp1.589.139.757,84   |
| <b>ACW</b>   | 28     | 62,55 | 21,45         | 84,93     | Rp1.268.760.212,04   |
| TP           | 84     | 20,85 | 7,15          | 77,78     | Rp1.161.967.030,10   |
| TB           | 84     | 62,55 | 7,15          | 77,78     | Rp1.161.903.462,73   |
| <b>PBDM</b>  | 56     | 41,70 | 14,30         | 63,48     | Rp948.317.098,86     |
| <b>PB</b>    | 70     | 57,34 | 12,66         | 50,83     | Rp759.266.473,07     |
| <b>GB</b>    | 84     | 62,55 | 21,45         | 50,83     | Rp759.315.415,41     |
| <b>ACWCL</b> | 21     | 15,64 | 5,36          | 45,47     | Rp679.220.528,96     |

Tabel 5.28 Hasil Perhitungan Biaya Tidak Langsung

Untuk Waktu Lembur Selama 3 Jam

Berdasarkan tabel 5.26 – 5.28 untuk mencari biaya tidak langsung selanjutnya adalah dengan cara sebagai berikut :

Biaya tidak langsung akibat percepatan (kode LPAS)

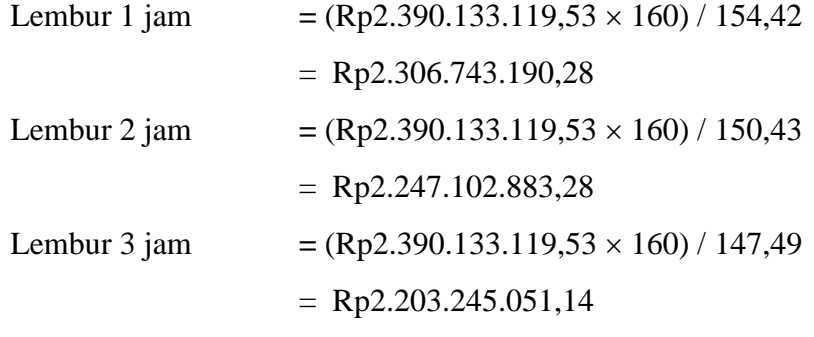

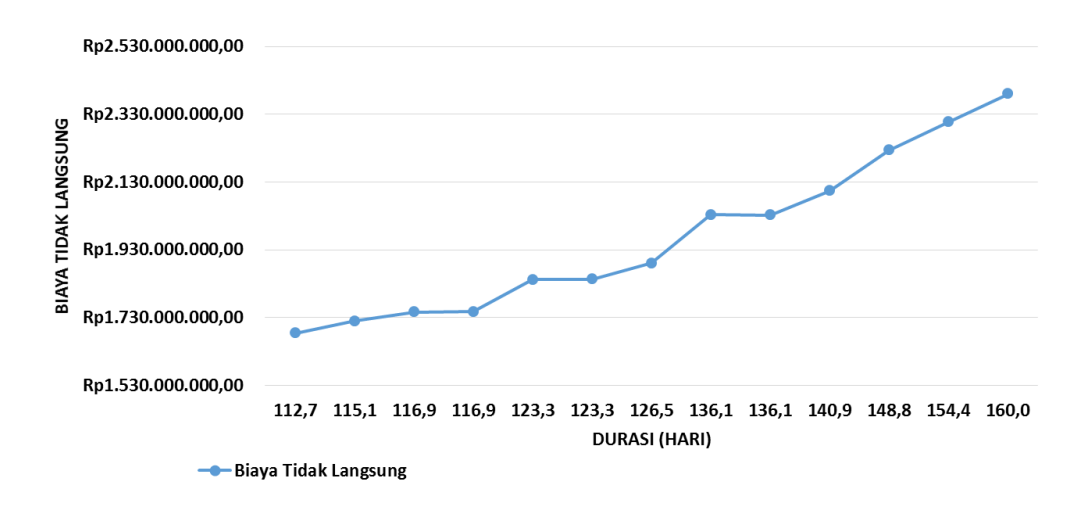

Data hasil analisa biaya tidak langsung proyek terhadap penambahan jam lembur diatas dapat disajikan dalam bentuk grafik dapat dilihat pada gambar 5.1 - 5.3.

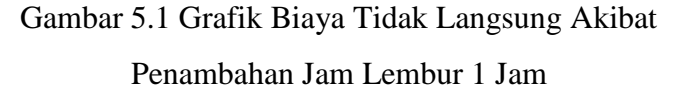

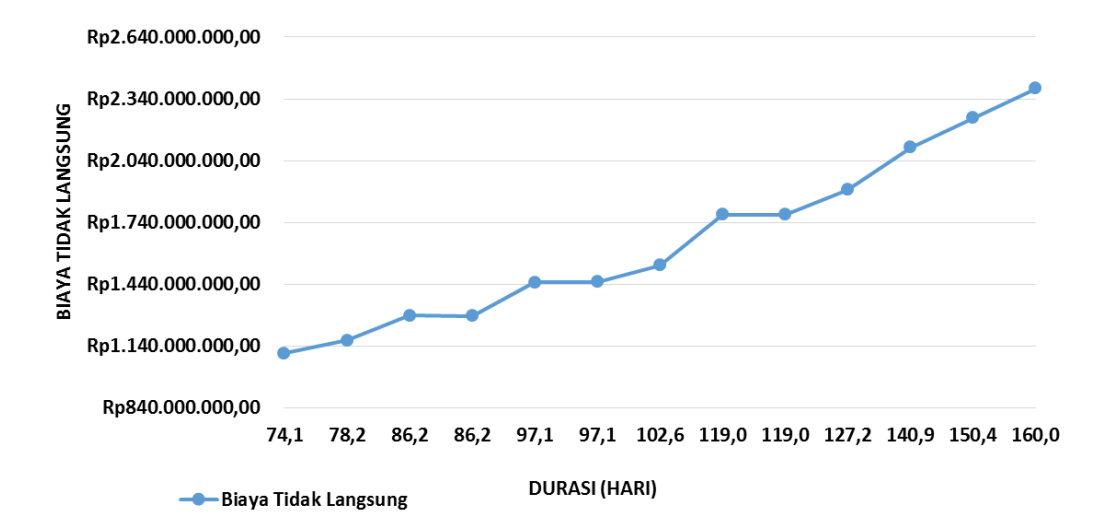

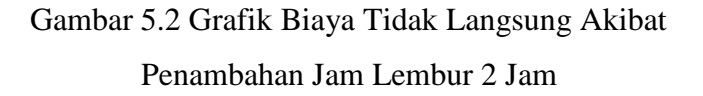

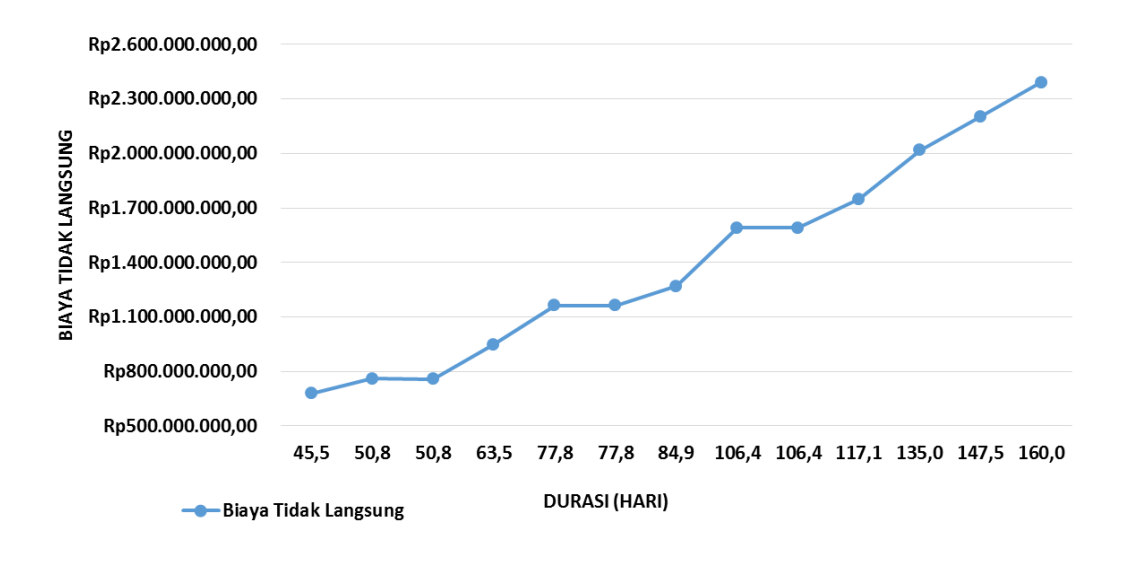

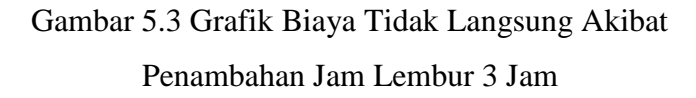

#### **2. Menentukan Biaya Langsung**

Dalam menentukan biaya langsung terhadap total durasi proyek dapat dilakukan dengan persamaan sebagai berikut :

Biaya langsung  $=$  Nilai total proyek – Biaya tidak langsung sehingga nilai dari biaya langsung pada proyek adalah : Biaya langsung  $=$  Rp51.575.039.347,48 – Rp2.390.133.119,53  $=$  Rp49.184.906.227,96

Berdasarkan tabel 5.29, tabel 5.30, dan tabel 5.31 untuk mencari biaya langsung akibat percepatan (kode LPAA) selanjutnya adalah sebagai berikut :

Lembur 1 jam  $= Biaya$  langsung + Selisih biaya  $=$  Rp49.184.906.227,96 + Rp1.872.026,00  $=$  Rp49.186.778.253,96 Lembur 2 jam  $= Biaya$  langsung  $+$  Selisih biaya  $=$  Rp49.184.906.227,96 + Rp5.112.739,00  $=$  Rp49.190.018.966,96 Lembur 3 jam  $= Biaya$  langsung + Selisih biaya  $=$  Rp49.184.906.227,96 + Rp8.873.482,00  $=$  Rp49.193.779.709,96

| Kode         |        | Durasi (Hari) |         |           |                     |
|--------------|--------|---------------|---------|-----------|---------------------|
|              | Normal | Crash         | Selisih | Kumulatif | Biaya langsung      |
|              |        |               |         | 160       | Rp49.184.906.227,96 |
| LPA-S        | 49     | 43,42         | 5,58    | 154,42    | Rp49.186.778.253,96 |
| LPA-A        | 49     | 43,42         | 5,58    | 148,84    | Rp49.189.940.319,96 |
| <b>LPAKB</b> | 70     | 62,03         | 7.97    | 140,86    | Rp49.197.295.936,96 |
| <b>ACBS</b>  | 42     | 37,22         | 4,78    | 136,08    | Rp49.201.781.512,96 |
| <b>ACBC</b>  | 42     | 37,22         | 4,78    | 136,10    | Rp49.208.577.407,96 |
| TP           | 84     | 74,43         | 9,57    | 126,53    | Rp49.228.554.177,96 |
| <b>ACW</b>   | 28     | 24,81         | 3,19    | 123,34    | Rp49.235.825.511,96 |
| TB           | 84     | 74,43         | 9,57    | 123,30    | Rp49.273.949.218,96 |
| <b>PBDM</b>  | 56     | 49,62         | 6,38    | 116,92    | Rp49.308.917.041,96 |
| <b>GB</b>    | 84     | 74,43         | 9,57    | 116,90    | Rp49.362.814.540,96 |
| <b>PB</b>    | 70     | 68,23         | 1,77    | 115,13    | Rp49.396.011.409,96 |
| <b>ACWCL</b> | 21     | 18,61         | 2,39    | 112,74    | Rp49.455.954.449,96 |

Tabel 5.29 Hasil Perhitungan Biaya Langsung

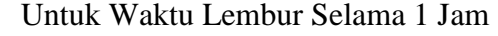

# Tabel 5.30 Hasil Perhitungan Biaya Langsung

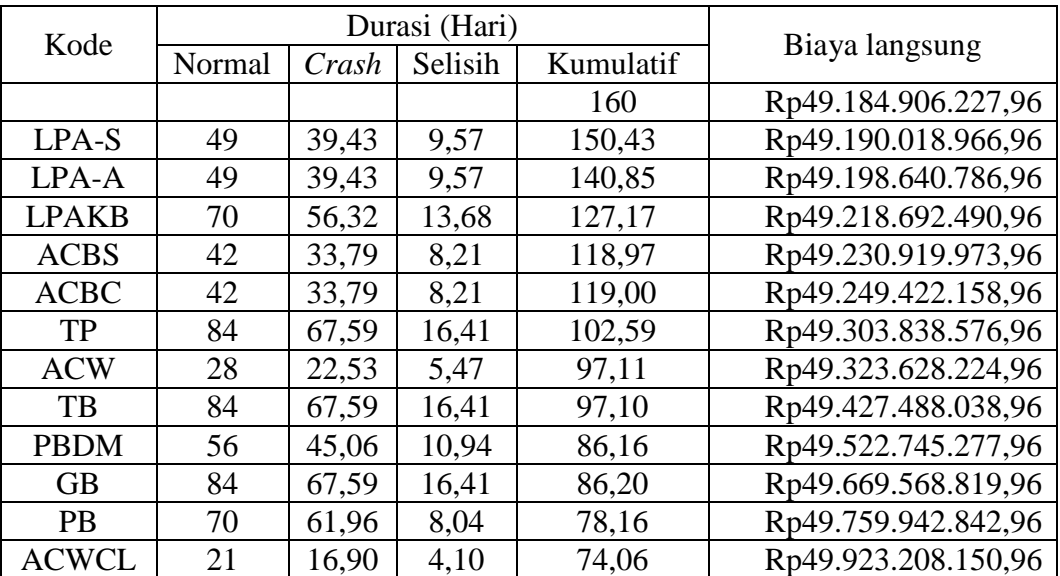

### Untuk Waktu Lembur Selama 2 Jam

| Kode         |        |       | Durasi (Hari) |           |                     |
|--------------|--------|-------|---------------|-----------|---------------------|
|              | Normal | Crash | Selisih       | Kumulatif | Biaya langsung      |
|              |        |       |               | 160       | Rp49.184.906.227,96 |
| LPA-S        | 49     | 36,49 | 12,51         | 147,49    | Rp49.193.779.709,96 |
| LPA-A        | 49     | 36,49 | 12,51         | 134,98    | Rp49.208.715.486,96 |
| <b>ACBS</b>  | 42     | 52,13 | 17,87         | 117,11    | Rp49.241.998.338,96 |
| <b>LPAKB</b> | 70     | 31,28 | 10,72         | 106,38    | Rp49.263.807.247,96 |
| <b>ACBC</b>  | 42     | 31,28 | 10,72         | 106,38    | Rp49.296.811.318,96 |
| <b>ACW</b>   | 28     | 62,55 | 21,45         | 84,93     | Rp49.392.375.807,96 |
| TP           | 84     | 20,85 | 7,15          | 77,78     | Rp49.427.595.361,96 |
| TB           | 84     | 62,55 | 7,15          | 77,78     | Rp49.608.602.091,96 |
| <b>PBDM</b>  | 56     | 41,70 | 14,30         | 63,48     | Rp49.760.822.071,96 |
| <b>PB</b>    | 70     | 57,34 | 12,66         | 50,83     | Rp49.905.248.070,96 |
| <b>GB</b>    | 84     | 62,55 | 21,45         | 50,83     | Rp50.161.120.100,96 |
| <b>ACWCL</b> | 21     | 15.64 | 5.36          | 45,47     | Rp50.451.812.685,96 |

Tabel 5.31 Hasil Perhitungan Biaya Langsung

Untuk Waktu Lembur Selama 3 Jam

Data hasil analisa biaya langsung proyek terhadap penambahan jam lembur diatas dapat disajikan dalam bentuk grafik dapat dilihat pada gambar 5.4 - 5.6.

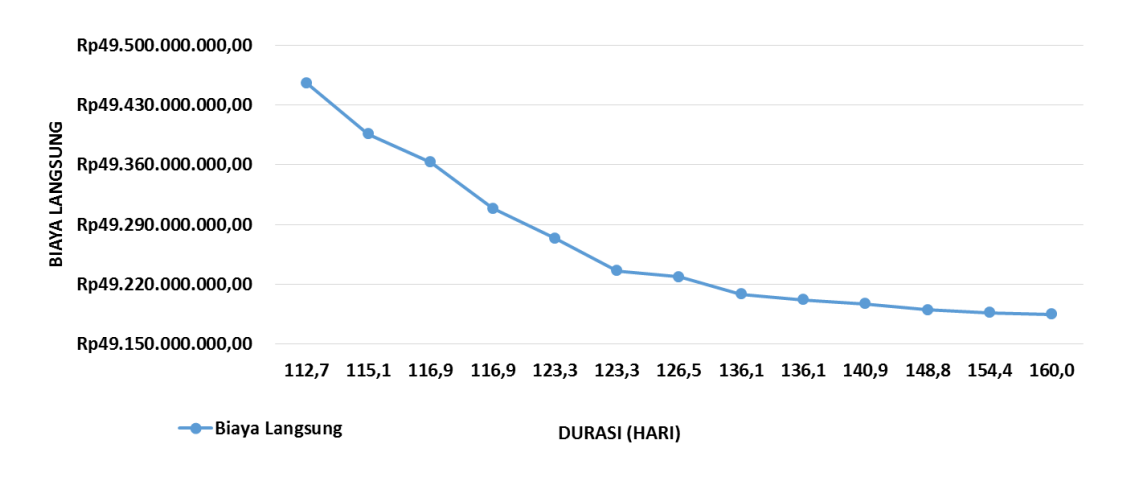

Gambar 5.4 Grafik Biaya Langsung Akibat Penambahan Jam Lembur 1 Jam

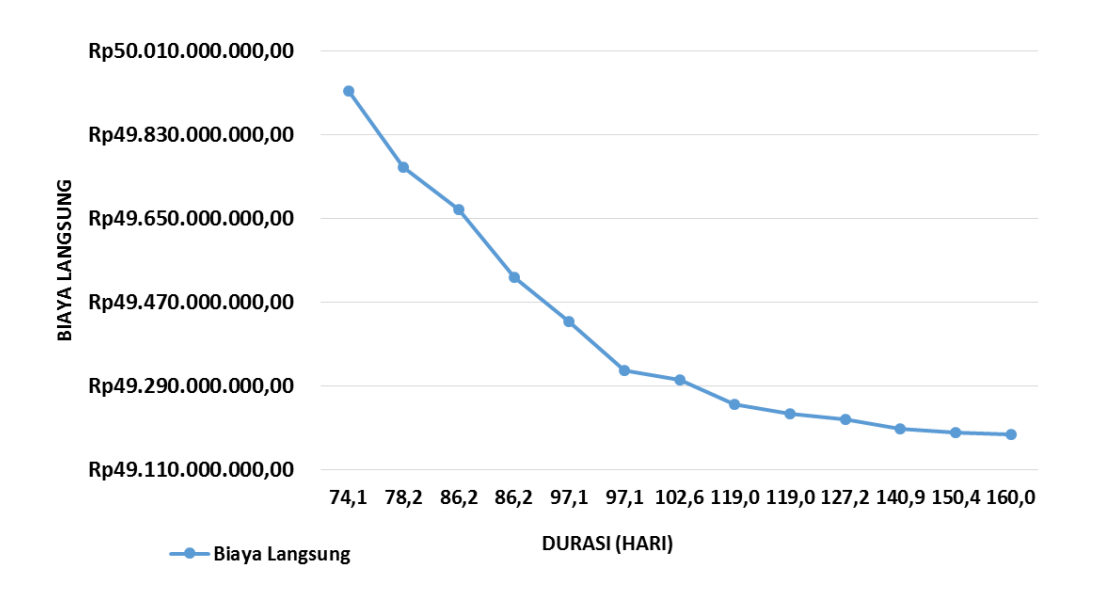

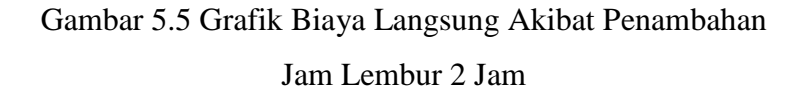

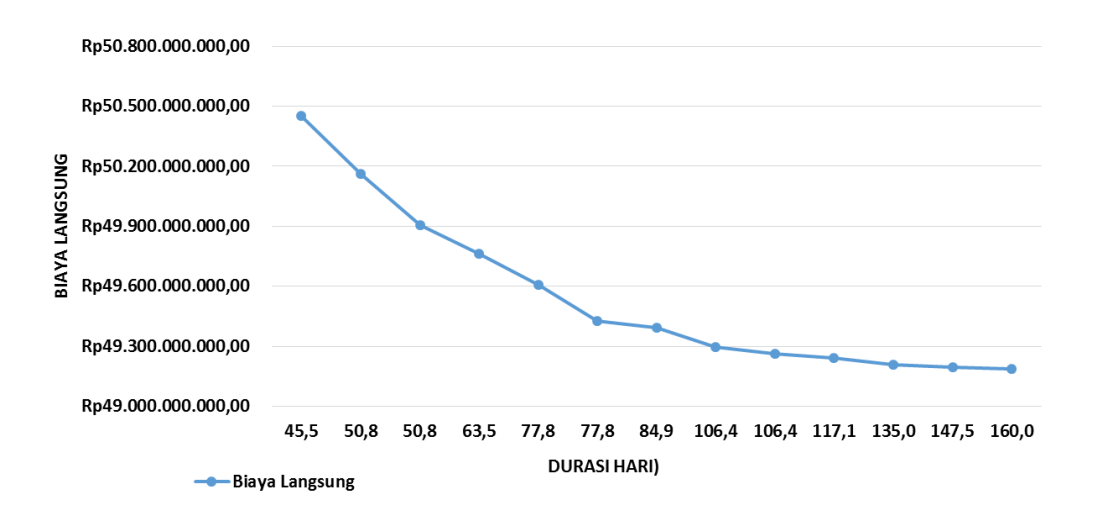

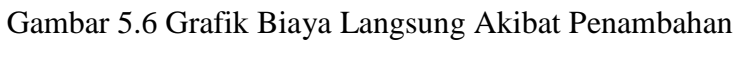

Jam Lembur 3 Jam

### **3. Menentukan Total Biaya**

Dalam menentukan total biaya terhadap total durasi proyek dapat dilakukan dengan persamaan sebagai berikut :

Total biaya = Biaya langsung + Biaya tidak langsung

sehingga nilai dari total biaya pada proyek adalah :

Total biaya  $=$  Rp49.184.906.227,96 + Rp2.390.133.119,53

 $=$  Rp51.575.039.347,48

Tabel 5.32 Hasil Perhitungan Total Biaya Untuk Waktu Lembur Selama 1 Jam

| Kode         |        |       | Durasi (Hari) |           |                     |
|--------------|--------|-------|---------------|-----------|---------------------|
|              | Normal | Crash | Selisih       | Kumulatif | <b>Total Biaya</b>  |
|              |        |       |               | 160       | Rp51.575.039.347,48 |
| LPA-S        | 49     | 43,42 | 5,58          | 154,42    | Rp51.493.521.444,23 |
| LPA-A        | 49     | 43,42 | 5,58          | 148,84    | Rp51.413.293.580,98 |
| <b>LPAKB</b> | 70     | 62,03 | 7,97          | 140,86    | Rp51.301.520.727,63 |
| <b>ACBS</b>  | 42     | 37,22 | 4,78          | 136,08    | Rp51.234.529.221,41 |
| <b>ACBC</b>  | 42     | 37,22 | 4,78          | 136,10    | Rp51.241.684.392,75 |
| TP           | 84     | 74,43 | 9,57          | 126,53    | Rp51.118.706.998,33 |
| <b>ACW</b>   | 28     | 24,81 | 3,19          | 123,34    | Rp51.078.326.944,18 |
| TB           | 84     | 74,43 | 9,57          | 123,30    | Rp51.115.845.554,19 |
| <b>PBDM</b>  | 56     | 49,62 | 6,38          | 116,92    | Rp51.055.510.600,91 |
| <b>GB</b>    | 84     | 74,43 | 9,57          | 116,90    | Rp51.109.105.551,41 |
| <b>PB</b>    | 70     | 68,23 | 1,77          | 115,13    | Rp51.115.903.556,77 |
| <b>ACWCL</b> | 21     | 18,61 | 2.39          | 112,74    | Rp51.140.108.055,66 |

Tabel 5.33 Hasil Perhitungan Total Biaya Untuk Waktu Lembur Selama 2 Jam

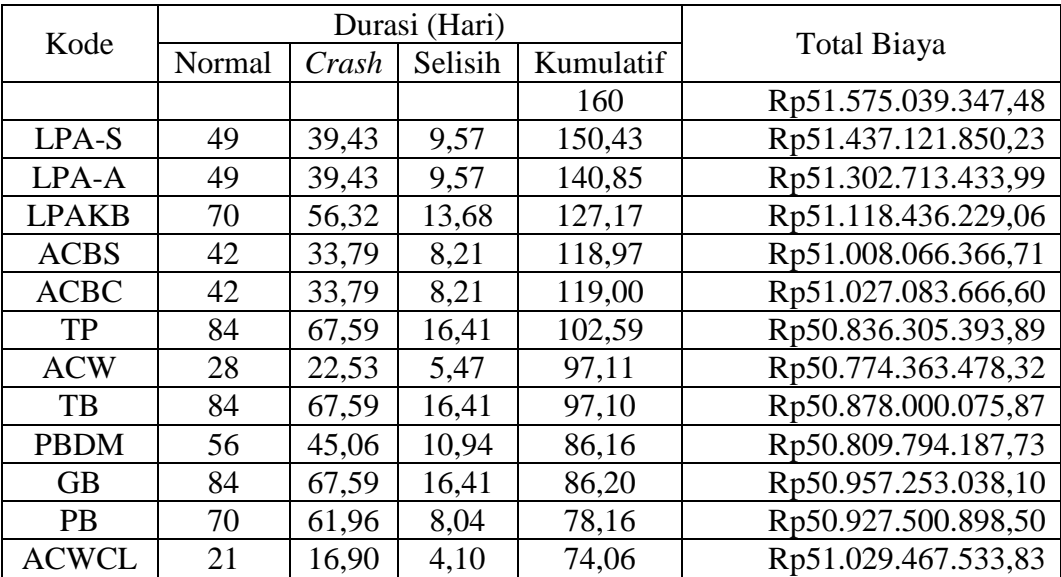

| Kode         | Durasi (Hari) |       |         |           |                     |
|--------------|---------------|-------|---------|-----------|---------------------|
|              | Normal        | Crash | Selisih | Kumulatif | <b>Total Biaya</b>  |
|              |               |       |         | 160       | Rp51.575.039.347,48 |
| LPA-S        | 49            | 36,49 | 12,51   | 147,49    | Rp51.397.024.761,09 |
| LPA-A        | 49            | 36,49 | 12,51   | 134,98    | Rp51.225.072.469,71 |
| <b>ACBS</b>  | 42            | 52,13 | 17,87   | 117,11    | Rp50.991.372.366,86 |
| <b>LPAKB</b> | 70            | 31,28 | 10,72   | 106,38    | Rp50.852.991.502,96 |
| <b>ACBC</b>  | 42            | 31,28 | 10,72   | 106,38    | Rp50.885.951.076,80 |
| <b>ACW</b>   | 28            | 62,55 | 21,45   | 84,93     | Rp50.661.136.019,99 |
| TP           | 84            | 20,85 | 7,15    | 77,78     | Rp50.589.562.392,06 |
| TB           | 84            | 62,55 | 7.15    | 77,78     | Rp50.770.505.554,69 |
| <b>PBDM</b>  | 56            | 41,70 | 14,30   | 63,48     | Rp50.709.139.170,81 |
| <b>PB</b>    | 70            | 57,34 | 12,66   | 50,83     | Rp50.664.514.544,02 |
| <b>GB</b>    | 84            | 62,55 | 21,45   | 50,83     | Rp50.920.435.516,37 |
| <b>ACWCL</b> | 21            | 15,64 | 5,36    | 45,47     | Rp51.131.033.214,91 |

Tabel 5.34 Hasil Perhitungan Total Biaya Untuk Waktu Lembur Selama 3 Jam

Data hasil analisa total biaya proyek terhadap penambahan jam lembur diatas dapat disajikan dalam bentuk grafik dapat dilihat pada gambar 5.7 - 5.9.

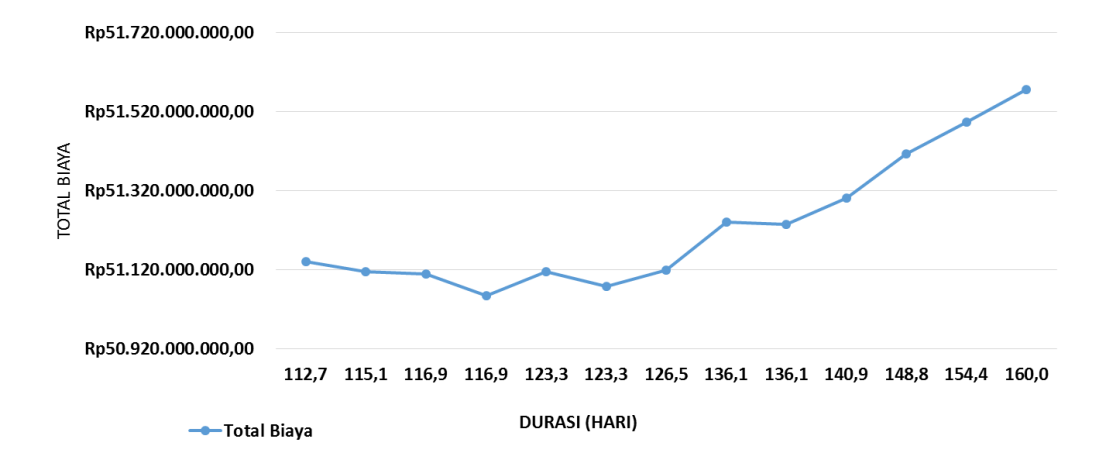

Gambar 5.7 Grafik Total Biaya Akibat Penambahan Jam Lembur 1 Jam
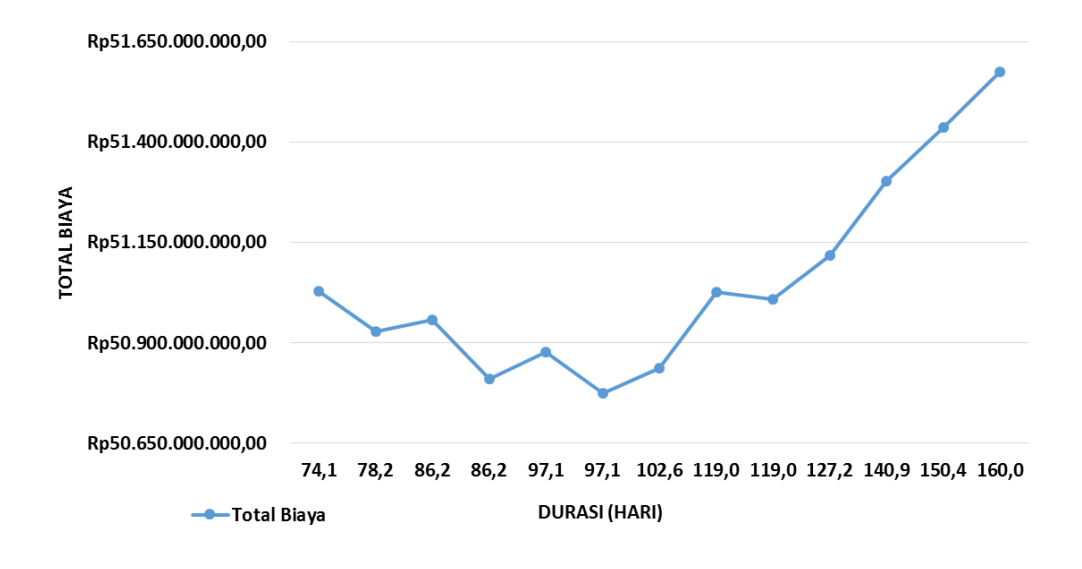

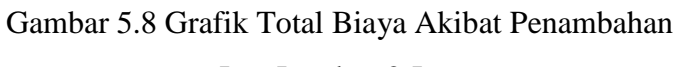

Jam Lembur 2 Jam

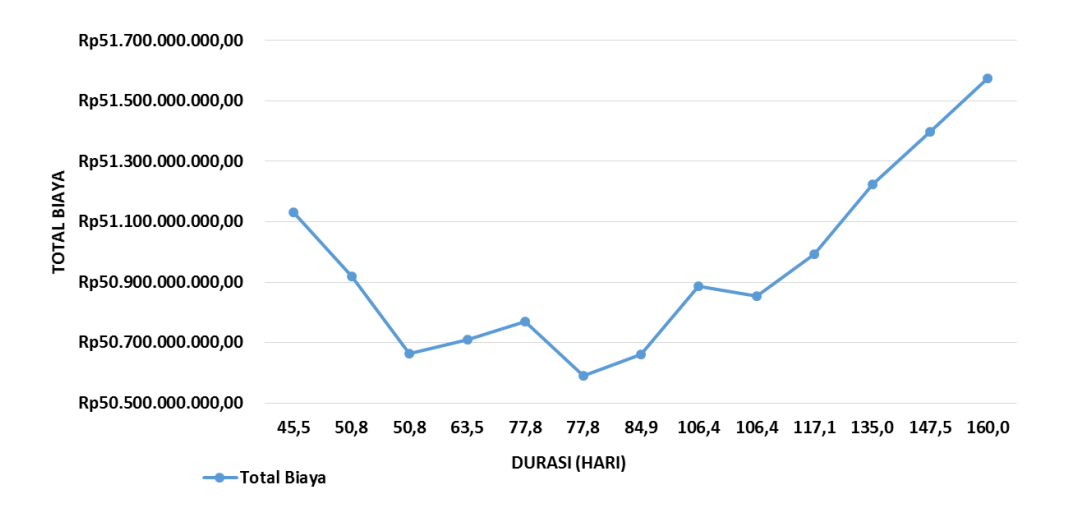

Gambar 5.9 Grafik Total Biaya Akibat Penambahan Jam Lembur 3 Jam

#### **g. Efisiensi Waktu dan Biaya Proyek**

Berdasarkan analisa durasi percepatan dan biaya total proyek dapat dihitung efisiensi waktu dan biaya dari proyek tersebut. Berikut dibawah ini salah satu contoh perhitungan analisa efisiensi waktu dan biaya proyek pada masing-masing jam lembur dengan item pekerjaan lapis pondasi agregat kelas S bahu jalan adalah sebagai berikut :

### **1). Lembur 1 jam**

Efisiensi waktu :

$$
Et = \left(\frac{160 - 154.4}{160}\right) \times 100\%
$$
  
Et = 3.49\%

Efisiensi biaya :

$$
Ec = \left(\frac{\text{Rp51.575.039.347,48} - \text{Rp51.493.521.444,23}}{\text{Rp51.575.039.347,48}}\right) \times 100\%
$$
  

$$
Ec = 0.16\%
$$

## **2). Lembur 2 jam**

Efisiensi waktu :

$$
Et = \left(\frac{160 - 150,43}{160}\right) \times 100\%
$$
  
Et = 5,98\%

Efisiensi biaya :

$$
Ec = \left(\frac{\text{Rp51.575.039.347,48} - \text{Rp51.437.121.850,23}}{\text{Rp51.575.039.347,48}}\right) \times 100\%
$$
  

$$
Ec = 0.27\%
$$

### **3). Lembur 3 jam**

Efisiensi waktu :

$$
Et = \left(\frac{160 - 147,49}{160}\right) \times 100\%
$$
  
Et = 7,82\%

Efisiensi biaya :

$$
Ec = \left(\frac{\text{Rp51.575.039.347,48} - \text{Rp51.397.024.761,09}}{\text{Rp51.575.039.347,48}}\right) \times 100\%
$$
  

$$
Ec = 0.35\%
$$

Hasil perhitungan efisiensi waktu dan biaya secara keseluruhan dapat dilihat pada tabel 5.35, tabel 5.36, dan tabel 5.37 sebagai berikut :

Tabel 5.35 Perhitungan Efisiensi Waktu dan Biaya Terhadap

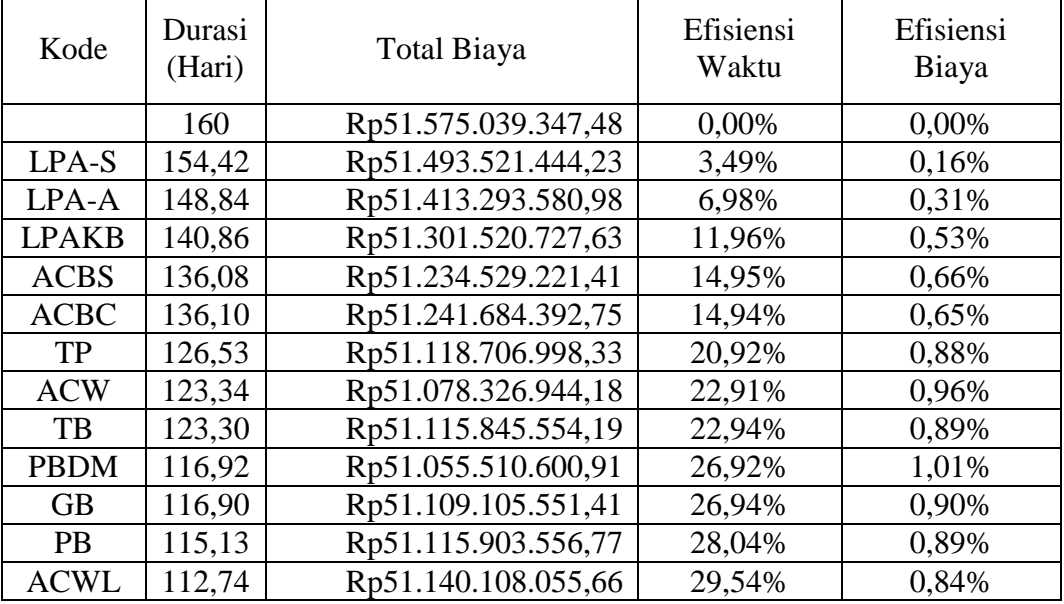

Waktu Lembur 1 Jam

# Tabel 5.36 Perhitungan Efisiensi Waktu dan Biaya Terhadap

### Waktu Lembur 2 Jam

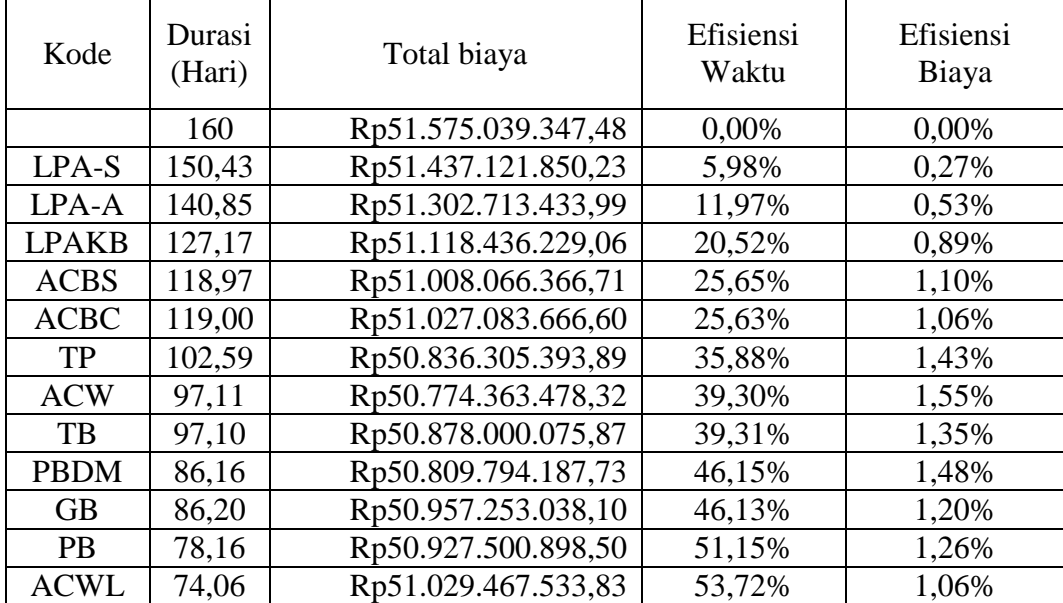

76

## Tabel 5.37 Perhitungan Efisiensi Waktu dan Biaya Terhadap

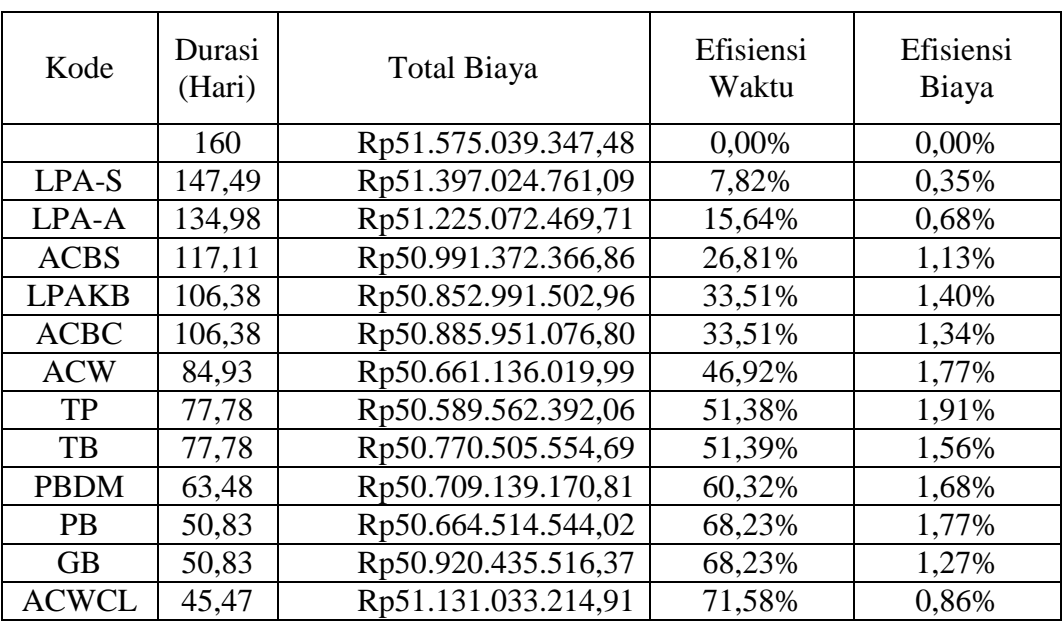

### Waktu Lembur 3 Jam

### **2. Penambahan Alat Berat**

Dalam penambahan jumlah alat berat yang perlu diperhatikan adalah ruang kerja yang tersedia apakah terlalu sesak atau cukup lapang, karena penambahan alat berat pada suatu aktivitas tidak boleh mengganggu pemakaian alat berat untuk aktivitas yang lain yang sedang berjalan pada saat yang sama.

Dalam hal ini, penambahan alat berat dilakukan secara matematis bukan secara fisik dari alat tersebut. Dengan adanya penambahan alat berat, penambahan tenaga kerja pun juga akan terjadi. Penambahan tenaga kerja juga sama dengan halnya penambahan alat berat, yaitu dilakukan secara matematis dan durasi yang digunakan berdasarkan durasi percepatan akibat lembur.

### **a. Analisa Kebutuhan Alat Berat dan Tenaga Kerja**

Salah satu contoh perhitungan untuk analisa kebutuhan alat berat dan tenaga kerja dalam keadaan normal adalah sebagai berikut :

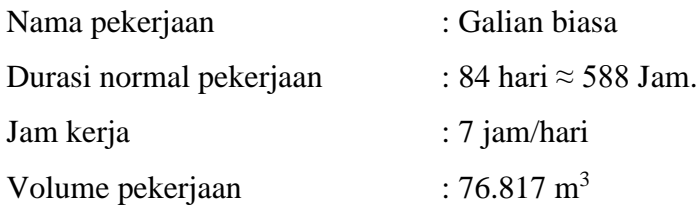

| <b>Resource</b><br><b>Name</b> | <b>Koef</b> | Harga<br><b>Satuan</b> | Jumlah    | <b>Total</b><br>(Rp) | <b>Total</b><br>(Unit) | Unit<br>Perhari | Unit<br>Perjam |
|--------------------------------|-------------|------------------------|-----------|----------------------|------------------------|-----------------|----------------|
|                                |             |                        | 4         |                      | h                      |                 |                |
| Pekerja                        | 0.14        | 7.710                  | 1.070,83  | 82.258.890           | 10669,12               | 127.01          | 18,14          |
| Mandor                         | 0.03        | 8.570                  | 297.57    | 22.858.582           | 2667,28                | 31,75           | 4,54           |
|                                |             |                        |           |                      |                        |                 |                |
| Excavator                      | 0.03        | 416.852                | 14.474.03 | 1.111.860.655        | 2667,28                | 31.75           | 4,54           |
| Dump Truck                     | 0,09        | 219.725                | 20.117,04 | 1.545.343.878        | 7033,08                | 83,73           | 11,96          |

Tabel 5.38 Perhitungan Kebutuhan Alat dan Tenaga Kerja Pada Keadaan Normal

Keterangan :

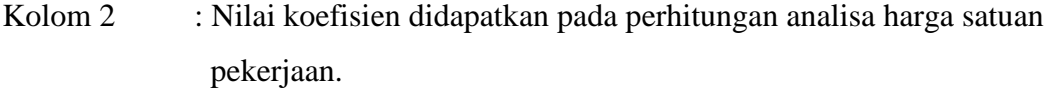

- Kolom 3 : Harga satuan didapat dari daftar harga satuan pekerjaan.
- Kolom 4 : Hasil perkalian kolom 3 dan kolom 2.
- Kolom 5 : Hasil perkalian kolom 4 dengan volume pekerjaan.
- Kolom 6 : Kolom 5 dibagi dengan kolom 3.
- Kolom 7 : Kolom 6 dibagi dengan durasi pekerjaan dalam hari.
- Kolom 8 : Kolom 7 dibagi dengan jam kerja perhari.

### **b. Durasi Percepatan Akibat Waktu Lembur**

Durasi percepatan akibat waktu lembur ini digunakan untuk perhitungan penambahan alat berat dan tenaga kerja. Durasi percepatan ini menjadi hal penting dalam penambahan alat berat dan tenaga kerja, artinya dengan durasi percepatan tersebut berapa jumlah alat berat dan tenaga kerja setiap hari yang dibutuhkan untuk menyelesaikan setiap jenis pekerjaan tersebut. Salah satu contoh durasi percepatan yang akan digunakan untuk perhitungan penambahan alat berat dan tenaga kerja adalah sebagai berikut :

Nama pekerjaan : Galian biasa

- 1. Durasi akibat lembur 1 jam, yaitu 74,43 hari
- 2. Durasi akibat lembur 2 jam, yaitu 67,59 hari
- 3. Durasi akibat lembur 3 jam, yaitu 62,55 hari

## **c. Analisa Penambahan Alat Berat dan Tenaga Kerja**

Untuk perhitungan analisa penambahan alat berat dan tenaga kerja diambil salah satu contoh jenis pekerjaan yaitu sebagai berikut :

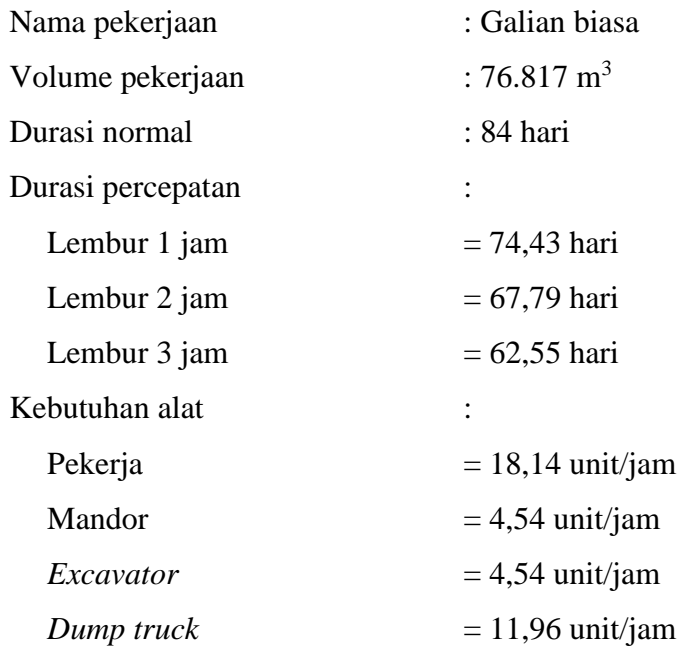

Penambahan alat dan tenaga kerja :

Lembur 1 jam :

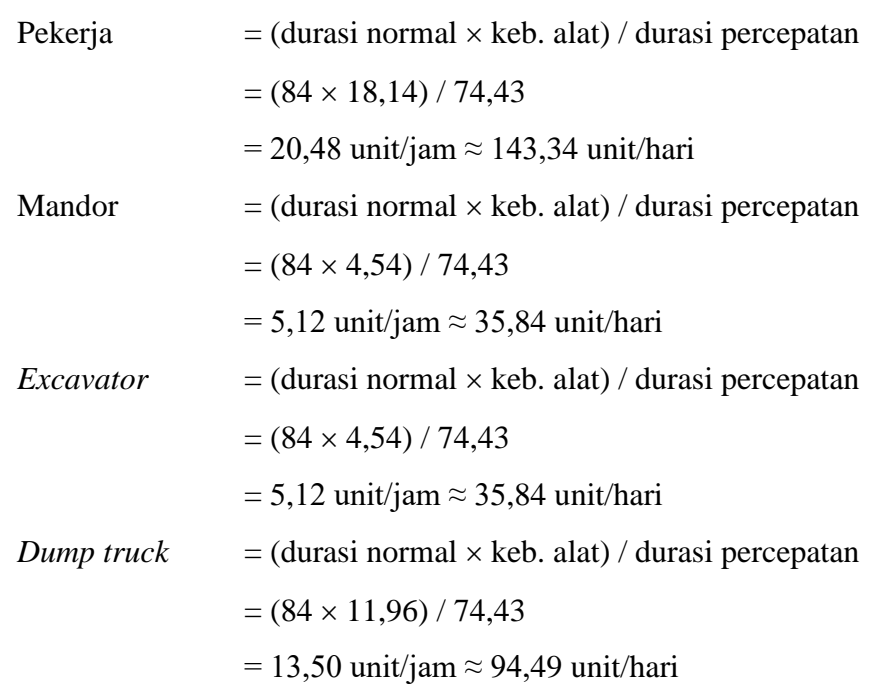

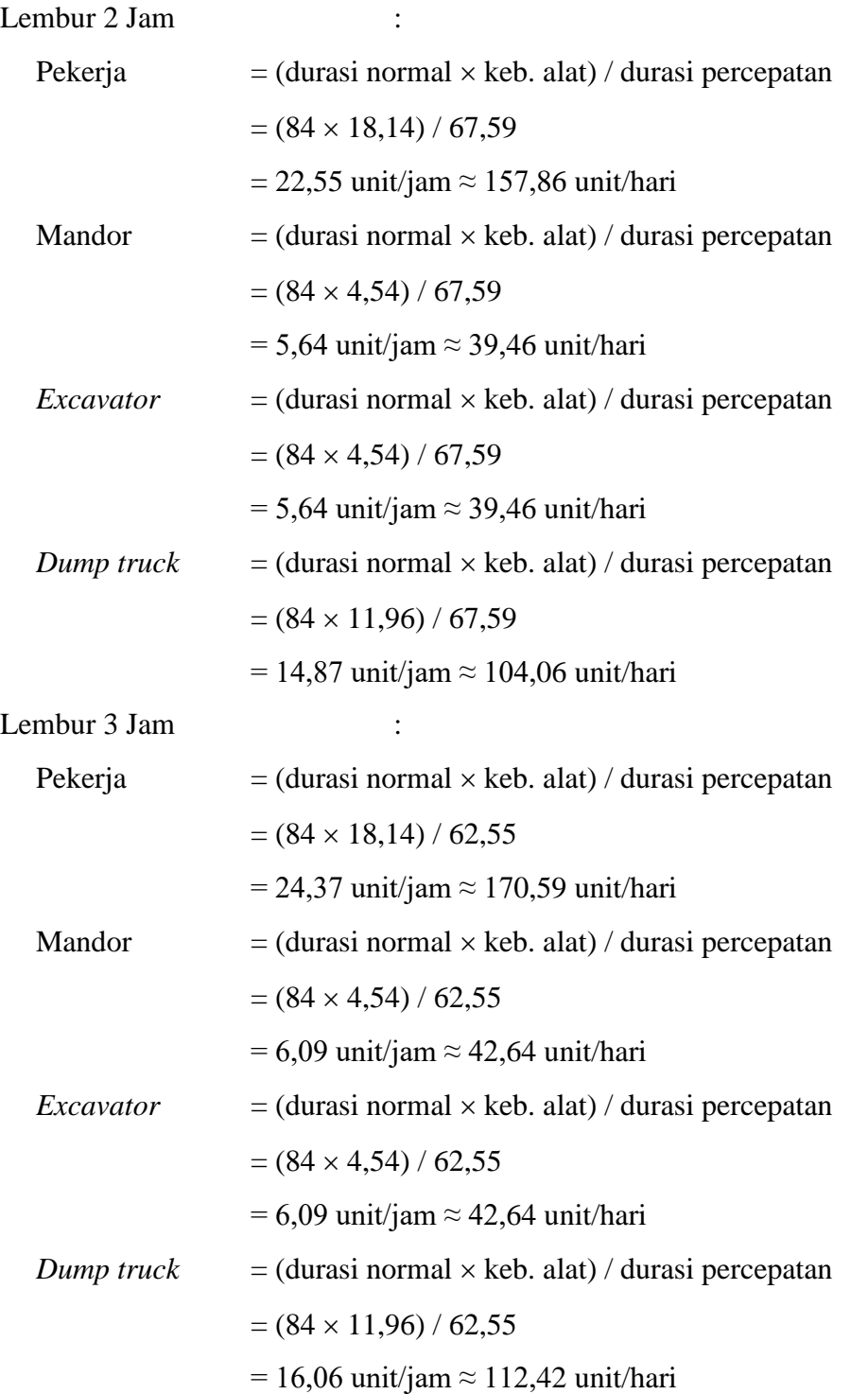

Untuk hasil penambahan alat berat dan tenaga kerja dari semua jenis pekerjaan dapat dilihat pada tabel 5.39 sampai dengan tabel 5.50 adalah sebagai berikut :

## Tabel 5.39 Hasil Penambahan Alat Berat dan Tenaga Kerja

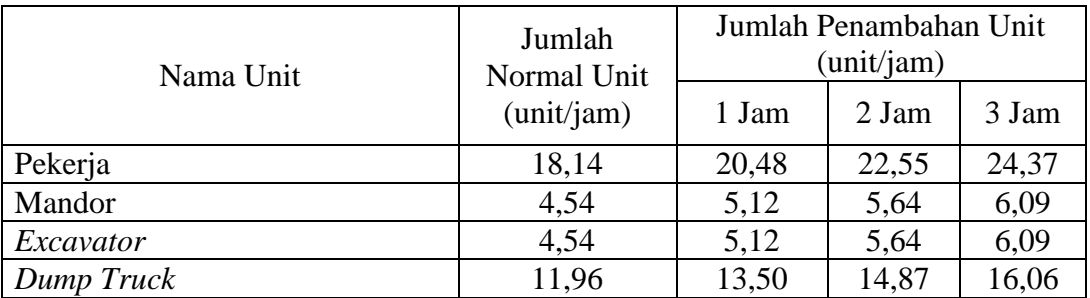

## Pada Jenis Pekerjaan Galian Biasa

Tabel 5.40 Hasil Penambahan Alat Berat dan Tenaga Kerja

| Nama Unit                | Jumlah<br>Normal Unit | Jumlah Penambahan Unit<br>(unit/jam) |       |       |  |
|--------------------------|-----------------------|--------------------------------------|-------|-------|--|
|                          | (unit/jam)<br>1 Jam   |                                      | 2 Jam | 3 Jam |  |
| Pekerja                  | 3,09                  | 3,48                                 | 3,84  | 4,14  |  |
| Mandor                   | 0,51                  | 0,58                                 | 0,64  | 0,69  |  |
| Wheel Loader1.0-1.6 M3   | 0,51                  | 0,58                                 | 0,64  | 0,69  |  |
| Dump Truck 3-4 M3        | 4,86                  | 5,49                                 | 6,04  | 6,53  |  |
| Motor Grader > 100 Hp    | 0,39                  | 0,44                                 | 0,48  | 0,52  |  |
| Vibro Roller             | 0,66                  | 0,74                                 | 0,82  | 0,88  |  |
| Water Tanker 3000-4500 L | 0,43                  | 0.49                                 | 0.54  | 0,58  |  |

# Pada Jenis Pekerjaan Timbunan Pilihan

## Tabel 5.41 Hasil penambahan Alat Berat dan Tenaga Kerja

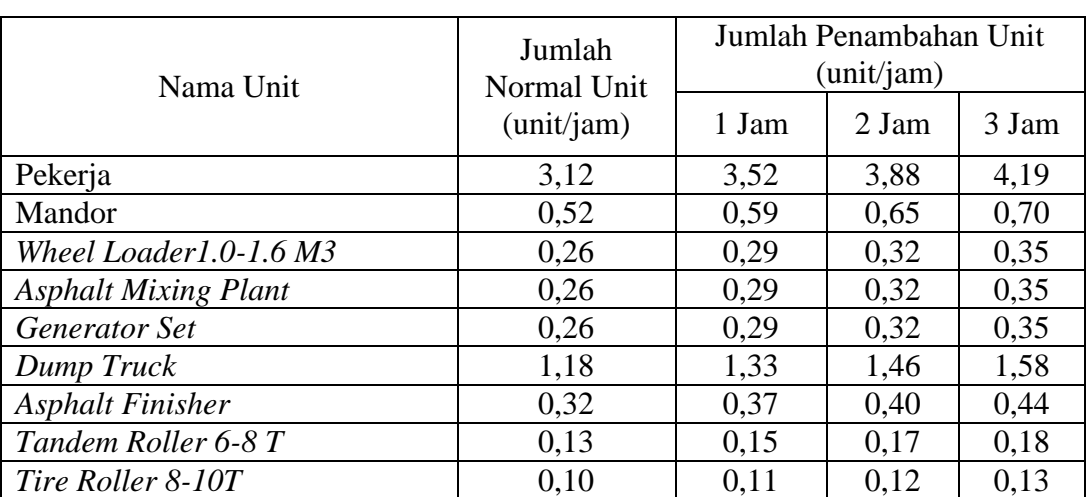

# Pada Jenis Pekerjaan Laston Lapis Antara (AC-BC)

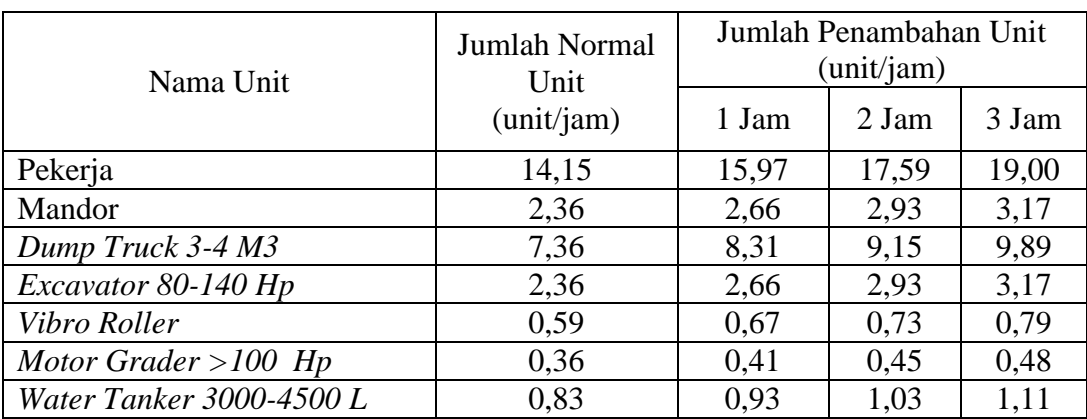

## Tabel 5.42 Hasil Penambahan Alat Berat dan Tenaga Kerja

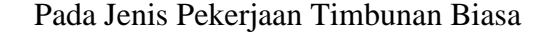

Tabel 5.43 Hasil Penambahan Alat Berat dan Tenaga Kerja

| Nama Unit                   | <b>Jumlah Normal</b><br>Unit | Jumlah Penambahan Unit<br>(unit/jam) |       |       |
|-----------------------------|------------------------------|--------------------------------------|-------|-------|
|                             | (unit/jam)                   | 1 Jam                                | 2 Jam | 3 Jam |
| Pekerja                     | 4,89                         | 5,51                                 | 6,08  | 6,56  |
| Mandor                      | 0,70                         | 0,78                                 | 0,87  | 0,94  |
| Wheel Loader1.0-1.6 M3      | 0,24                         | 0,27                                 | 0,30  | 0,32  |
| <b>Asphalt Mixing Plant</b> | 0,35                         | 0,39                                 | 0,43  | 0,47  |
| <b>Generator Set</b>        | 0,35                         | 0,39                                 | 0,43  | 0,47  |
| Dump Truck                  | 2,58                         | 2,91                                 | 3,21  | 3,47  |
| <b>Asphalt Finisher</b>     | 0,44                         | 0,49                                 | 0,54  | 0,59  |
| Tandem Roller 6-8 T         | 0,26                         | 0,29                                 | 0,32  | 0,35  |
| Tire Roller 8-10T           | 0.37                         | 0,42                                 | 0.46  | 0,50  |

Pada Jenis Pekerjaan Laston Lapis Aus (AC-WC)

Tabel 5.44 Hasil Penambahan Alat Berat dan Tenaga kerja

Pada Jenis Pekerjaan Pasangan Batu Dengan Mortar

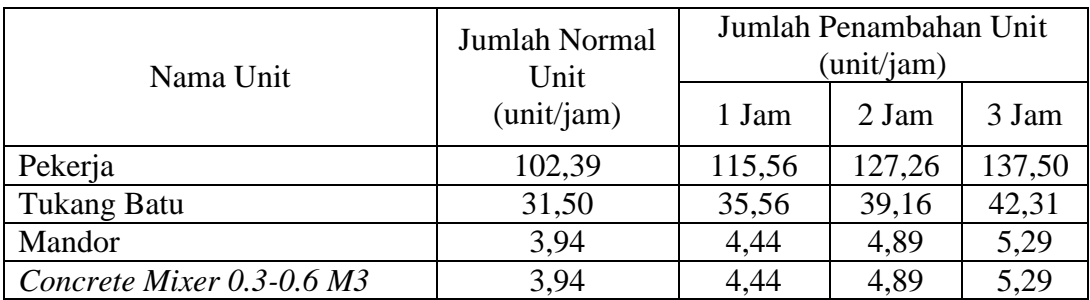

## Tabel 5.45 Hasil Penambahan Alat Berat dan Tenaga Kerja

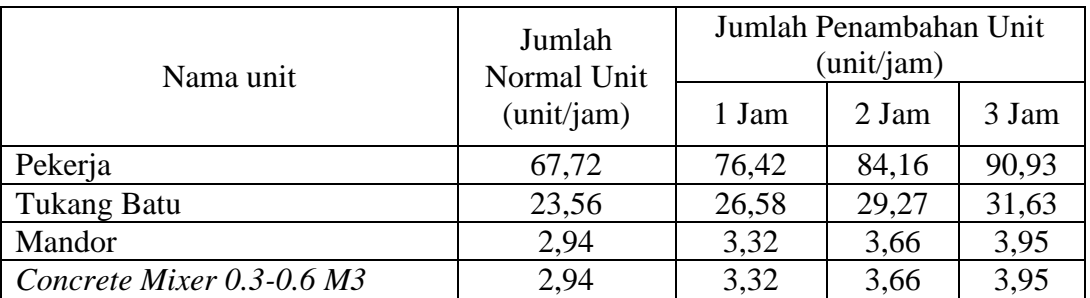

## Pada Jenis Pekerjaan Pasangan Batu

Tabel 5.46 Hasil Penambahan Alat Berat dan Tenaga Kerja

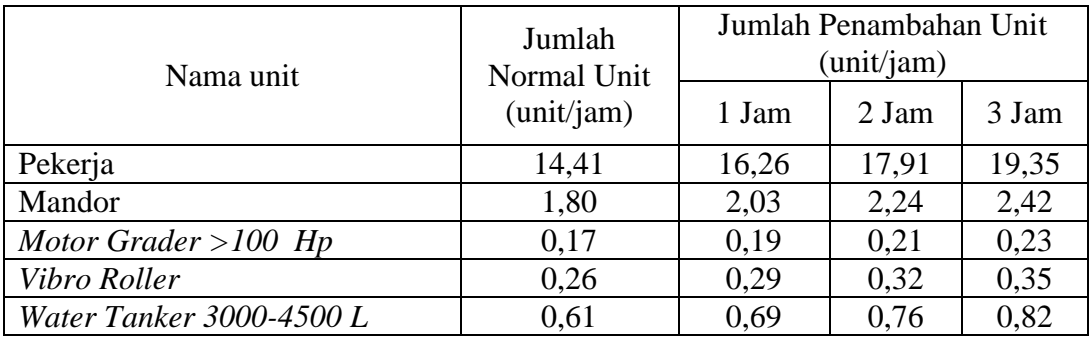

Pada Jenis Pekerjaan Lapis Pondasi Agregat Kelas B

# Tabel 5.47 Hasil Penambahan Alat Berat dan Tenaga Kerja Pekerjaan Laston

Lapis Pondasi (AC-*Base*)

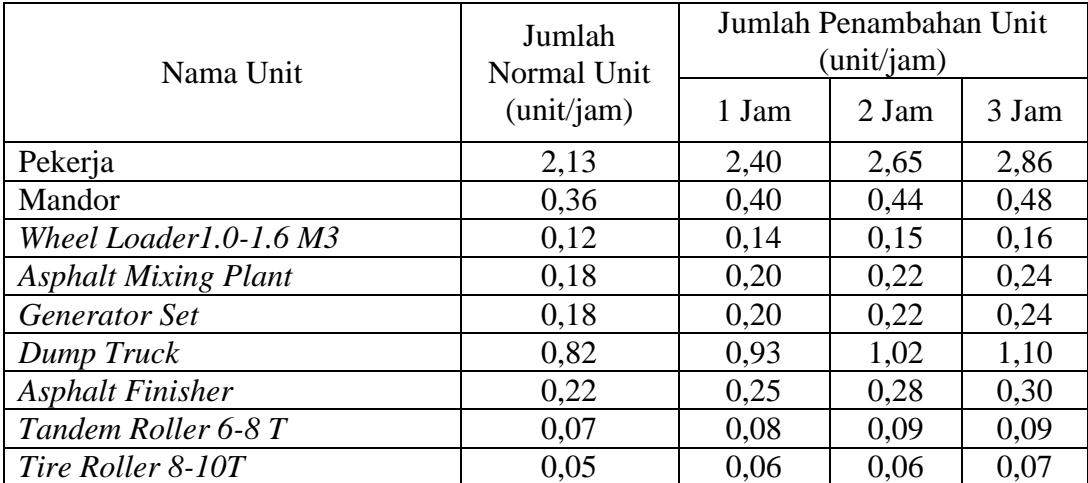

# Tabel 5.48 Hasil Penambahan Alat Berat dan Tenaga Kerja

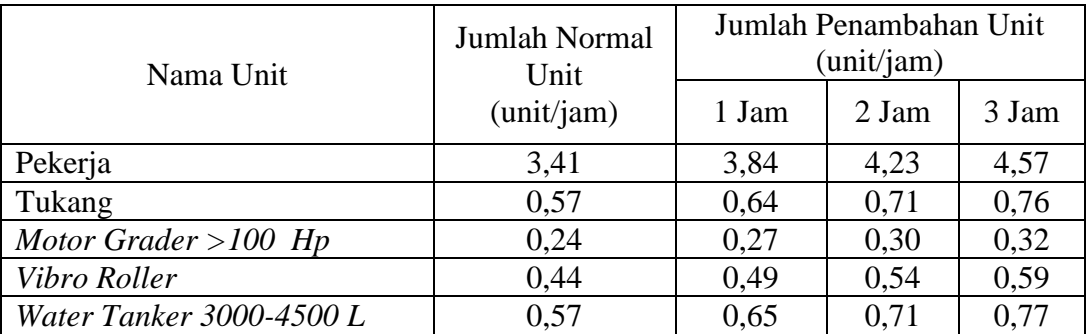

## Pada Jenis Pekerjaan Lapis Pondasi Agregat Kelas A

Tabel 5.49 Hasil Penambahan Alat Berat dan Tenaga Kerja

| Nama Unit                | Jumlah Normal<br>Unit | Jumlah Penambahan Unit<br>(unit/jam) |      |       |  |
|--------------------------|-----------------------|--------------------------------------|------|-------|--|
|                          | (unit/jam)            | 1 Jam<br>2 Jam                       |      | 3 Jam |  |
| Pekerja                  | 2,03                  | 2,29                                 | 2,52 | 2,73  |  |
| Mandor                   | 0.23                  | 0.25                                 | 0.28 | 0,30  |  |
| Motor Grader > 100 Hp    | 0,16                  | 0,18                                 | 0,20 | 0,21  |  |
| Vibro Roller             | 0,29                  | 0,33                                 | 0,36 | 0,39  |  |
| Water Tanker 3000-4500 L | 0.28                  | 0.32                                 | 0.35 | 0,38  |  |

Pada Jenis Pekerjaan Lapis Pondasi Agregat Kelas S Bahu Jalan

Tabel 5.50 Hasil Penambahan Alat Berat dan Tenaga Kerja

| Nama Unit                   | Jumlah Normal<br>Unit | Jumlah Penambahan Unit<br>(unit/jam) |       |       |  |
|-----------------------------|-----------------------|--------------------------------------|-------|-------|--|
|                             | (unit/jam)            | 1 Jam                                | 2 Jam | 3 Jam |  |
| Pekerja                     | 47,95                 | 54,11                                | 59,59 | 64,39 |  |
| Mandor                      | 7,99                  | 9,02                                 | 9,93  | 10,73 |  |
| Wheel Loader1.0-1.6 M3      | 0,07                  | 0,07                                 | 0,08  | 0,09  |  |
| <b>Asphalt Mixing Plant</b> | 4,00                  | 4,51                                 | 4,97  | 5,37  |  |
| <b>Generator Set</b>        | 4,00                  | 4,51                                 | 4,97  | 5,37  |  |
| Dump Truck                  | 36,46                 | 41,15                                | 45,32 | 48,96 |  |
| <b>Asphalt Finisher</b>     | 3,00                  | 3,38                                 | 3,72  | 4,02  |  |
| Tandem Roller 6-8 T         | 1,78                  | 2,00                                 | 2,21  | 2,38  |  |
| Tire Roller 8-10T           | 2,54                  | 2,86                                 | 3.15  | 3,41  |  |

Pada Jenis Pekerjaan Laston Lapis Aus Perata (AC-WCL)

# **d. Analisa Biaya Penambahan Alat**

# **1) Kondisi Normal**

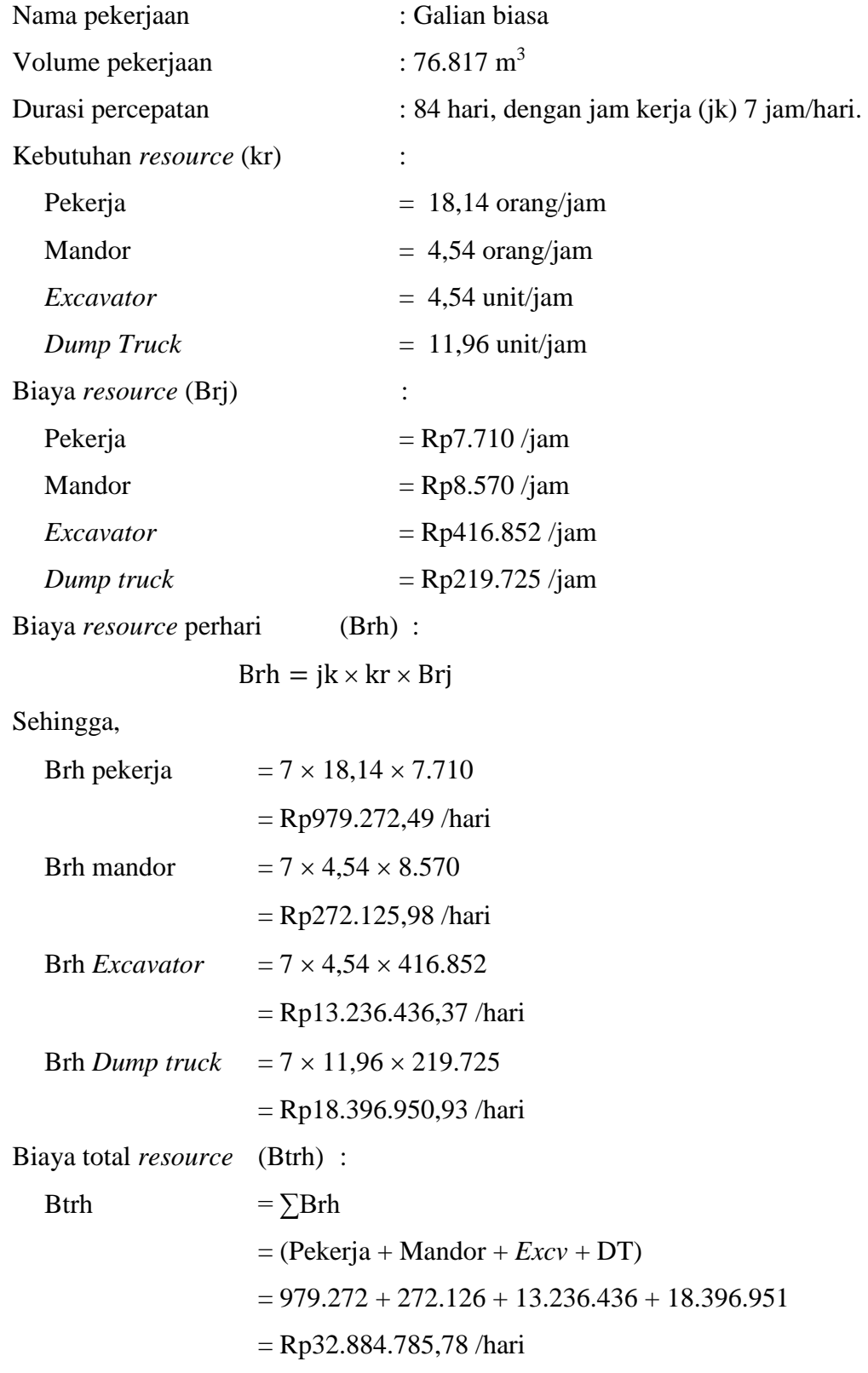

Biaya total *resource* (Btr) :

Btr  $=$  (Btrh  $\times$  durasi)  $=(Rp32.884.785,78/hari \times 84 hari)$  $=$  Rp2.762.322.005,14

# **2) Kondisi Terhadap Durasi Percepatan dari Waktu Lembur 1 Jam**

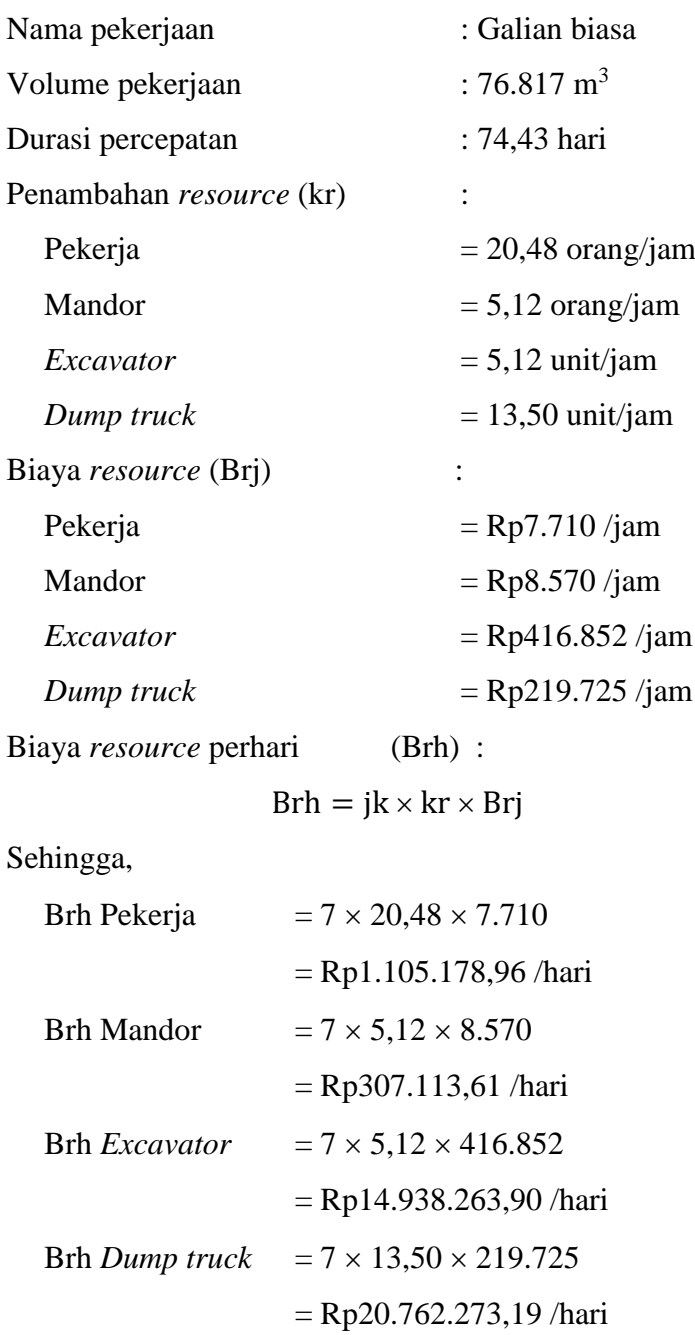

Biaya total *resource* (Btrh) : Btrh  $= \sum Brh$  $= (Pekerja + Mandor + Excv + DT)$  $= 1.105.179 + 307.114 + 14.938.264 + 20.762.273$ = Rp37.112.829,66 /hari Biaya total *resource* (Btr) : Btr  $=$  (Btrh  $\times$  durasi)  $=(Rp37.112.829,66/hari \times 74,43 hari)$ 

 $=$  Rp2.762.322.005,14

## **3) Kondisi Terhadap Durasi Percepatan dari Waktu Lembur 2 Jam**

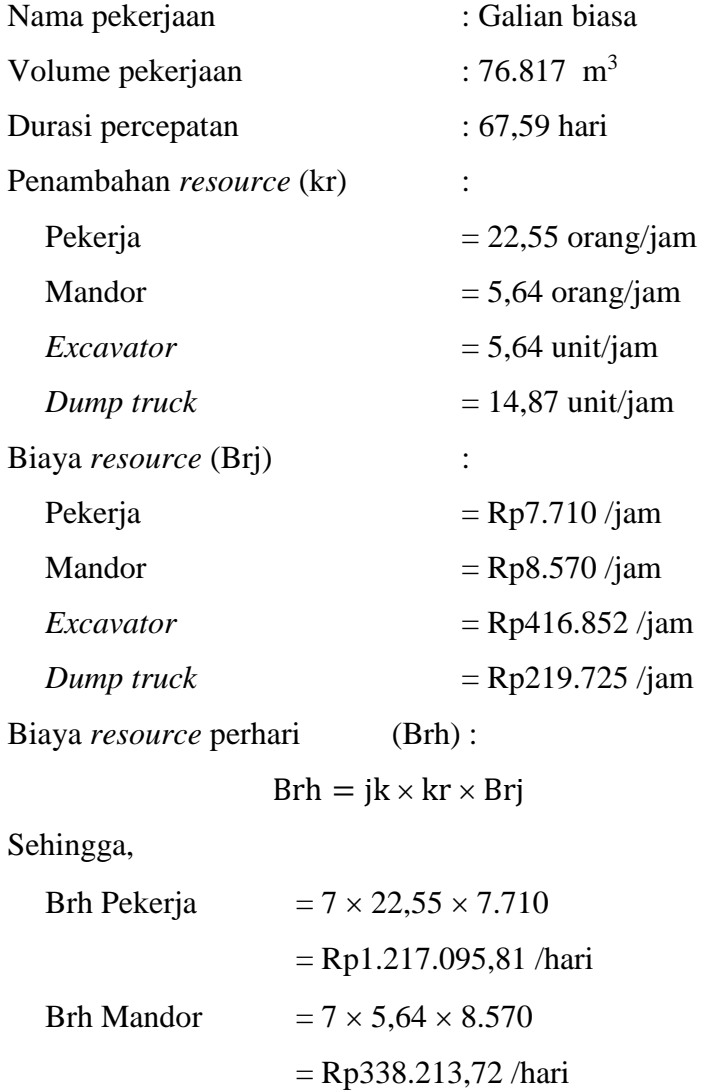

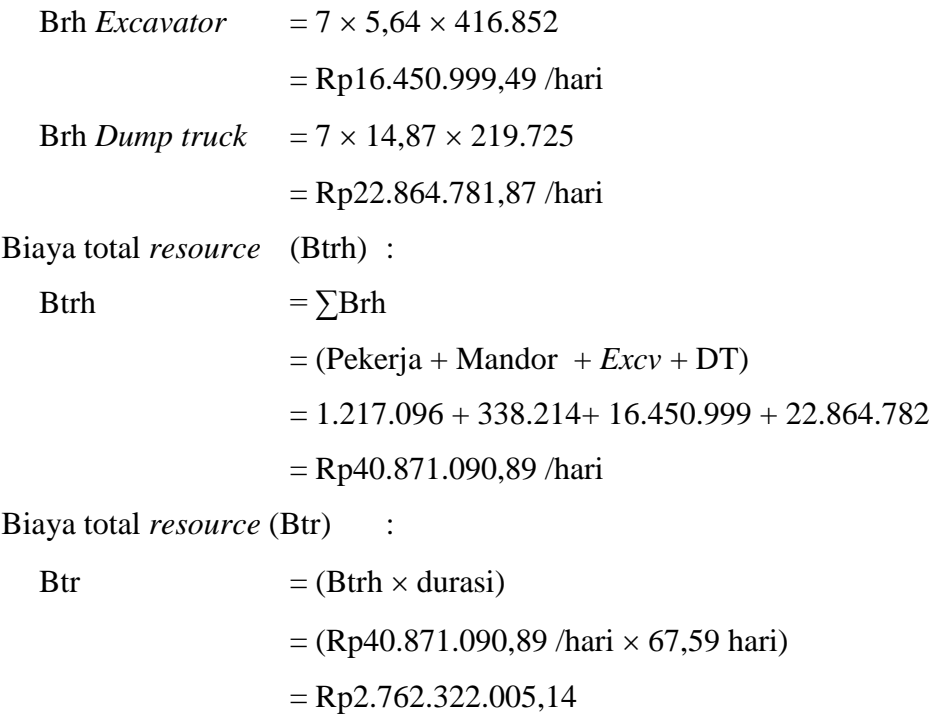

# **4) Kondisi Terhadap Durasi Percepatan dari Waktu Lembur 3 Jam**

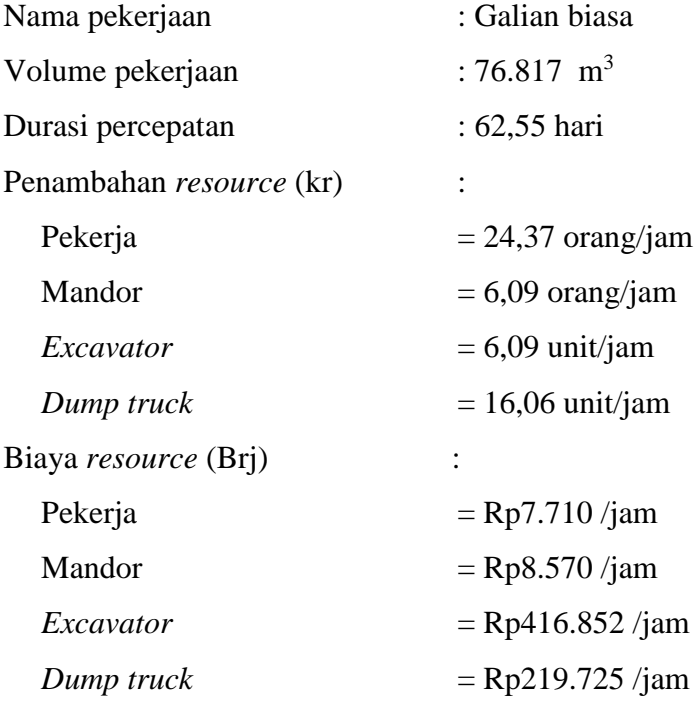

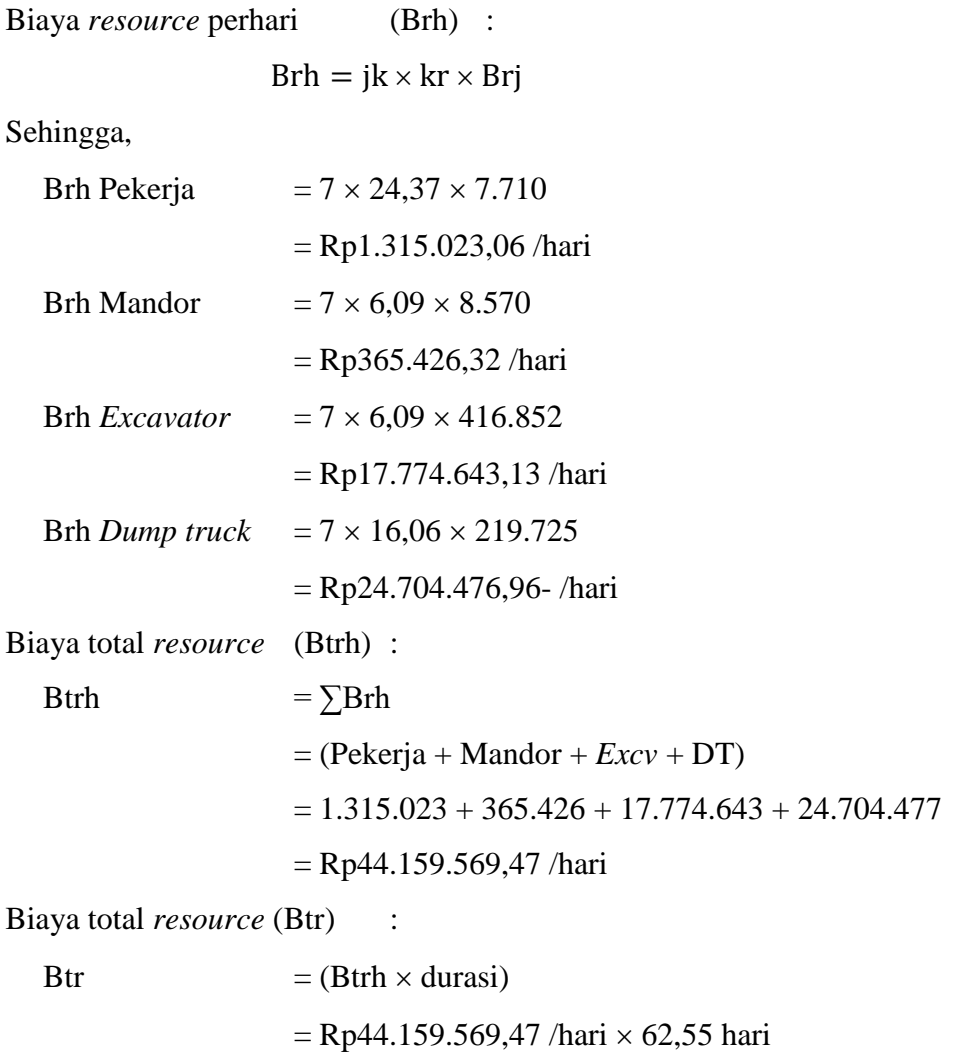

Untuk hasil analisa biaya penambahan alat berat dan tenaga kerja dari semua jenis pekerjaan dapat dilihat pada tabel 5.51 sampai dengan tabel 5.62 adalah sebagai berikut :

 $=$  Rp2.762.322.005,14

Tabel 5.51 Hasil Analisa Biaya Penambahan Alat Berat dan Tenaga Kerja

Pada Jenis Pekerjaan Galian Biasa

| Normal |               |               |        | Penambahan    |               |
|--------|---------------|---------------|--------|---------------|---------------|
| Durasi | Biaya Perhari | Total         | Durasi | Biaya Perhari | Total         |
| (Hari) | (Rp)          | (Rp           | (Hari) | (Rp)          | (Rp)          |
| 84     | 32.884.785    | 2.762.322.005 | 74,43  | 37.113.019    | 2.762.322.005 |
| 84     | 32.884.785    | 2.762.322.005 | 67,59  | 40.868.797    | 2.762.322.005 |
| 84     | 32.884.785    | 2.762.322.005 | 62,55  | 44.161.822    | 2.762.322.005 |

| Normal |               |                |        | Penambahan    |                |
|--------|---------------|----------------|--------|---------------|----------------|
| Durasi | Biaya Perhari | Total          | Durasi | Biaya Perhari | Total          |
| (Hari) | (Rp)          | (Rp)           | (Hari) | (Rp           | (Rp)           |
| 21     | 776.467.501   | 16.305.817.536 | 18.61  | 876.185.789   | 16.305.817.536 |
| 21     | 776.467.501   | 16.305.817.536 | 16.90  | 964.841.274   | 16.305.817.536 |
| 21     | 776.467.501   | 16.305.817.536 | 15.54  | 1.049.280.408 | 16.305.817.536 |

Tabel 5.52 Hasil Analisa Biaya Penambahan Alat Berat dan Tenaga Kerja

Pada Jenis Pekerjaan Laston Lapis Aus Perata (AC-WCL)

Tabel 5.53 Hasil Analisa Biaya Penambahan Alat Berat dan Tenaga Kerja

| Pada Jenis Pekerjaan Timbunan Pilihan |  |  |
|---------------------------------------|--|--|
|---------------------------------------|--|--|

| Normal |               |               | Penambahan |               |               |
|--------|---------------|---------------|------------|---------------|---------------|
| Durasi | Biaya Perhari | Total         | Durasi     | Biaya Perhari | Total         |
| (Hari) | (Rp           | (Rp)          | (Hari)     | (Rp           | (Rp)          |
| 84     | 48.934.977    | 4.110.538.122 | 74,43      | 55.226.899    | 4.110.538.122 |
| 84     | 48.934.977    | 4.110.538.122 | 67,59      | 60.815.773    | 4.110.538.122 |
| 84     | 48.934.977    | 4.110.538.122 | 62,55      | 65.716.037    | 4.110.538.122 |

Tabel 5.54 Hasil Analisa Biaya Penambahan Alat Berat dan Tenaga Kerja

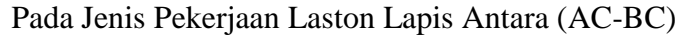

| Normal |               |               |        | Penambahan    |               |
|--------|---------------|---------------|--------|---------------|---------------|
| Durasi | Biaya Perhari | Total         | Durasi | Biaya Perhari | Total         |
| (Hari) | (Rp)          | (Rp)          | (Hari) | (Rp)          | (Rp)          |
| 42     | 72.373.125    | 3.039.671.278 | 37,22  | 81.667.686    | 3.039.671.278 |
| 42     | 72.373.125    | 3.039.671.278 | 33,79  | 89.957.717    | 3.039.671.278 |
| 42     | 72.373.125    | 3.039.671.278 | 31,28  | 97.176.191    | 3.039.671.278 |

Tabel 5.55 Hasil Analisa Biaya Penambahan Alat Berat dan Tenaga Kerja

Pada Jenis Pekerjaan Timbunan Biasa

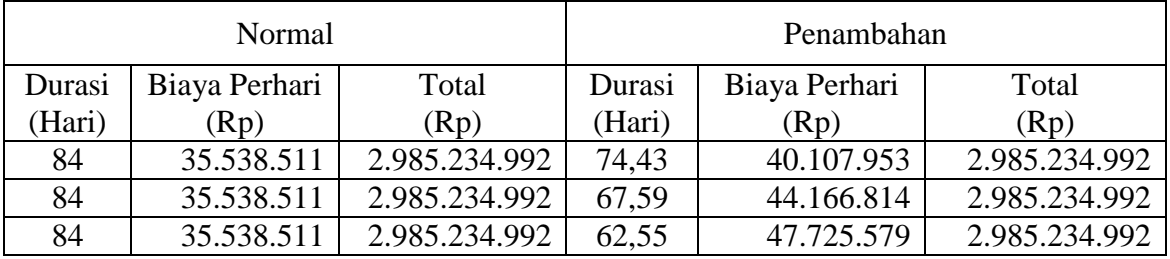

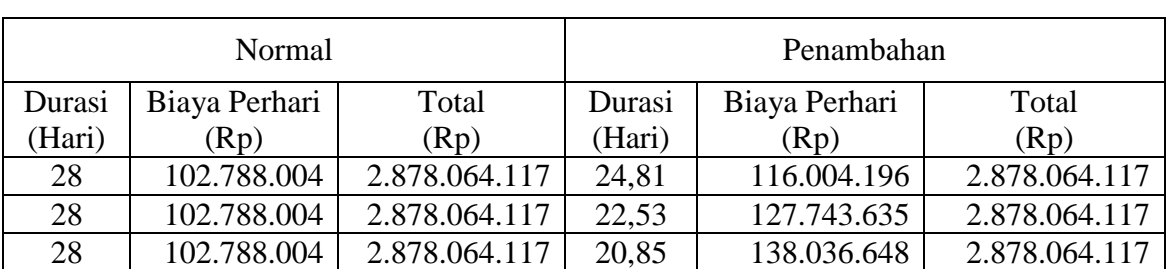

# Tabel 5.56 Hasil Analisa Biaya Penambahan Alat Berat dan Tenaga Kerja

Pada Jenis Pekerjaan Laston Lapis Aus (AC-WC)

Tabel 5.57 Hasil Analisa Biaya Penambahan Alat Berat dan Tenaga Kerja

| Pada Jenis Pekerjaan Pasangan Batu dengan Mortar |  |
|--------------------------------------------------|--|
|--------------------------------------------------|--|

| Normal |               |               | Penambahan |               |               |
|--------|---------------|---------------|------------|---------------|---------------|
| Durasi | Biaya Perhari | Total         | Durasi     | Biaya Perhari | Total         |
| (Hari) | (Rp)          | (Rp)          | (Hari)     | (Rp           | (Rp)          |
| 56     | 47.387.088    | 2.653.676.976 | 49,62      | 53.479.987    | 2.653.676.976 |
| 56     | 47.387.088    | 2.653.676.976 | 45,06      | 58.892.076    | 2.653.676.976 |
| 56     | 47.387.088    | 2.653.676.976 | 41,70      | 63.637.337    | 2.653.676.976 |

Tabel 5.58 Hasil Analisa Biaya Penambahan Alat Berat dan Tenaga Kerja

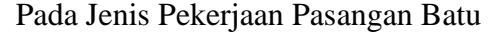

|        | Normal        |               | Penambahan |               |               |  |
|--------|---------------|---------------|------------|---------------|---------------|--|
| Durasi | Biaya Perhari | Total         | Durasi     | Biaya Perhari | Total         |  |
| (Hari) | (Rp)          | (Rp)          | (Hari)     | (Rp)          | (Rp)          |  |
| 77     | 31.617.769    | 2.434.568.289 | 68,23      | 35.681.786    | 2.434.568.289 |  |
| 77     | 31.617.769    | 2.434.568.289 | 61,96      | 39.292.580    | 2.434.568.289 |  |
| 77     | 31.617.769    | 2.434.568.289 | 57,34      | 42.458.463    | 2.434.568.289 |  |

Tabel 5.59 Hasil Analisa Biaya Penambahan Alat Berat dan Tenaga Kerja

Pekerjaan Lapis Pondasi Agregat Kelas B

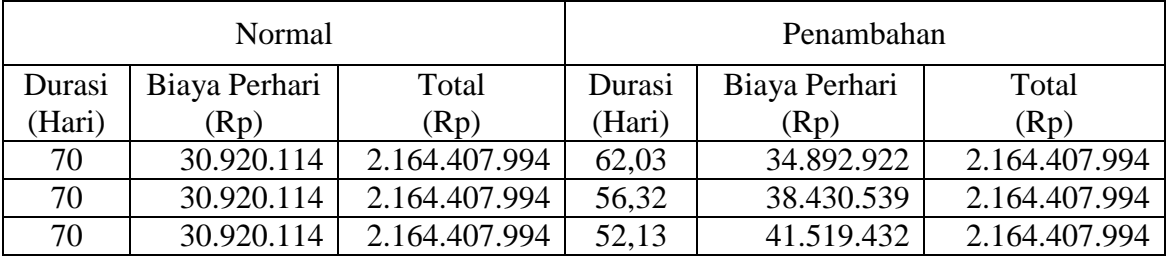

|        | Normal        |               | Penambahan |               |               |  |
|--------|---------------|---------------|------------|---------------|---------------|--|
| Durasi | Biaya Perhari | Total         | Durasi     | Biaya Perhari | Total         |  |
| (Hari) | (Rp)          | (Rp)          | (Hari)     | (Rp)          | (Rp)          |  |
| 42     | 47.539.930    | 1.996.677.079 | 37,22      | 53.645.273    | 1.996.677.079 |  |
| 42     | 47.539.930    | 1.996.677.079 | 33,79      | 59.090.768    | 1.996.677.079 |  |
| 42     | 47.539.930    | 1.996.677.079 | 31,28      | 63.832.387    | 1.996.677.079 |  |

Tabel 5.60 Hasil Analisa Biaya Penambahan Alat Berat dan Tenaga Kerja

Pada Jenis Pekerjaan Laston Lapis Pondasi (AC-*Base*)

Tabel 5.61 Hasil Analisa Biaya Penambahan Alat Berat dan Tenaga Kerja

| Pada Jenis Pekerjaan Lapis Pondasi Agregat Kelas A |  |  |  |  |  |  |
|----------------------------------------------------|--|--|--|--|--|--|
|----------------------------------------------------|--|--|--|--|--|--|

|        | Normal        |               | Penambahan |               |               |  |
|--------|---------------|---------------|------------|---------------|---------------|--|
| Durasi | Biaya Perhari | Total         | Durasi     | Biaya Perhari | Total         |  |
| (Hari) | (Rp)          | (Rp)          | Hari)      | (Rp           | (Rp)          |  |
| 49     | 25.804.218    | 1.264.406.697 | 43,42      | 29.120.375    | 1.264.406.697 |  |
| 49     | 25.804.218    | 1.264.406.697 | 39,43      | 32.067.123    | 1.264.406.697 |  |
| 49     | 25.804.218    | 1.264.406.697 | 36,49      | 34.650.772    | 1.264.406.697 |  |

Tabel 5.62 Hasil Analisa Biaya Penambahan Alat Berat dan Tenaga Kerja

Pada Jenis Pekerjaan Lapis Pondasi Agregat Kelas S Bahu Jalan

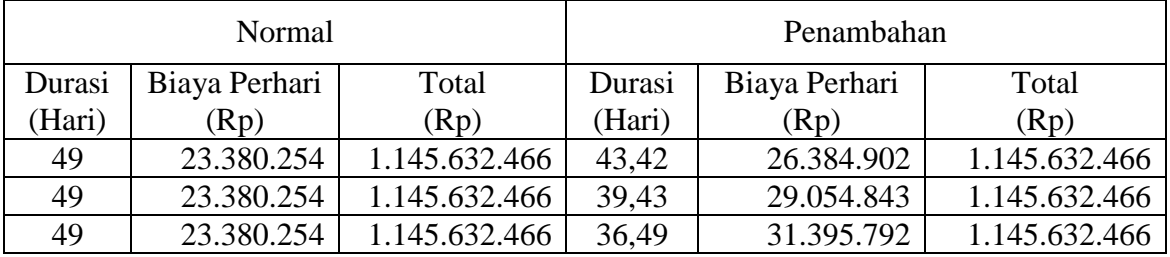

#### **e. Analisa** *Cost Variance, Cost Slope,* **dan** *Duration Variance*

Berdasarkan pada tabel 5.51 sampai dengan tabel 5.62 dapat diketahui bahwa nilai untuk *cost variance* dan *cost slope* hampir mendekati 0, hal ini dikarenakan antara biaya normal dengan biaya akibat durasi waktu lembur memiliki nilai yang hampir sama.

Untuk hasil analisa *cost variance* dan *cost slope* dari semua item pekerjaan dapat dilihat pada tabel 5.63, 5.64, dan 5.65 adalah sebagai berikut :

### Tabel 5.63 Hasil Perhitungan *Cost Variance* dan *Cost Slope*

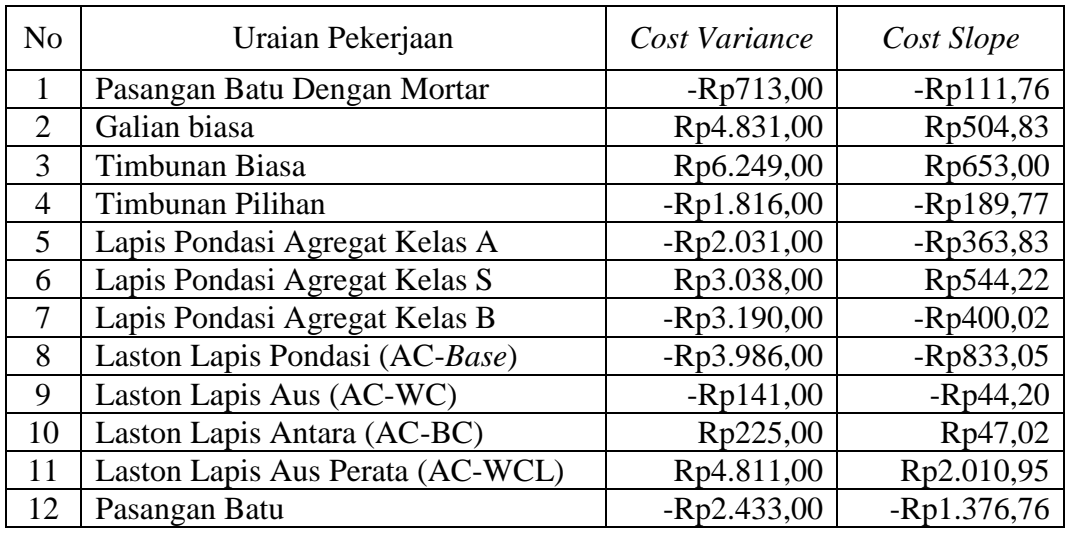

### Terhadap Durasi Dari Waktu Lembur 1 Jam

## Tabel 5.64 Hasil Perhitungan *Cost Variance* dan *Cost Slope*

## Terhadap Durasi Dari Waktu Lembur 2 Jam

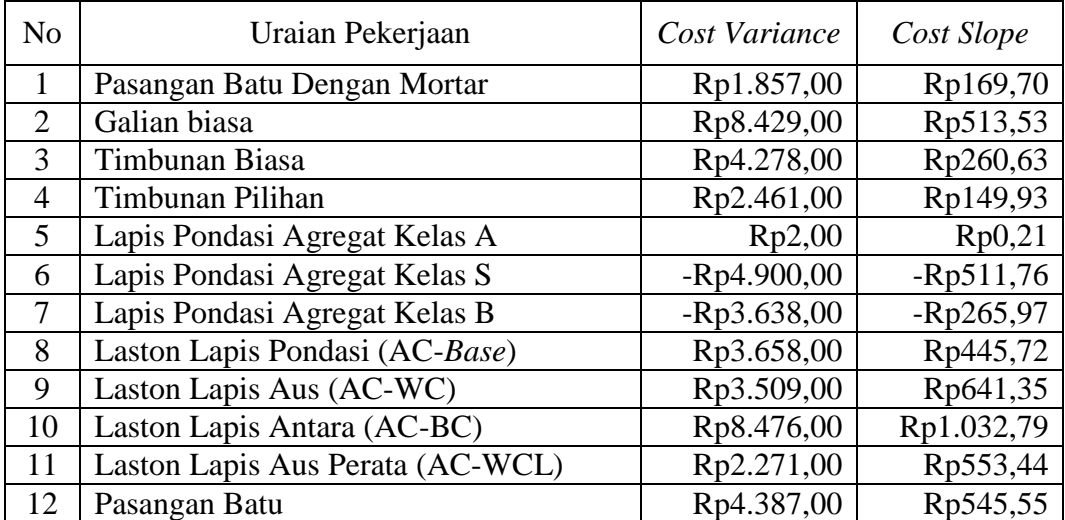

| N <sub>o</sub> | Uraian Pekerjaan                 | Cost Variance | Cost Slope  |
|----------------|----------------------------------|---------------|-------------|
|                | Pasangan Batu Dengan Mortar      | $-Rp2.704,00$ | $-Rp189,12$ |
| 2              | Galian biasa                     | $-Rp3.255,00$ | $-Rp151,77$ |
| $\mathcal{R}$  | Timbunan Biasa                   | Rp2.665,00    | Rp124,26    |
| 4              | Timbunan Pilihan                 | $-Rp636,00$   | $-Rp29,65$  |
| 5              | Lapis Pondasi Agregat Kelas A    | $-Rp4.173,00$ | $-Rp333,56$ |
| 6              | Lapis Pondasi Agregat Kelas S    | Rp3.183,00    | Rp254,42    |
| 7              | Lapis Pondasi Agregat Kelas B    | $-Rp3.806,00$ | $-Rp212,95$ |
| 8              | Laston Lapis Pondasi (AC-Base)   | $-Rp629,00$   | $-Rp58,66$  |
| 9              | Laston Lapis Aus (AC-WC)         | Rp5.806,00    | Rp812,15    |
| 10             | Laston Lapis Antara (AC-BC)      | Rp7.582,00    | Rp707,05    |
| 11             | Laston Lapis Aus Perata (AC-WCL) | Rp4.170,00    | Rp777,74    |
| 12             | Pasangan Batu                    | $-Rp3.976,00$ | $-Rp314,17$ |

Tabel 5.65 Hasil Perhitungan *Cost Variance* dan *Cost Slope*

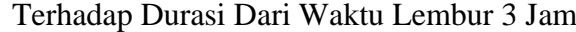

*Duration variance* merupakan selisih durasi antara durasi normal dengan durasi percepatan akibat adanya lembur dari suatu pekerjaan. Untuk hasil analisa *duration variance* dari semua item pekerjaan dengan menggunakan *microsoft project* 2010 dapat dilihat pada tabel 5.66, 5.67, dan 5.68 adalah sebagai berikut :

Tabel 5.66 Hasil Perhitungan *Duration Variance* Pada *Microsoft Project* 2010

Terhadap Durasi Dari Waktu Lembur 1 Jam

|                |                                  | Durasi | Durasi     | Duration |
|----------------|----------------------------------|--------|------------|----------|
| No             | Uraian Pekerjaan                 |        | Percepatan | Variance |
|                |                                  | Hari   | Hari       | Hari     |
|                | Pasangan Batu Dengan Mortar      | 56     | 49,62      | 6,38     |
| 2              | Galian biasa                     | 84     | 74,43      | 9,57     |
| 3              | Timbunan Biasa                   | 84     | 74,43      | 9,57     |
| $\overline{4}$ | Timbunan Pilihan                 | 84     | 74,43      | 9,57     |
| 5              | Lapis Pondasi Agregat Kelas A    | 49     | 43,42      | 5,58     |
| 6              | Lapis Pondasi Agregat Kelas S    | 49     | 43,42      | 5,58     |
| 7              | Lapis Pondasi Agregat Kelas B    | 70     | 62,03      | 7,97     |
| 8              | Laston Lapis Pondasi (AC-Base)   | 42     | 37,22      | 4,78     |
| 9              | Laston Lapis Aus (AC-WC)         | 28     | 24,81      | 3,19     |
| 10             | Laston Lapis Antara (AC-BC)      | 42     | 37,22      | 4,78     |
| 11             | Laston Lapis Aus Perata (AC-WCL) | 21     | 18,61      | 2,39     |
| 12             | Pasangan Batu                    | 70     | 68,23      | 1,77     |

|                |                                  | Durasi | Durasi     | Duration |
|----------------|----------------------------------|--------|------------|----------|
| N <sub>o</sub> | Uraian Pekerjaan                 |        | Percepatan | Variance |
|                |                                  | Hari   | Hari       | Hari     |
| 1              | Pasangan Batu Dengan Mortar      | 56     | 45,06      | 10,94    |
| 2              | Galian biasa                     | 84     | 67,59      | 16,41    |
| 3              | Timbunan Biasa                   | 84     | 67,59      | 16,41    |
| $\overline{A}$ | Timbunan Pilihan                 | 84     | 67,59      | 16,41    |
| 5              | Lapis Pondasi Agregat Kelas A    | 49     | 39,43      | 9,57     |
| 6              | Lapis Pondasi Agregat Kelas S    | 49     | 39,43      | 9,57     |
| 7              | Lapis Pondasi Agregat Kelas B    | 70     | 56,32      | 13,68    |
| 8              | Laston Lapis Pondasi (AC-Base)   | 42     | 33,79      | 8,21     |
| 9              | Laston Lapis Aus (AC-WC)         | 28     | 22,53      | 5,47     |
| 10             | Laston Lapis Antara (AC-BC)      | 42     | 33,79      | 8,21     |
| 11             | Laston Lapis Aus Perata (AC-WCL) | 21     | 16,90      | 4,10     |
| 12             | Pasangan Batu                    | 70     | 61,96      | 8,04     |

Tabel 5.67 Hasil Perhitungan *Duration Variance* Pada *Microsoft Project* 2010 Terhadap Durasi Dari Waktu Lembur 2 Jam

Tabel 5.68 Hasil Perhitungan *Duration Variance* Pada *Microsoft Project* 2010

|                |                                  | Durasi | Durasi     | Duration |
|----------------|----------------------------------|--------|------------|----------|
| N <sub>o</sub> | Uraian Pekerjaan                 |        | Percepatan | Variance |
|                |                                  | Hari   | Hari       | Hari     |
|                | Pasangan Batu Dengan Mortar      | 56     | 41,70      | 14,30    |
| $\overline{2}$ | Galian biasa                     | 84     | 62,55      | 21,45    |
| 3              | Timbunan Biasa                   | 84     | 62,55      | 21,45    |
| $\overline{4}$ | Timbunan Pilihan                 | 84     | 62,55      | 21,45    |
| 5              | Lapis Pondasi Agregat Kelas A    | 49     | 36,49      | 12,51    |
| 6              | Lapis Pondasi Agregat Kelas S    | 49     | 36,49      | 12,51    |
| 7              | Lapis Pondasi Agregat Kelas B    | 70     | 52,13      | 17,87    |
| 8              | Laston Lapis Pondasi (AC-Base)   | 42     | 31,28      | 10,72    |
| 9              | Laston Lapis Aus (AC-WC)         | 28     | 20,85      | 7,15     |
| 10             | Laston Lapis Antara (AC-BC)      | 42     | 31,28      | 10,72    |
| 11             | Laston Lapis Aus Perata (AC-WCL) | 21     | 15,64      | 5,36     |
| 12             | Pasangan Batu                    | 70     | 57,34      | 12,66    |

Terhadap Durasi Dari Waktu Lembur 3 Jam

#### **f. Analisa Biaya**

Yang dimaksud dari analisa biaya adalah analisa biaya tidak langsung, analisa biaya langsung, dan total biaya. Dalam menentukan analisa biaya-biaya tersebut, hal yang harus dilakukan ialah :

### **1. Menentukan Biaya Tidak Langsung**

Penentuan biaya tidak langsung berdasarkan hasil dari studi praktek estimasi biaya tidak langsung pada Proyek Konstruksi oleh Jayadewa (2013). Berdasarkan persamaan sebagai berikut :

$$
y = -0.95 - 4.888(ln(x1 - 0.21) - ln(x2)) + \varepsilon
$$

dengan :

 $x1$  = Nilai total proyek

 $x2 =$ Durasi proyek

ε = *random eror*

*y =* Prosentase biaya tak langsung

Sehingga biaya tidak langsung dari proyek adalah sebagai berikut :

$$
x1 = \text{Rp51.575.039.347,48}
$$

 $x^2 = 160$  hari

$$
\varepsilon = random \text{ } error
$$

$$
y = -0.95 - 4.888(ln(x1 - 0.21) - ln(x2)) + \varepsilon
$$

$$
y = -0.95 - 4.888(ln(51.575 - 0.21) - ln(160)) + \varepsilon
$$

$$
y = 4.6\,\%
$$

Biaya tidak langsung  $= y \times x1$ 

 $= 4.6 % \times Rp51.575.039.347.48$ 

 $=$  Rp2.390.133.119,53

| Kode         |        |       | Durasi (Hari) |           |                      |
|--------------|--------|-------|---------------|-----------|----------------------|
|              | Normal | Crash | Selisih       | Kumulatif | Biaya Tidak Langsung |
|              |        |       |               | 160       | Rp2.390.133.119,53   |
| <b>PB</b>    | 70     | 68,23 | 1,77          | 158,23    | Rp2.363.734.255,89   |
| <b>ACBS</b>  | 42     | 37,22 | 4,78          | 153,45    | Rp2.292.257.173,67   |
| <b>LPAKB</b> | 70     | 62,03 | 7,97          | 145,47    | Rp2.173.128.703,32   |
| LPA-A        | 49     | 43,42 | 5,58          | 139,89    | Rp2.089.738.774,07   |
| TP           | 84     | 74,43 | 9,57          | 130,32    | Rp1.946.784.609,64   |
| <b>PBDM</b>  | 56     | 49,62 | 6,38          | 123,94    | Rp1.851.481.833,35   |
| <b>ACW</b>   | 28     | 24,81 | 3,19          | 120,75    | Rp1.803.830.445,21   |
| <b>ACBC</b>  | 42     | 37,22 | 4,78          | 120,80    | Rp1.804.550.505,24   |
| <b>GB</b>    | 84     | 74,43 | 9,57          | 120,80    | Rp1.804.550.505,24   |
| LPA-S        | 49     | 43,42 | 5,58          | 115,22    | Rp1.721.160.575,99   |
| TB           | 84     | 74,43 | 9,57          | 115,20    | Rp1.720.895.846,06   |
| <b>ACWCL</b> | 21     | 18,61 | 2,39          | 112,81    | Rp1.685.157.304,95   |

Tabel 5.69 Hasil Perhitungan Biaya Tidak Langsung

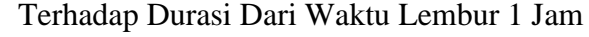

# Tabel 5.70 Hasil Perhitungan Biaya Tidak Langsung

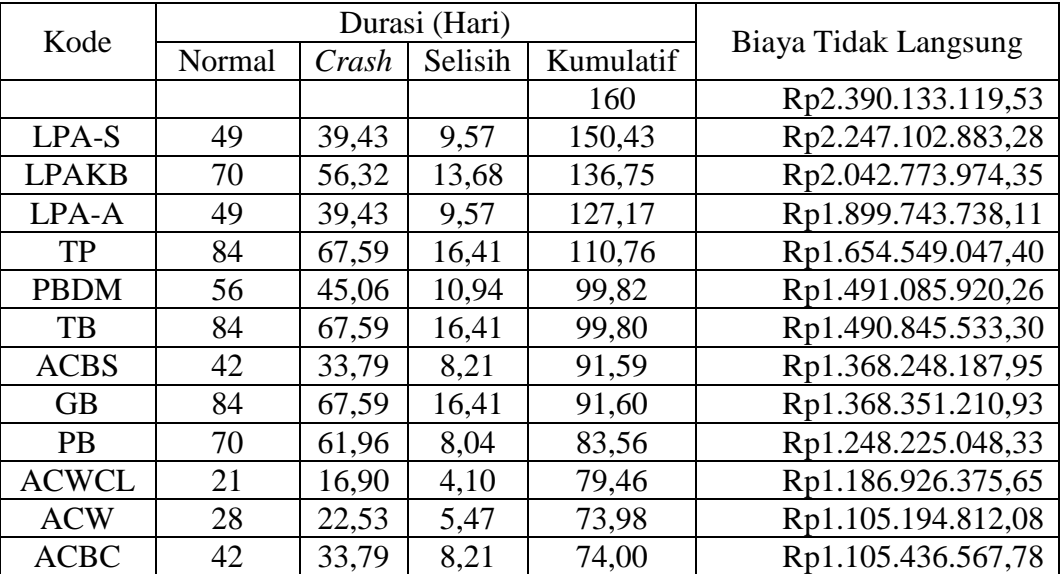

Terhadap Durasi Dari Waktu Lembur 2 Jam

| Kode         |        |       | Durasi (Hari) | Biaya Tidak Langsung |                    |
|--------------|--------|-------|---------------|----------------------|--------------------|
|              | Normal | Crash | Selisih       | Kumulatif            | (Rp.)              |
|              |        |       |               | 160                  | Rp2.390.133.119,53 |
| LPA-A        | 49     | 36,49 | 12,51         | 147,49               | Rp2.203.245.051,14 |
| <b>PB</b>    | 70     | 57,34 | 12,66         | 134,83               | Rp2.014.194.425,35 |
| <b>LPAKB</b> | 70     | 52,13 | 17,87         | 116,96               | Rp1.747.211.470,50 |
| <b>PBDM</b>  | 56     | 41,70 | 14,30         | 102,66               | Rp1.533.625.106,63 |
| <b>GB</b>    | 84     | 62,55 | 21,45         | 102,70               | Rp1.534.166.696,10 |
| <b>ACBS</b>  | 42     | 31,28 | 10,72         | 91,98                | Rp1.373.976.923,19 |
| TP           | 84     | 62,55 | 21,45         | 70,53                | Rp1.053.597.377,38 |
| TB           | 84     | 62,55 | 21,45         | 70,50                | Rp1.053.152.405,79 |
| LPA-S        | 49     | 36,49 | 12,51         | 57,99                | Rp866.264.337,40   |
| <b>ACBC</b>  | 42     | 31,28 | 10,72         | 58,00                | Rp866.423.255,83   |
| <b>ACW</b>   | 28     | 15,64 | 5,36          | 52,64                | Rp786.328.369,38   |
| <b>ACWCL</b> | 21     | 20,85 | 7,15          | 45,49                | Rp679.535.187,44   |

Tabel 5.71 Hasil Perhitungan Biaya Tidak Langsung

| Kode         |        |       | Durası (Hari) |           | Biaya Tidak Langsung |
|--------------|--------|-------|---------------|-----------|----------------------|
|              | Normal | Crash | Selisih       | Kumulatif | (Rp.)                |
|              |        |       |               | 160       | Rp2.390.133.119,53   |
| LPA-A        | 49     | 36,49 | 12,51         | 147,49    | Rp2.203.245.051,14   |
| <b>PB</b>    | 70     | 57,34 | 12,66         | 134,83    | Rp2.014.194.425,35   |
| <b>LPAKB</b> | 70     | 52,13 | 17,87         | 116,96    | Rp1.747.211.470,50   |
| <b>PBDM</b>  | 56     | 41,70 | 14,30         | 102,66    | Rp1.533.625.106,63   |
| GB           | 84     | 62,55 | 21,45         | 102,70    | Rp1.534.166.696,10   |
| <b>ACBS</b>  | 42     | 31,28 | 10,72         | 91,98     | Rp1.373.976.923,19   |
| <b>TP</b>    | 84     | 62,55 | 21,45         | 70,53     | Rp1.053.597.377,38   |
| TB           | 84     | 62,55 | 21,45         | 70,50     | Rp1.053.152.405,79   |
| LPA-S        | 49     | 36,49 | 12,51         | 57,99     | Rp866.264.337,40     |
| <b>ACBC</b>  | 42     | 31,28 | 10,72         | 58,00     | Rp866.423.255,83     |
| <b>ACW</b>   | 28     | 15,64 | 5,36          | 52,64     | Rp786.328.369,38     |
| <b>ACWCL</b> | 21     | 20,85 | 7,15          | 45,49     | Rp679.535.187,44     |
|              |        |       |               |           |                      |

Terhadap Durasi Dari Waktu Lembur 3 Jam

Berdasarkan tabel 5.69 - 5.71 untuk mencari biaya tidak langsung selanjutnya adalah dengan cara sebagai berikut :

Biaya tidak langsung akibat percepatan :

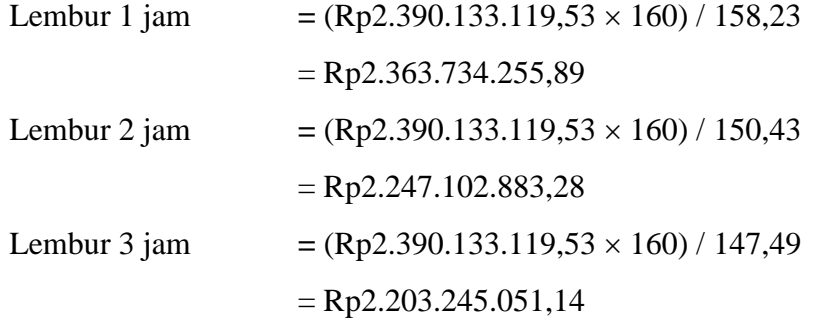

Data hasil analisa biaya tidak langsung proyek terhadap durasi lembur 1 jam diatas dapat disajikan dalam bentuk grafik dapat dilihat pada gambar 5.10 - 5.12.

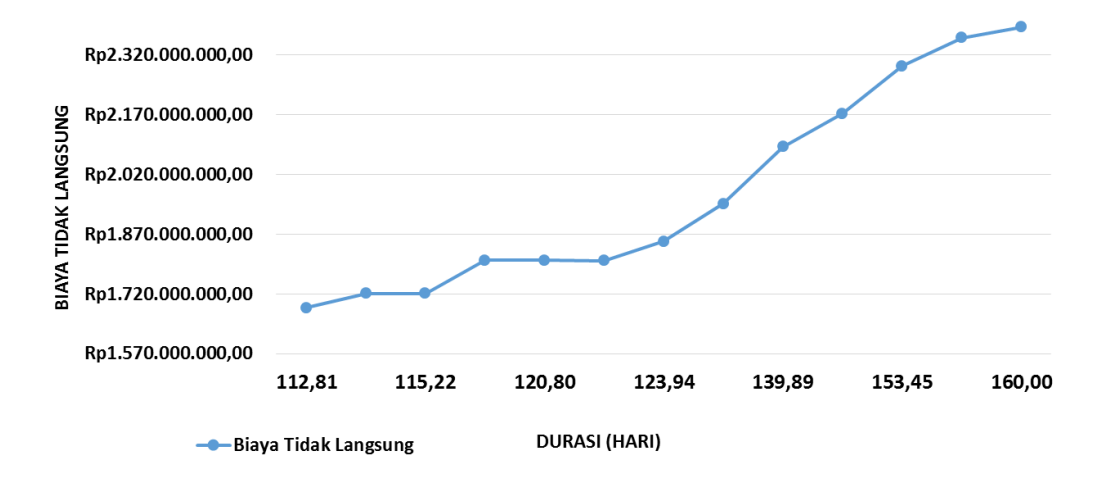

Gambar 5.10 Grafik Biaya Tidak Langsung Akibat Durasi Waktu Lembur 1 Jam

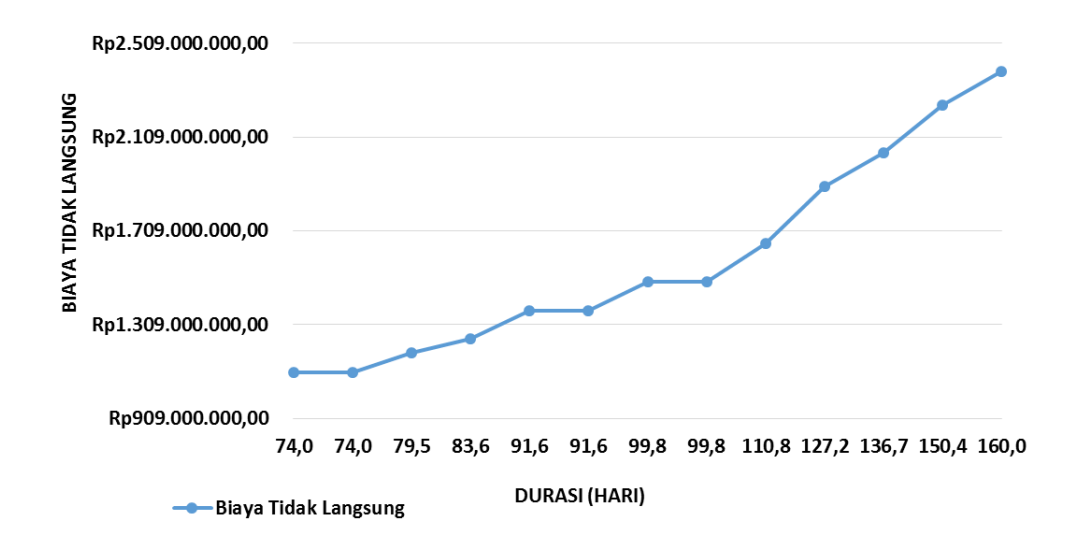

Gambar 5.11 Grafik Biaya Tidak Langsung Akibat Durasi Waktu Lembur 2 Jam

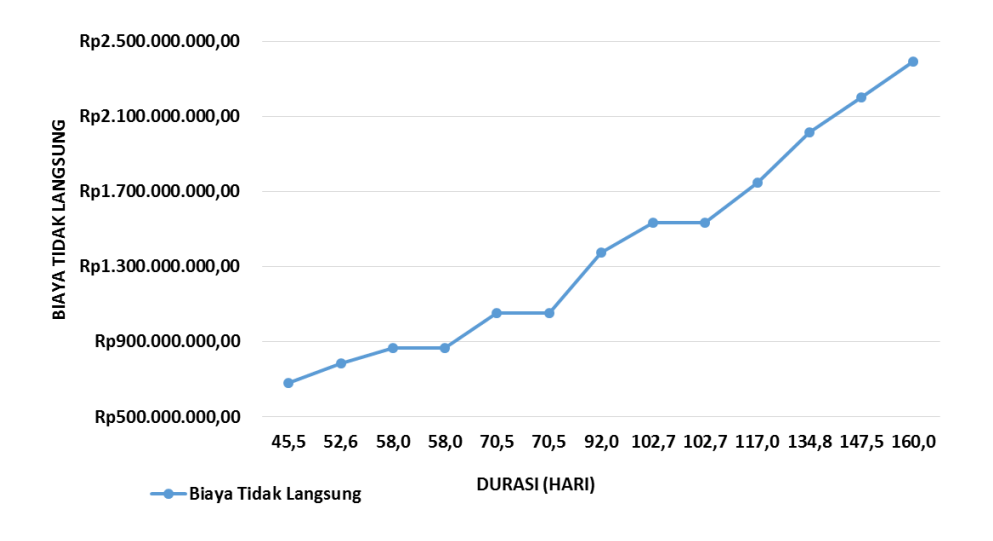

Gambar 5.12 Grafik Biaya Tidak Langsung Akibat Durasi Waktu Lembur 3 Jam

### **2. Menentukan Biaya Langsung**

Dalam menentukan biaya langsung terhadap total durasi proyek dapat dilakukan dengan persamaan sebagai berikut :

Biaya langsung  $=$  Nilai total proyek – Biaya tidak langsung sehingga nilai dari biaya langsung pada proyek adalah : Biaya langsung  $=$  Rp51.575.039.347,48 – Rp2.390.133.119,53

 $=$  Rp49.184.906.227,96

Berdasarkan tabel 5.70, tabel 5.71, dan tabel 5.72 untuk mencari biaya langsung selanjutnya adalah dengan cara sebagai berikut :

Biaya langsung akibat percepatan :

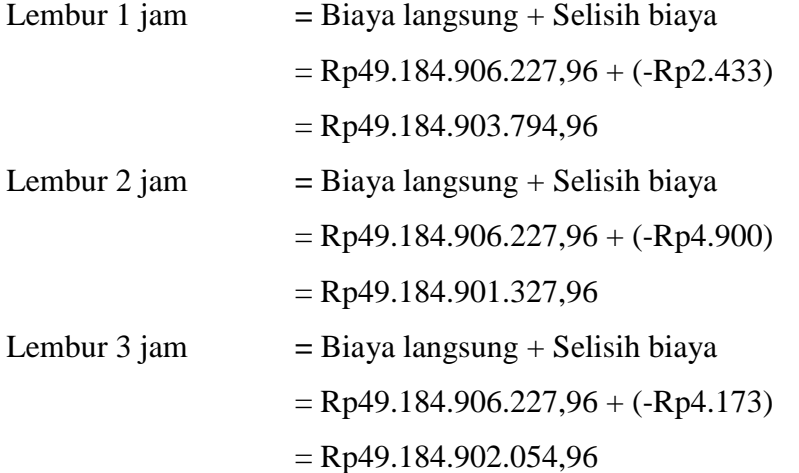

| Kode         |        |       | Durasi (Hari) |           |                     |
|--------------|--------|-------|---------------|-----------|---------------------|
|              | Normal | Crash | Selisih       | Kumulatif | Biaya Langsung      |
|              |        |       |               | 160       | Rp49.184.906.227,96 |
| <b>PB</b>    | 70     | 68,23 | 1,77          | 158,23    | Rp49.184.903.794,96 |
| <b>ACBS</b>  | 42     | 37,22 | 4,78          | 153,45    | Rp49.184.899.808,96 |
| <b>LPAKB</b> | 70     | 62,03 | 7,97          | 145,47    | Rp49.184.896.618,96 |
| LPA-A        | 49     | 43,42 | 5,58          | 139,89    | Rp49.184.894.587,96 |
| TP           | 84     | 74,43 | 9,57          | 130,32    | Rp49.184.892.771,96 |
| <b>PBDM</b>  | 56     | 49,62 | 6,38          | 123,94    | Rp49.184.892.058,96 |
| <b>ACW</b>   | 28     | 24,81 | 3,19          | 120,75    | Rp49.184.891.917,96 |
| <b>ACBC</b>  | 42     | 37,22 | 4,78          | 120,80    | Rp49.184.892.142,96 |
| <b>GB</b>    | 84     | 74,43 | 9,57          | 120,80    | Rp49.184.896.973,96 |
| LPA-S        | 49     | 43,42 | 5,58          | 115,22    | Rp49.184.900.011,96 |
| TB           | 84     | 74,43 | 9,57          | 115,20    | Rp49.184.906.260,96 |
| <b>ACWCL</b> | 21     | 18,61 | 2,39          | 112,81    | Rp49.184.911.071,96 |

Tabel 5.72 Hasil Perhitungan Biaya Langsung

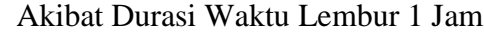

Tabel 5.73 Hasil Perhitungan Biaya Langsung Akibat Durasi

| Kode         |        | Durasi (Hari) |         |           |                     |
|--------------|--------|---------------|---------|-----------|---------------------|
|              | Normal | Crash         | Selisih | Kumulatif | Biaya Langsung      |
|              |        |               |         | 160       | Rp49.184.906.227,96 |
| LPA-S        | 49     | 39,43         | 9,57    | 150,43    | Rp49.184.901.327,96 |
| <b>LPAKB</b> | 70     | 56,32         | 13,68   | 136,75    | Rp49.184.897.689,96 |
| LPA-A        | 49     | 39,43         | 9.57    | 127,17    | Rp49.184.897.691,96 |
| TP           | 84     | 67,59         | 16,41   | 110,76    | Rp49.184.900.152,96 |
| <b>PBDM</b>  | 56     | 45,06         | 10,94   | 99,82     | Rp49.184.902.009,96 |
| TB           | 84     | 67,59         | 16,41   | 99,80     | Rp49.184.906.287,96 |
| <b>ACBS</b>  | 42     | 33,79         | 8,21    | 91,59     | Rp49.184.909.945,96 |
| <b>GB</b>    | 84     | 67,59         | 16,41   | 91,60     | Rp49.184.918.374,96 |
| <b>PB</b>    | 70     | 61,96         | 8,04    | 83,56     | Rp49.184.922.761,96 |
| <b>ACWCL</b> | 21     | 16,90         | 4,10    | 79,46     | Rp49.184.925.032,96 |
| <b>ACW</b>   | 28     | 22,53         | 5,47    | 73,98     | Rp49.184.928.541,96 |
| <b>ACBC</b>  | 42     | 33,79         | 8,21    | 74,00     | Rp49.184.937.017,96 |

# Waktu Lembur 2 Jam

| Kode         |        |       | Durasi (Hari) |           |                     |
|--------------|--------|-------|---------------|-----------|---------------------|
|              | Normal | Crash | Selisih       | Kumulatif | Biaya Langsung      |
|              |        |       |               | 160       | Rp49.184.906.227,96 |
| $LPA-A$      | 49     | 36,49 | 12,51         | 147,49    | Rp49.184.902.054,96 |
| <b>PB</b>    | 70     | 57,34 | 12,66         | 134,83    | Rp49.184.898.078,96 |
| <b>LPAKB</b> | 70     | 52,13 | 17,87         | 116,96    | Rp49.184.894.272,96 |
| <b>PBDM</b>  | 56     | 41,70 | 14,30         | 102,66    | Rp49.184.891.568,96 |
| <b>GB</b>    | 84     | 62,55 | 21,45         | 102,70    | Rp49.184.888.313,96 |
| <b>ACBS</b>  | 42     | 31,28 | 10,72         | 91,98     | Rp49.184.887.684,96 |
| TP           | 84     | 62,55 | 21,45         | 70,53     | Rp49.184.887.048,96 |
| TB           | 84     | 62,55 | 21,45         | 70,50     | Rp49.184.889.713,96 |
| LPA-S        | 49     | 36,49 | 12,51         | 57,99     | Rp49.184.892.896,96 |
| <b>ACBC</b>  | 42     | 31,28 | 10,72         | 58,00     | Rp49.184.900.478,96 |
| <b>ACW</b>   | 28     | 15,64 | 5,36          | 52,64     | Rp49.184.904.648,96 |
| <b>ACWCL</b> | 21     | 20,85 | 7,15          | 45,49     | Rp49.184.910.454,96 |

Tabel 5.74 Hasil perhitungan biaya langsung akibat durasi waktu lembur 3 jam

Data hasil analisa biaya langsung proyek terhadap penambahan jam lembur diatas dapat disajikan dalam bentuk grafik dapat dilihat pada gambar 5.13 - 5.15.

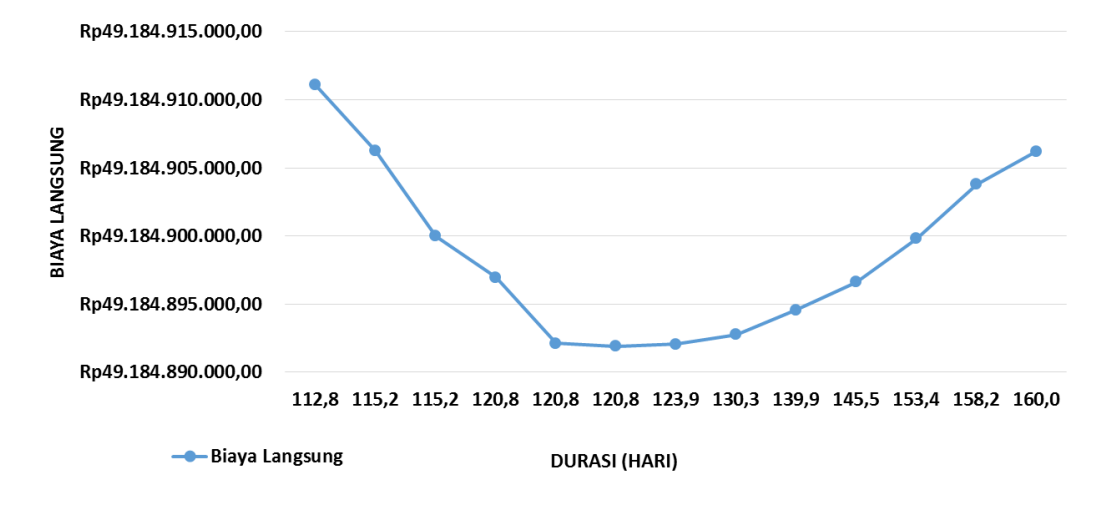

Gambar 5.13 Grafik Biaya Langsung Akibat Durasi Waktu Lembur 1 Jam

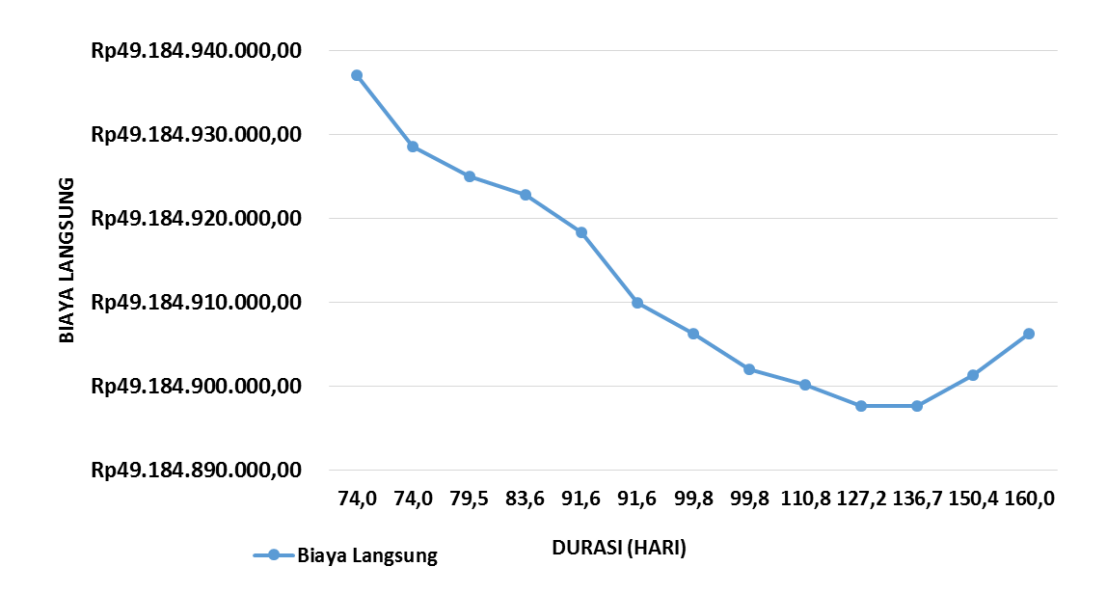

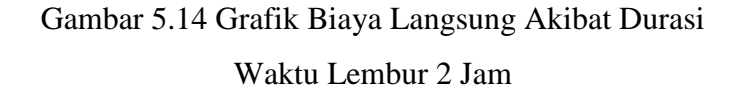

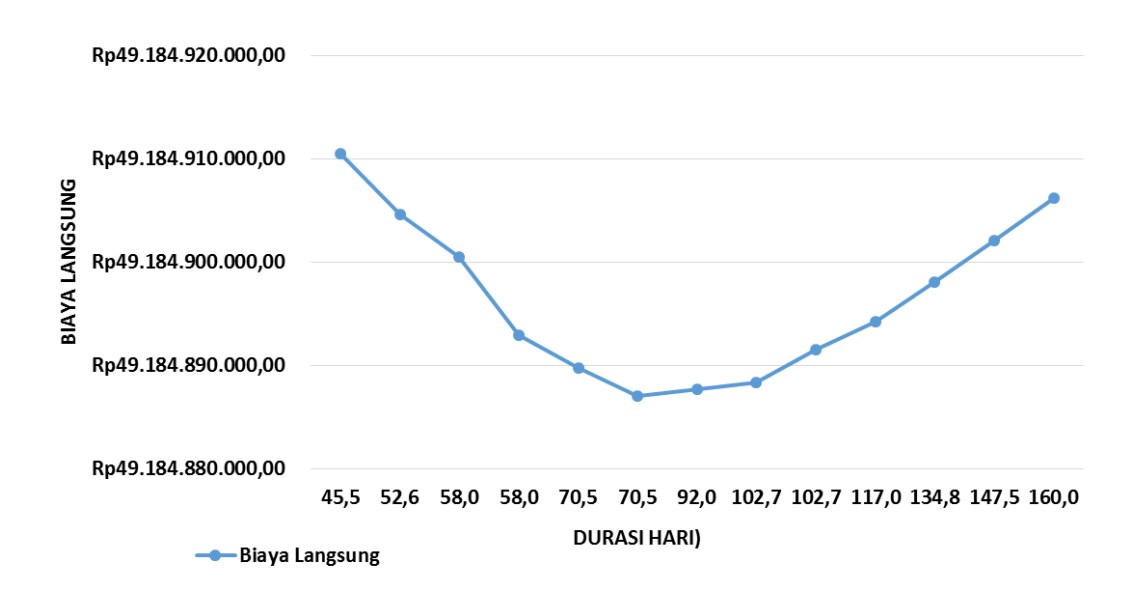

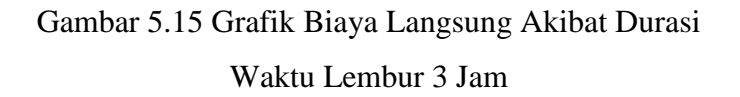

#### **3. Menentukan Total Biaya**

Dalam menentukan total biaya terhadap total durasi proyek dapat dilakukan dengan persamaan sebagai berikut :

Total biaya = Biaya langsung + Biaya tidak langsung

sehingga nilai dari total biaya pada proyek adalah :

Total biaya  $= Rp49.184.906.227.96 + Rp2.390.133.119.53$ 

**=** Rp51.575.039.347,48

Tabel 5.75 Hasil Perhitungan Total Biaya Akibat Durasi Waktu Lembur 1 Jam

| Kode         |        |       | Durasi (Hari) |           |                     |
|--------------|--------|-------|---------------|-----------|---------------------|
|              | Normal | Crash | Selisih       | Kumulatif | Total Biaya         |
|              |        |       |               | 160       | Rp51.575.039.347,48 |
| <b>PB</b>    | 70     | 68,23 | 1,77          | 158,23    | Rp51.548.638.050,84 |
| <b>ACBS</b>  | 42     | 37,22 | 4,78          | 153,45    | Rp51.477.156.982,63 |
| <b>LPAKB</b> | 70     | 62,03 | 7,97          | 145,47    | Rp51.358.025.322,27 |
| LPA-A        | 49     | 43,42 | 5,58          | 139,89    | Rp51.274.633.362,02 |
| <b>TP</b>    | 84     | 74,43 | 9,57          | 130,32    | Rp51.131.677.381,60 |
| <b>PBDM</b>  | 56     | 49,62 | 6,38          | 123,94    | Rp51.036.373.892,31 |
| <b>ACW</b>   | 28     | 24,81 | 3.19          | 120,75    | Rp50.988.722.363,17 |
| <b>ACBC</b>  | 42     | 37,22 | 4,78          | 120,80    | Rp50.989.442.648,20 |
| <b>GB</b>    | 84     | 74,43 | 9,57          | 120,80    | Rp50.989.447.479,20 |
| LPA-S        | 49     | 43,42 | 5,58          | 115,22    | Rp50.906.060.587,95 |
| TB           | 84     | 74,43 | 9,57          | 115,20    | Rp50.905.802.107,01 |
| <b>ACWCL</b> | 21     | 18,61 | 2,39          | 112,81    | Rp50.870.068.376,91 |

Tabel 5.76 Hasil Perhitungan Total Biaya Akibat Durasi Waktu Lembur 2 Jam

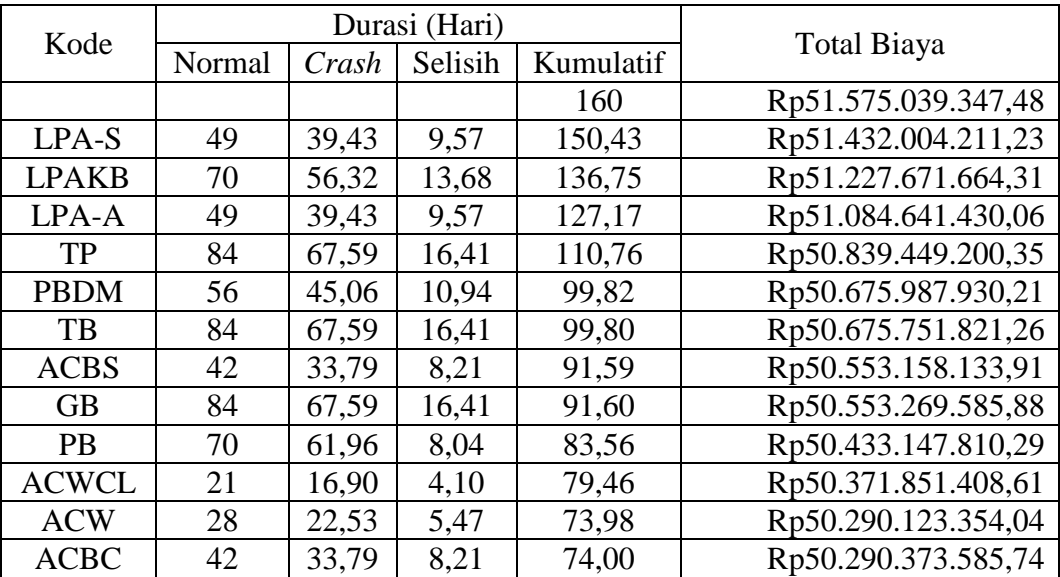

| Kode         |        |       | Durasi (Hari) |           |                     |
|--------------|--------|-------|---------------|-----------|---------------------|
|              | Normal | Crash | Selisih       | Kumulatif | <b>Total Biaya</b>  |
|              |        |       |               | 160       | Rp51.575.039.347,48 |
| $LPA-A$      | 49     | 36,49 | 12,51         | 147,49    | Rp51.388.147.106,09 |
| <b>PB</b>    | 70     | 57,34 | 12.66         | 134,83    | Rp51.199.092.504,30 |
| <b>LPAKB</b> | 70     | 52,13 | 17,87         | 116,96    | Rp50.932.105.743,46 |
| <b>PBDM</b>  | 56     | 41,70 | 14,30         | 102,66    | Rp50.718.516.675,59 |
| <b>GB</b>    | 84     | 62,55 | 21,45         | 102,70    | Rp50.719.055.010,05 |
| <b>ACBS</b>  | 42     | 31,28 | 10,72         | 91,98     | Rp50.558.864.608,15 |
| TP           | 84     | 62,55 | 21,45         | 70,53     | Rp50.238.484.426,34 |
| TB           | 84     | 62,55 | 21,45         | 70,50     | Rp50.238.042.119,75 |
| LPA-S        | 49     | 36,49 | 12,51         | 57,99     | Rp50.051.157.234,36 |
| <b>ACBC</b>  | 42     | 31,28 | 10,72         | 58,00     | Rp50.051.323.734,78 |
| <b>ACW</b>   | 28     | 15,64 | 5,36          | 52,64     | Rp49.971.233.018,33 |
| <b>ACWCL</b> | 21     | 20,85 | 7,15          | 45,49     | Rp49.864.445.642,40 |

Tabel 5.77 Hasil Perhitungan Total Biaya Akibat Durasi Waktu Lembur 3 Jam

Data hasil analisa total biaya proyek terhadap penambahan jam lembur diatas dapat disajikan dalam bentuk grafik dapat dilihat pada gambar 5.16 - 5.18.

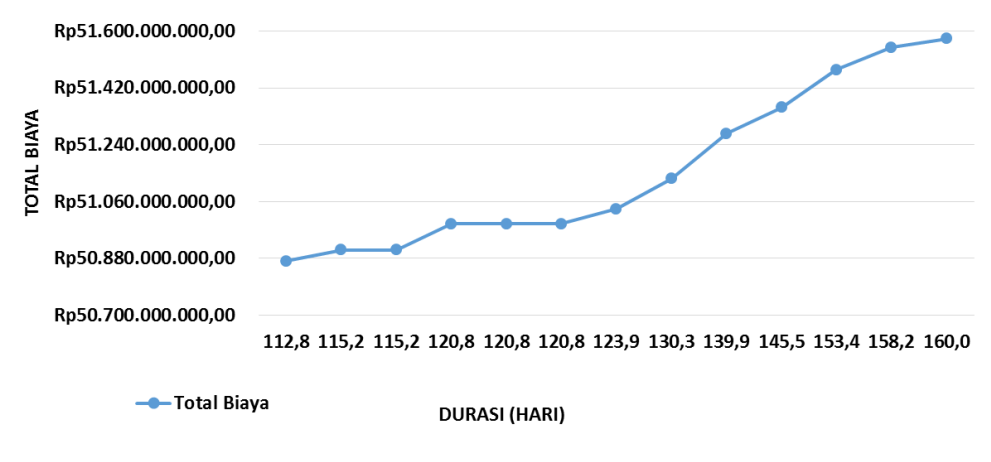

Gambar 5.16 Grafik Total Biaya Akibat Durasi

Waktu Lembur 1 Jam

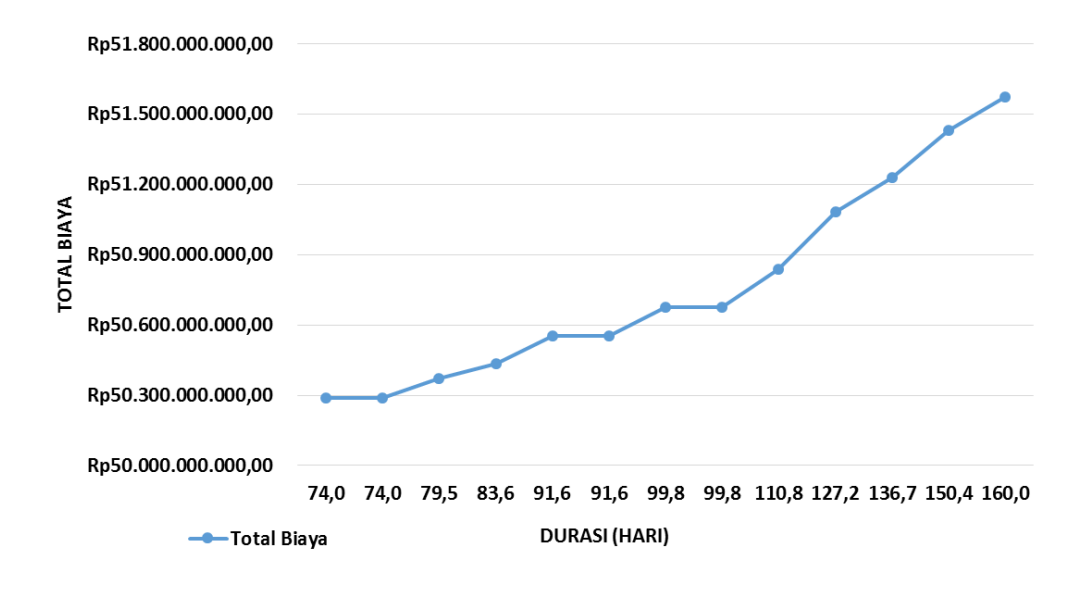

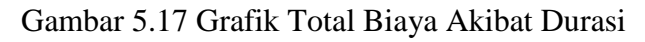

## Waktu Lembur 2 Jam

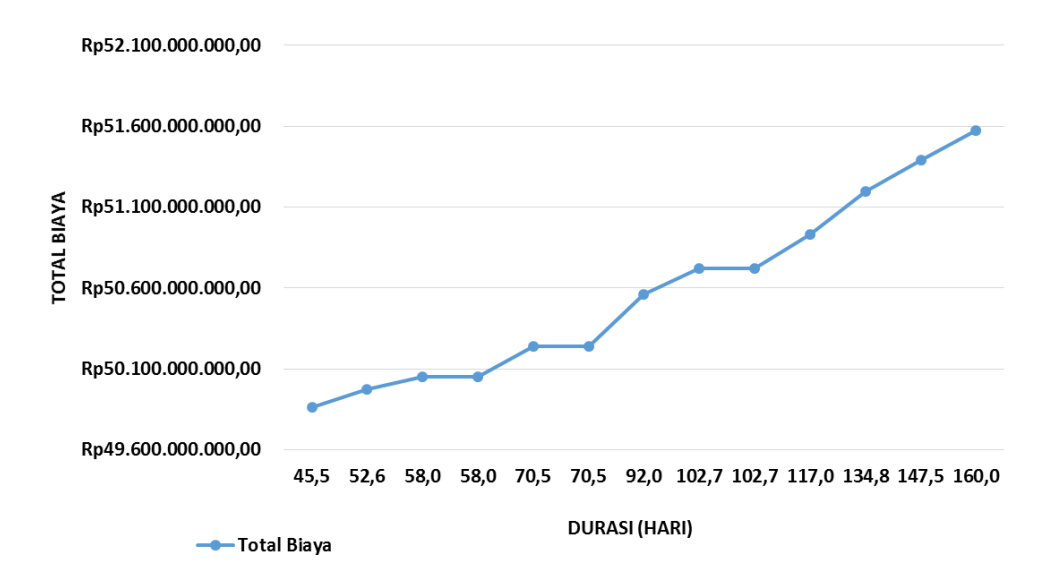

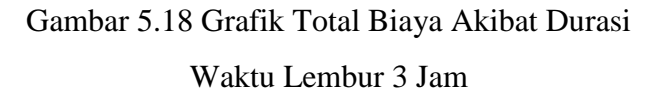

### **g. Efisiensi Waktu dan Biaya Proyek**

Berdasarkan analisa durasi percepatan dan biaya total proyek dapat dihitung efisiensi waktu dan biaya dari proyek tersebut. Berikut dibawah ini salah satu contoh perhitungan analisa efisiensi waktu dan biaya proyek pada masing-masing jam lembur dengan item pekerjaan timbunan pilihan.

### **1). Lembur 1 jam**

Efisiensi waktu :

$$
Et = \left(\frac{160 - 130.3}{160}\right) \times 100\%
$$
  
\n
$$
Et = 18,55\%
$$
  
\nEfsiensi biaya :  
\n
$$
Ec = \left(\frac{\text{Rp51.575.039.347,48} - \text{Rp51.131.677.381,60}}{\text{Rp51.575.039.347,48}}\right) \times 100\%
$$
  
\n
$$
Ec = 0.86\%
$$

### **2). Lembur 2 jam**

Efisiensi waktu :

$$
Et = \left(\frac{160 - 110.8}{160}\right) \times 100\%
$$
  
Et = 30.78%  
Efisiensi biaya :

$$
Ec = \left(\frac{\text{Rp51.575.039.347,48} - \text{Rp50.839.449.200,35}}{\text{Rp51.575.039.347,48}}\right) \times 100\%
$$
  

$$
Ec = 1,43\%
$$

### **3). Lembur 3 jam**

Efisiensi waktu :

$$
Et = \left(\frac{160 - 70.5}{160}\right) \times 100\%
$$
  
Et = 55.92\%

Efisiensi biaya :

$$
Ec = \left(\frac{\text{Rp51.575.039.347,48} - \text{Rp50.238.484.426,34}}{\text{Rp51.575.039.347,48}}\right) \times 100\%
$$

 $Ec = 2,59\%$ 

Hasil perhitungan efisiensi waktu dan biaya secara keseluruhan dapat dilihat pada tabel 5.78, tabel 5.79, dan tabel 5.80 sebagai berikut :

Tabel 5.78 Perhitungan Efisiensi Waktu dan Biaya Terhadap

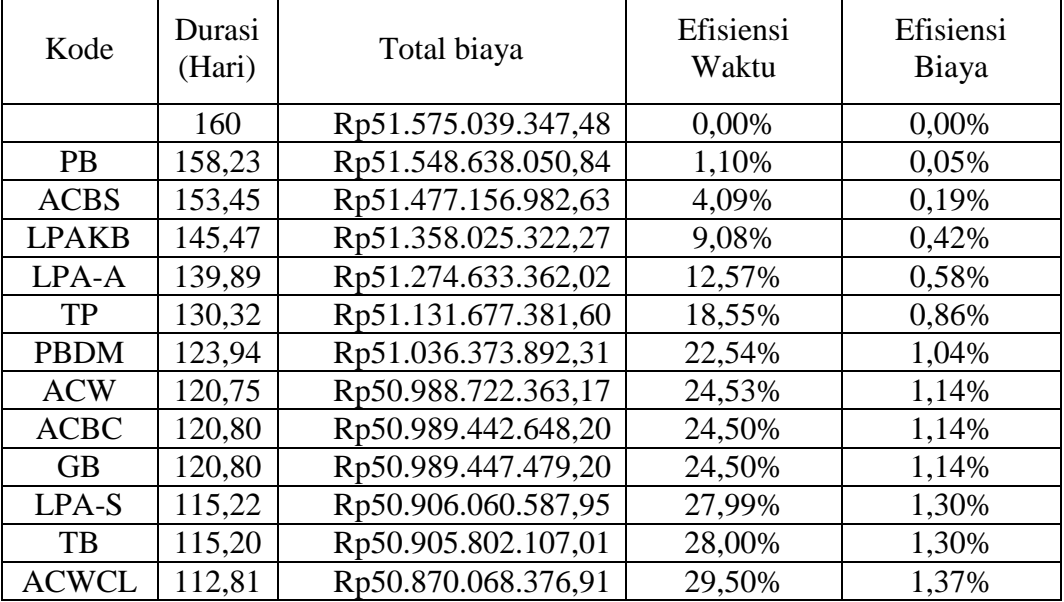

## Durasi Lembur 1 Jam

Tabel 5.79 Perhitungan Efisiensi Waktu dan Biaya Terhadap

### Durasi Lembur 2 Jam

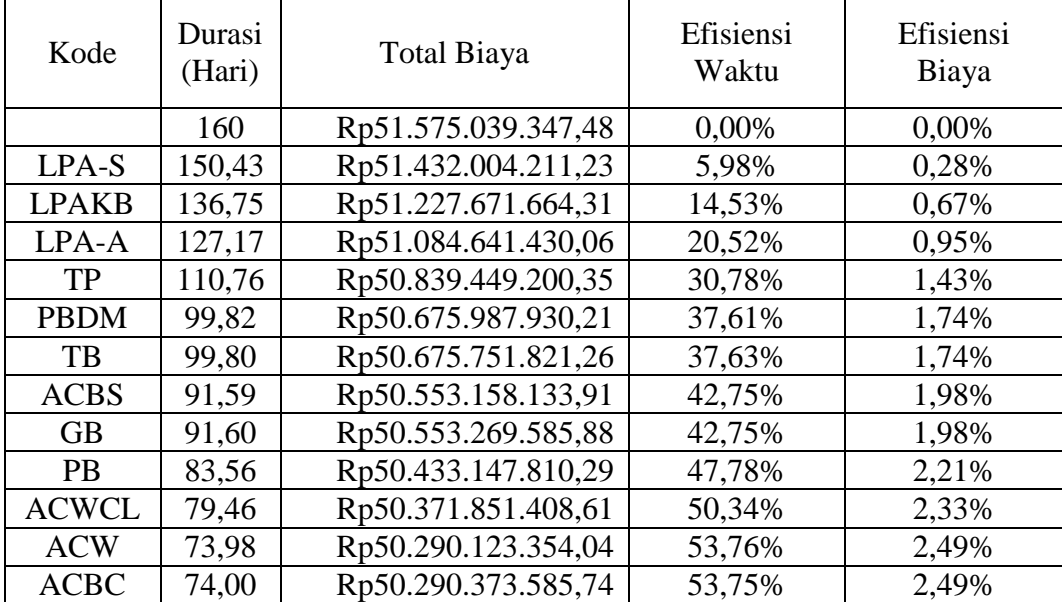

### Tabel 5.80 Perhitungan Efisiensi Waktu dan Biaya Terhadap

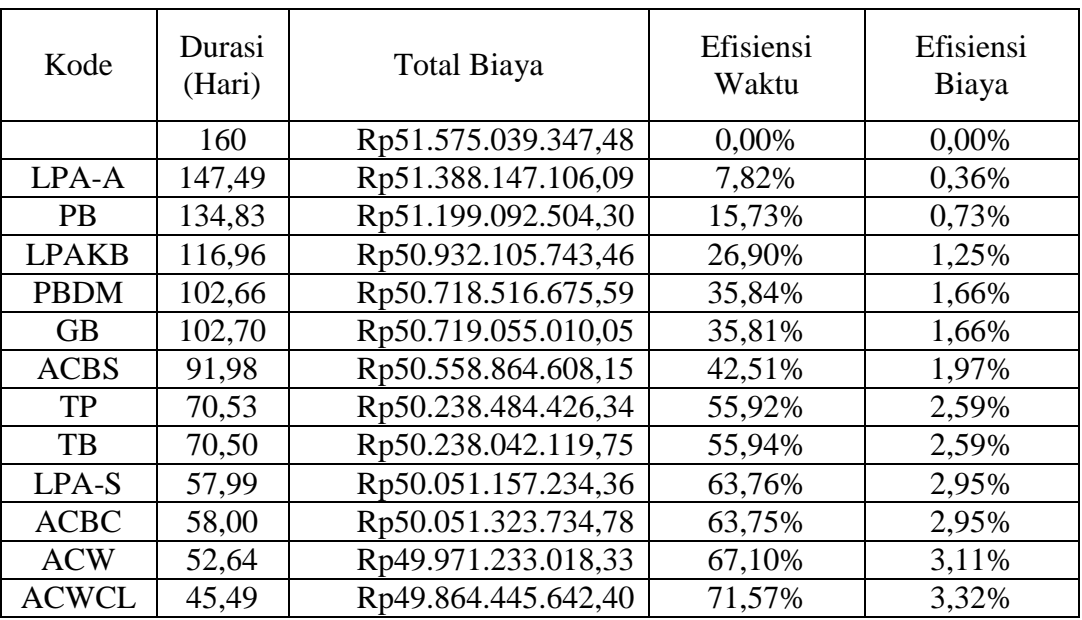

#### Durasi Lembur 3 Jam

### **3. Perbandingan Antara Penambahan Jam Kerja dengan Alat Berat**

Berdasarkan penerapan metode *time cost trade off* antara penambahan jam kerja atau waktu lembur selama 1 – 3 jam dengan penambahan alat berat dan tenaga kerja didapatkan perbedaan-perbedaan dari keduanya yaitu sebagai berikut.

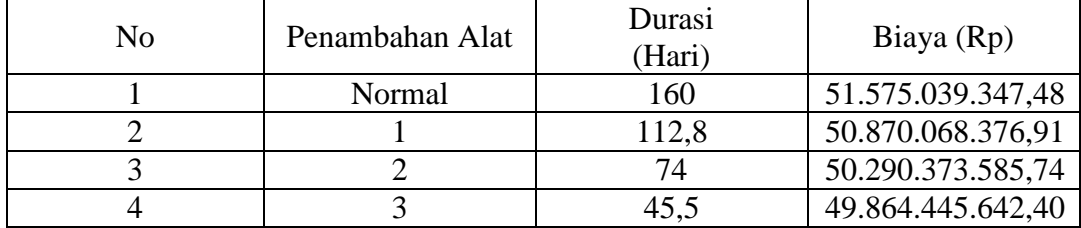

Tabel 5.81 Perbandingan Biaya Normal dengan Biaya Penambahan Alat

Tabel 5.82 Perbandingan Biaya Normal dengan Biaya Penambahan Jam Kerja

| No | Lembur | Durasi<br>(Hari) | Biaya (Rp)        |
|----|--------|------------------|-------------------|
|    | Normal | 160              | 51.575.039.347,48 |
|    |        | 112,8            | 51.055.510.600,91 |
|    |        | 74               | 50.774.363.478,32 |
|    |        |                  | 50.589.562.392,06 |
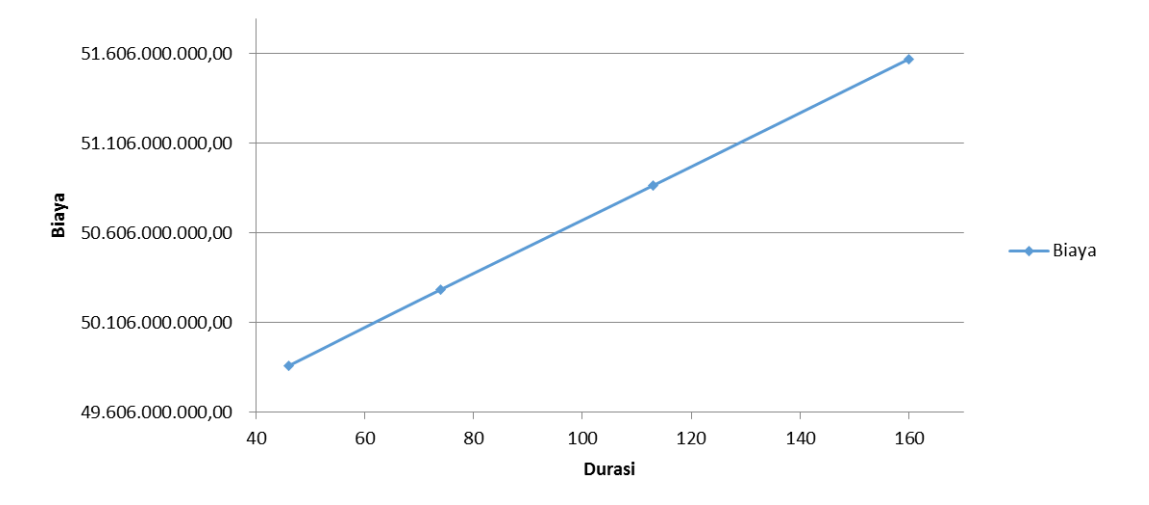

Grafik 5.19 Perbandingan Biaya Normal dengan Biaya Penambahan Alat Berat

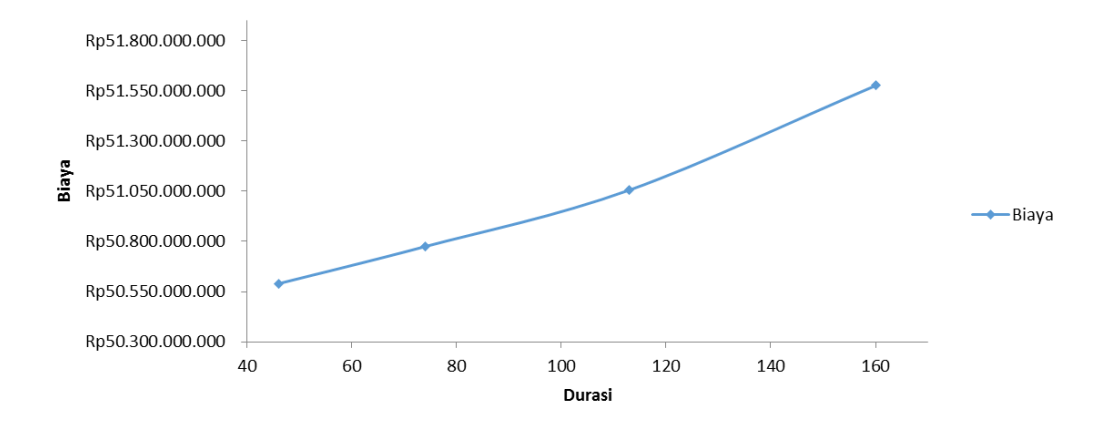

Grafik 5.20 Perbandingan Biaya Normal dengan Biaya Penambahan Jam Kerja

| Kode         | Durasi (Hari) |        | <b>Total Biaya</b>      |                     |
|--------------|---------------|--------|-------------------------|---------------------|
|              | Normal        | Crash  | Penambahan Jam<br>Kerja | Penambahan Alat     |
| LPA-S        | 49            | 154,42 | Rp51.493.521.444,23     | Rp51.548.638.050,84 |
| $LPA-A$      | 49            | 148,84 | Rp51.413.293.580,98     | Rp51.477.156.982,63 |
| <b>LPAKB</b> | 70            | 140,86 | Rp51.301.520.727,63     | Rp51.358.025.322,27 |
| <b>ACBS</b>  | 42            | 136,08 | Rp51.234.529.221,41     | Rp51.274.633.362,02 |
| <b>ACBC</b>  | 42            | 136,10 | Rp51.241.684.392,75     | Rp51.131.677.381,60 |
| <b>TP</b>    | 84            | 126,53 | Rp51.118.706.998,33     | Rp51.036.373.892,31 |
| <b>ACW</b>   | 28            | 123,34 | Rp51.078.326.944,18     | Rp50.988.722.363,17 |
| TB           | 84            | 123,30 | Rp51.115.845.554,19     | Rp50.989.442.648,20 |
| <b>PBDM</b>  | 56            | 116,92 | Rp51.055.510.600,91     | Rp50.989.447.479,20 |
| <b>GB</b>    | 84            | 116,90 | Rp51.109.105.551,41     | Rp50.906.060.587,95 |
| <b>PB</b>    | 70            | 115,13 | Rp51.115.903.556,77     | Rp50.905.802.107,01 |
| <b>ACWCL</b> | 21            | 112,74 | Rp51.140.108.055,66     | Rp50.870.068.376,91 |

Tabel 5.83 Biaya Total Akibat Lembur 1 Jam

Tabel 5.84 Biaya Total Akibat Lembur 2 Jam

| Kode         | Durasi (Hari) |        | <b>Total Biaya</b>      |                     |
|--------------|---------------|--------|-------------------------|---------------------|
|              | Normal        | Crash  | Penambahan Jam<br>Kerja | Penambahan Alat     |
| LPA-S        | 49            | 150,43 | Rp51.437.121.850,23     | Rp51.432.004.211,23 |
| LPA-A        | 49            | 140,85 | Rp51.302.713.433,99     | Rp51.227.671.664,31 |
| <b>LPAKB</b> | 70            | 127,17 | Rp51.118.436.229,06     | Rp51.084.641.430,06 |
| <b>ACBS</b>  | 42            | 118,97 | Rp51.008.066.366,71     | Rp50.839.449.200,35 |
| <b>ACBC</b>  | 42            | 119,00 | Rp51.027.083.666,60     | Rp50.675.987.930,21 |
| <b>TP</b>    | 84            | 102,59 | Rp50.836.305.393,89     | Rp50.675.751.821,26 |
| <b>ACW</b>   | 28            | 97,11  | Rp50.774.363.478,32     | Rp50.553.158.133,91 |
| TB           | 84            | 97,10  | Rp50.878.000.075,87     | Rp50.553.269.585,88 |
| <b>PBDM</b>  | 56            | 86,16  | Rp50.809.794.187,73     | Rp50.433.147.810,29 |
| <b>GB</b>    | 84            | 86,20  | Rp50.957.253.038,10     | Rp50.371.851.408,61 |
| <b>PB</b>    | 70            | 78,16  | Rp50.927.500.898,50     | Rp50.290.123.354,04 |
| <b>ACWCL</b> | 21            | 74,06  | Rp51.029.467.533,83     | Rp50.290.373.585,74 |

| Kode         | Durasi (Hari) |        | <b>Total Biaya</b>      |                     |
|--------------|---------------|--------|-------------------------|---------------------|
|              | Normal        | Crash  | Penambahan Jam<br>Kerja | Penambahan Alat     |
| LPA-S        | 49            | 147,49 | Rp51.397.024.761,09     | Rp51.388.147.106,09 |
| $LPA-A$      | 49            | 134,98 | Rp51.225.072.469,71     | Rp51.199.092.504,30 |
| <b>ACBS</b>  | 42            | 117,11 | Rp50.991.372.366,86     | Rp50.932.105.743,46 |
| <b>LPAKB</b> | 70            | 106,38 | Rp50.852.991.502,96     | Rp50.718.516.675,59 |
| <b>ACBC</b>  | 42            | 106,38 | Rp50.885.951.076,80     | Rp50.719.055.010,05 |
| <b>ACW</b>   | 28            | 84,93  | Rp50.661.136.019,99     | Rp50.558.864.608,15 |
| <b>TP</b>    | 84            | 77,78  | Rp50.589.562.392,06     | Rp50.238.484.426,34 |
| TB           | 84            | 77,78  | Rp50.770.505.554,69     | Rp50.238.042.119,75 |
| <b>PBDM</b>  | 56            | 63,48  | Rp50.709.139.170,81     | Rp50.051.157.234,36 |
| <b>PB</b>    | 70            | 50,83  | Rp50.664.514.544,02     | Rp50.051.323.734,78 |
| <b>GB</b>    | 84            | 50,83  | Rp50.920.435.516,37     | Rp49.971.233.018,33 |
| <b>ACWCL</b> | 21            | 45,47  | Rp51.131.033.214,91     | Rp49.864.445.642,40 |

Tabel 5.85 Biaya Total Akibat Lembur 3 Jam

Dari tabel 5.83 – 5.85 dapat dilihat bahwa terdapat perbedaan antara penambahan jam kerja selama 1 – 3 jam dengan penambahan alat berat. Biaya diatas adalah biaya yang langsung dibebankan kepada proyek sesuai urutan dari item pekerjaan berdasarkan *cost slope*.

Pada penambahan jam lembur 1 jam jika dibandingkan dengan penambahan alat berat 1 yang lebih efektif adalah dengan melakukan penambahan alat berat. Untuk selanjutnya pada penambahan jam lembur 2 jam jika dibandingkan dengan penambahan alat 2 yang lebih efektif adalah dengan menambah alat karena dari segi durasi dan biaya lebih cepat dan dari segi biaya lebih ekonomis. Pada penambahan jam lembur 3 jam jika di bandingkan dengan penambahan alat berat 3 yang lebih efektif juga dengan menambah alat berat di bandingkan dengan menambah jam lembur jika di lihat dari durasi dan biayanya.

| Durasi | Biaya (Rp)  |              |                |  |
|--------|-------------|--------------|----------------|--|
| (Hari) | Lembur      | Tenaga Kerja | Denda          |  |
| 2      | 84.116.153  | $-9.609$     | 103.150.078,69 |  |
| 3      | 59.943.040  | $-6.236$     | 154.725.118,04 |  |
| 5      | 9.519.668   | $-3.986$     | 257.875.196,74 |  |
| 5      | 23.586.897  | $-14.310$    | 206.300.157,75 |  |
| 5      | 16.315.563  | $-14.085$    | 257.875.196,74 |  |
| 6      | 1.872.026   | $-11.047$    | 309.450.236,08 |  |
| 6      | 5.034.092   | $-11.640$    | 309.450.236,08 |  |
| 7      | 119.083.976 | $-14.169$    | 361.025.275,43 |  |
| 8      | 30.942.514  | $-7.176$     | 412.600.314,78 |  |
| 10     | 50.919.284  | $-13.456$    | 515.750.393,47 |  |
| 10     | 211.105.182 | $-1.405$     | 515.750.393,47 |  |
| 10     | 157.207.683 | 4.844        | 515.750.393,47 |  |

Tabel 5.86 Perbandingan Penambahan Biaya Akibat Penambahan Jam Kerja 1 Jam, Penambahan Alat, dan Biaya Denda

Tabel 5.87 Perbandingan Penambahan Biaya Akibat Penambahan Jam Kerja 2

Jam, Penambahan Alat, dan Biaya Denda

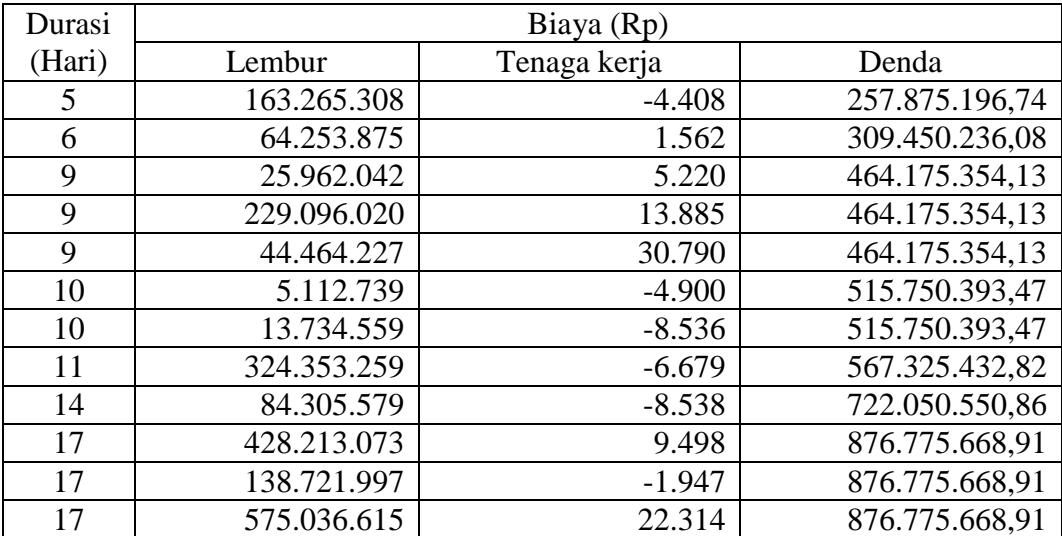

| Durasi |             | Biaya (Rp)   |                  |
|--------|-------------|--------------|------------------|
| (Hari) | Lembur      | Tenaga Kerja | Denda            |
| 6      | 290.692.585 | $-9.161$     | 309.450.236,08   |
| 8      | 147.124.645 | $-3.355$     | 412.600.314,78   |
| 11     | 45.618.168  | $-19.179$    | 567.325.432,82   |
| 11     | 78.622.239  | 4.227        | 567.325.432,82   |
| 13     | 23.809.259  | $-4.173$     | 670.475.511,52   |
| 13     | 387.115.133 | $-8.149$     | 670.475.511,52   |
| 13     | 8.873.482   | $-13.331$    | 670.475.511,52   |
| 15     | 539.335.113 | $-17.914$    | 773.625.590,21   |
| 18     | 111.905.091 | $-11.955$    | 928.350.708,25   |
| 22     | 976.213.873 | $-15.210$    | 1.134.650.865,64 |
| 22     | 242.689.134 | $-18.550$    | 1.134.650.865,64 |
| 22     | 720.341.843 | $-16.514$    | 1.134.650.865,64 |

Tabel 5.88 Perbandingan Penambahan Biaya Akibat Penambahan Jam Kerja 3 Jam, Penambahan Alat, dan Biaya Denda

Pada tabel 5.86 – 5.88 merupakan hasil penambahan biaya dari penambahan alat dan waktu lembur yang kemudian dapat dibandingkan antara durasi percepatan dan biaya totalnya serta dengan denda apabila proyek mengalami keterlambatan dari jadwal perencanaan.